## 第二批国家级一流本科课程申报书 (线上线下混合式课程)

课程名称: 数字电子技术 专业类代码: 0808 课程负责人: 赵东波 联系电话: 13572491233 申报学校: 西安航空学院 填表日期: 2021年5月45日 推荐单位: 陕西省教育厅

> 中华人民共和国教育部制 二〇二一年四月

## 填报说明

1.专业类代码指《普通高等学校本科专业目录(2020)》 中的专业类代码(四位数字)。

2.以课程团队名义申报的,课程负责人为课程团队牵头 人;以个人名义申报的,课程负责人为该课程主讲教师。团 队主要成员一般为近 5 年内讲授该课程教师。

3.申报课程名称、所有团队主要成员须与教务系统中已 完成的学期一致,并须截图上传教务系统中课程开设信息。

4.文中○为单选;□可多选。

5.文本中的中外文名词第一次出现时,要写清全称和缩 写,再次出现时可以使用缩写。

6.具有防伪标识的申报书及申报材料由推荐单位打印留 存备查,国家级评审以网络提交的电子版为准。

7.涉密课程或不能公开个人信息的涉密人员不得参与申 报。

一、课程基本信息

| 课程名称                    | 是否曾被推荐<br>数字电子技术<br>⊙否                                                                                                    |                                                                |                              |  |  |  |
|-------------------------|----------------------------------------------------------------------------------------------------|----------------------------------------------------------------|------------------------------|--|--|--|
| 课程负责人                   |                                                                                                    | 赵东波                                                            |                              |  |  |  |
| 负责人所在单位                 | 西安航空学院                                                                                                    |                                                                |                              |  |  |  |
| 课程编码+选课编码<br>(教务系统中的编码) | B0311740                                                                                                    |                                                                |                              |  |  |  |
|                         | ○通识课 ○公共基础课 ⊙专业课                                                                                                    |                                                                |                              |  |  |  |
| 课程分类                    | □思想政治理论课 □创新创业教育课 □教师教育课<br>□实验课                                                                                                    |                                                                |                              |  |  |  |
| 课程性质                    | ○必修                                                                                                    |                                                                |                              |  |  |  |
| 开课年级                    | 本科二年级                                                                                                    |                                                                |                              |  |  |  |
| 面向专业                    | 自动化、电子信息、电气工程等电类专业                                                                                                    |                                                                |                              |  |  |  |
| 学<br>时                  | 总学时:<br>56<br>线上学时:<br>14<br>课堂学时:<br>42                                                                                                    |                                                                |                              |  |  |  |
| 学<br>分                  | 3.5                                                                                                    |                                                                |                              |  |  |  |
| 课程名称<br>先修(前序)          | 电路基础,模拟电子技术                                                                                                    |                                                                |                              |  |  |  |
| 后续课程名称                  | 单片机,微机原理                                                                                                    |                                                                |                              |  |  |  |
| 主要教材                    | 5 高等学校电子与通信工程类专业"十二五"规划教材<br>内容简介<br>电子技术发展至今,教学电路经历了由简单的门电路列集成门电路,再列展<br>在广泛使用的可编程逻辑芯片的发展历程。当前数字电子技术的应用已无处?<br>在,"教学先子技术"成为了电气信息关于业的必须课程。作者核报事年的教学和<br>C <sub>1</sub><br>श्र<br><b>TODDAHOETATHXN9EMBSTTAR</b><br>本书内容包括:逻辑代数基础、逻辑门电路、组合逻辑电路、触发器、对序逻<br>电路。防冲信号的产生与整形、数/模特换器和模/数转换器、半导体存储器、可<br>最性便排器外、实验与课程设计。<br>本书可作为高等学校电气信息类, 计算机类、自动化机电类等专业"数字电子<br>投术"课程的教材,也可作为有关投水人员的参考用书。<br>数字电子技术基础<br>图书发图解目(CIP)数据:<br>数字电子技术基础/川系岩、平杨、将红发主编、一两交,再交电子科技<br>米带出版新,2014<br>高等学校电子与通信工程类专业"十二五"规划数据<br>$150N.078 - T - 5606 - 1421 - 0$<br>1. 0 数- 1. 0 对- 0 平- 0 8- 1. 0 数字电路-电子<br>技术-高等学校-教材 K. ① TN78<br>主编 刘振庭 毕杨 郭红俊<br>中国版本图书馆 CIP 数据核字(2014)第229806 号<br>常别编辑 提汉平<br>吉任编辑 事 月<br>出型发行 再安电子科技大学出版社(再安吉太白南路2号)<br>电 话 0120188212393 882011467 每 编 710071<br>B H www.sdiph.com<br>几子邮箱 xdapfab0018113.com<br>22<br>精 联华书店<br>中国单位 医西华济华斯科技有限实际公司<br>聚 次 2014年10月第1版 2014年10月第1次印刷<br>本 787 毫米×1092 毫米 1/16 母聚 19<br>数 410 千字<br>数 1~300 厘<br>价 31,00 元<br>ISBN 978 - 7 - 5686 - 3421 - 0/TN<br>→ 西安电子科技大学出版社<br>XDUP 371300 1-1<br>http://www.xduph.com<br>*** 如有印装回题可请换 - - +<br>《数字电子技术基础》<br>西安电子科技大学出版<br>刘振庭 |                                                                |                              |  |  |  |
| 最近两期开课时间                | 基本信息:<br>课程序号: B0311740.01<br>课程代码: B0311740<br>课程类别: 专业课<br>授课语言:<br>教师:赵东波<br>2020年2月24日— 2020年7月5日<br>课程名称:数字电子技术 B, 教师名称:赵东波                                                                                                    | 学期: 2019-2020学年2学期<br>课程名称: 数字电子技术B<br>开课院系: 电子工程学院<br>考核方式:考试 | 学分: 3.5<br>校区: 阎良校区<br>开课教研室 |  |  |  |

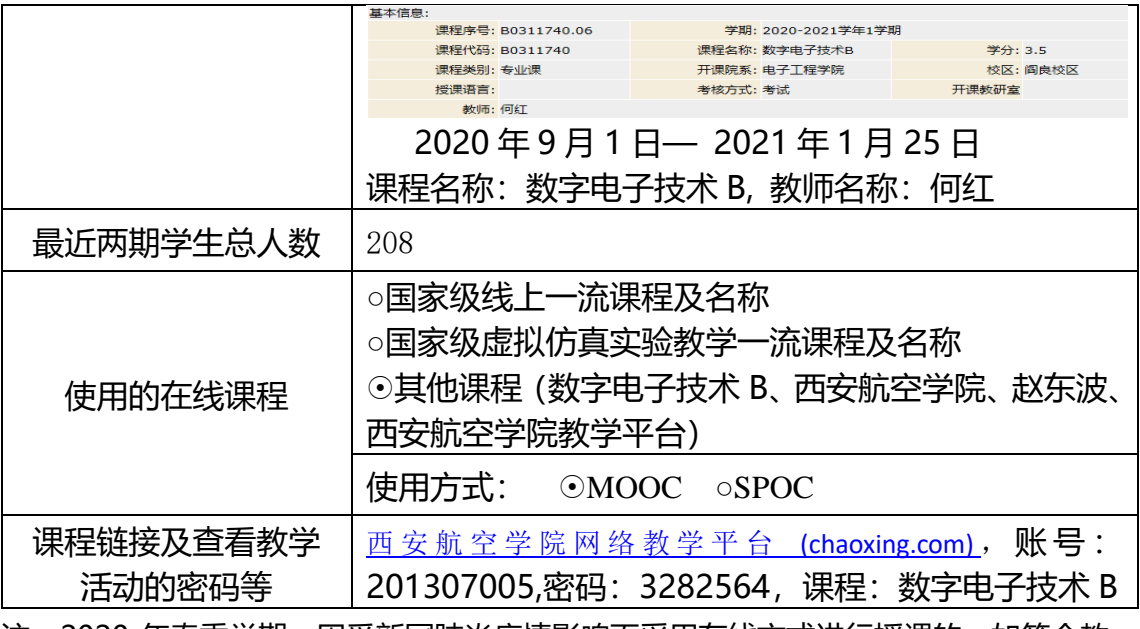

注: 2020 年春季学期, 因受新冠肺炎疫情影响而采用在线方式进行授课的, 如符合教 改设计理念并取得预期效果,可视为完成一个教学周期;教务系统截图须至少包含课程 编码、选课编码、开课时间、授课教师姓名等信息。

二、授课教师(教学团队)

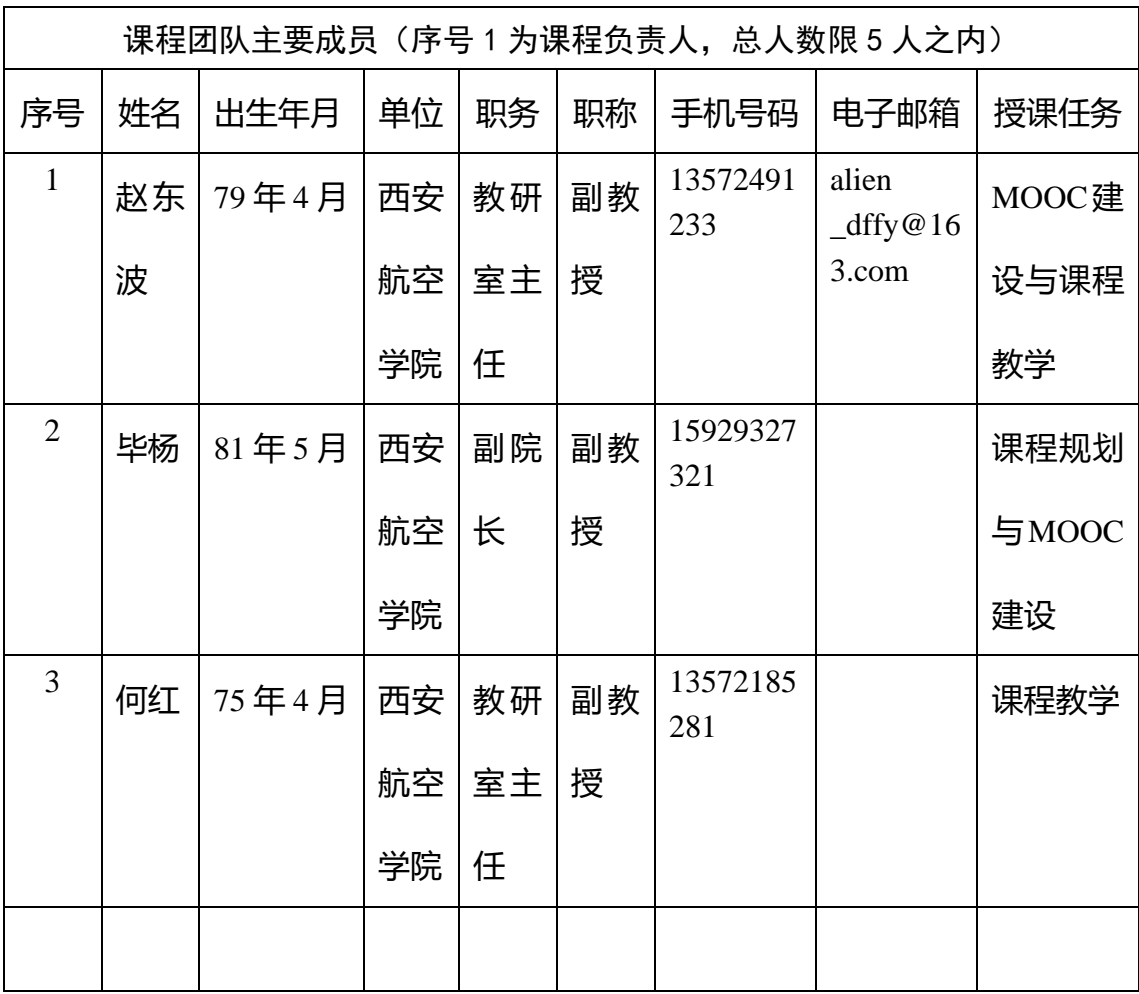

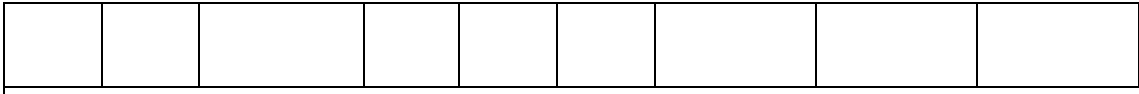

课程负责人和团队其他主要成员教学情况(500 字以内)

(1)负责人赵东波老师多年来一直从事《数字电子技术》课程的教学研究, 曾先后取得学院讲课比赛一等奖、校级微课比赛三等奖等荣誉。积极参教改及课 程建设,2016 年参加《数字电子技术》的微课省级赛;在 2017 年参与编写《模 拟电子技术》教材一部;在 2018 至 2020 年主持完成《数字电子技术》MOOC 建 设;2019 年参与《电工电子技术》课程思政建设项目;在学术期刊发表相关教改 论文 3 篇;获得西安航空学院 2019 年教学质量优秀奖。

(2)团队毕杨老师多年一直参与《数字电子技术》课程的教学,曾先后获得 2011 年度校级教师教学竞赛二等奖、2012 年校级教学质量优秀奖等荣誉;2014 年参与编写《数字电子技术》教材一部。作为教学副院长和专业负责人,积极进 行教改研究推动教学改革,2018 年负责校级一流专业建设项目;2018 年主持高 等教育研究项目一项;2019 年主持《电工电子课程思政》建设。

(3) 团队何红老师一直从事《数字电子技术》教学研究,先后参与《数字电 子技术》、《模拟电子技术》等课程的课程建设工作,2018 年作为负责人申请并建 设《数字电子技术》双语课程,参与编写《电工电子技术》教材、主编《数字电 子技术》外文讲义;2018 年主持校级新工科建设一项,2019 年参与校级教学成 果一等奖一项;在学术期刊发表相关教改论文 2 篇。

#### 三、课程目标(300 字以内)

1. 知识目标:

- (1)逻辑函数的运算规则及化简方法;
- (2)组合逻辑电路的分析与设计方法;
- (3)触发器及时序电路的分析与仿真设计;
- (4)D/A 与 A/D 转换器的应用;
- (5)典型数字系统设计方法。

#### 2. 能力目标:

- (1)能分析和设计基本的数字逻辑电路;
- (2)能掌握集成数字电路的逻辑功能及数字电路中常用仪器的使用;

(3)能画出所设计的数字逻辑电路的原理图,并能列出电路的元器件清单, 会写电路的测试说明。

3. 素质目标

(1)借助探究学习、互帮互助,感受团队协作的凝聚力;

(2)结合专业知识,锻炼自己的动手能力,激发创新意识;

(3)培养学生具有电气工程师的职业规范意识和道德修养;

(4)团队的合作与竞争、爱国、社会责任感与敢于担当。

#### 四、课程建设及应用情况(2000 字以内)

#### **1.** 本课程的建设发展历程

(1)2018 年 10 月申请立项校级质量工程 MOOC 项目;

(2)2018 年 10 月---2020 年 2 月基本完成《数字电子技术》的 MOOC 建设。 修订完成课程教学大纲,完成本课程教学 PPT 课件,完成《数字电子技术》课程 试题库,Multisim 仿真实例,完成课程微课视频,实现教学资源的上网。

(3)2020 年 2 月—2020 年 7 月自动化 181、182 等班级采用线上线下的混合 式教学,学生通过线上慕课平台完成课前预习,教师在线下完成课程重点内容讲 解和学生的答疑解惑,实现线上线下的的混合式教学。

(4)2020 年 9 月—2020 年 12 月电气工程 181 等班级采用线上线下的混合式 教学,取得了较好的效果。

#### **2.** 课程与教学改革要解决的重点问题

目前,该课程多采用传统教学方法,存在以下几个问题:

(1)该课程理论知识较多,但课程学时少,如果完全依赖课堂讲授,教师为 了追赶教学进度不可避免进行"满堂灌",导致学生学习兴趣降低;

(2)学生学习多停留在理论知识的理解和记忆上,实践教学环节不足,亦得 不到重视,难以达到培养学生综合应用能力的目标。

针对数字电子技术课程存在的问题,将传统的课堂教学与移动终端线上教 学相结合,整合教学资源优化教学内容,合理分配线上学习内容和线下授课内 容,构建线上线下教学新模式:

(1)培养学生自主学习的能力与意识,学生可根据个人实际情况有针对性地

选择学习内容,调整学习进度;

(2)教师整合线上优秀的教学资源,选择最适合学生学情的资源提供给学 生,同时通过学习平台实时监测学生的学习效果,更有针对性地开展精讲和实 践活动。

(3)在线上线下混合式教学模式中,教师发挥引导、启发和监控的主导作 用,最大限度地激发学生学习的主动性、积极性、创造性,培养学生独立思考 能力、分析问题和解决问题的能力。

#### **3.** 课程内容与资源建设及应用情况

在西安航空学院网络教学平台建立了《数字电子技术》MOOC。课程教学微 课视频、教学大纲、电子教案、课后习题全部上网,教师利用平台与学生交流, 进行网上答疑;严格按教学大纲要求建立了高质量的试题库,并根据教学的发展 积极探索考试内容和方法的改进,不断的充实和完善试题;在教学中给学生提供 课程扩充性资源网站,学生能够从网上学到与课程相关的基本知识、实用技术, 享受自己动手的乐趣,获得更多最新的产品和前沿信息。

#### **4.** 课程教学内容及组织实施情况

《数字电子技术》课程由九个章节组成,如图1所示。

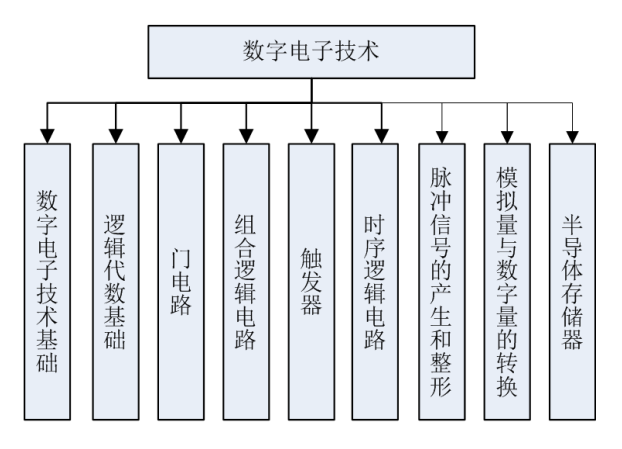

教学内容的组织:

在对整个课程内容整合分析之后,设计了基于知识点的在线教学。对各章节 知识点进行梳理,将整个课程分类为62个知识点,做成有层次、连续的自主学习 型课件和微课视频,通过课程资源的设计开发帮助学生筛选、推荐学习内容,形 成主题鲜明的自主学习资源。

混合式教学实施包括3个阶段:

(1)课前学习阶段主要通过MOOC进行线上学习,选择西安航空学院"数字

电子技术"MOOC课程作为线上学习资源和平台:

(2)课堂线下教学阶段主要利用课堂实施"教"与"学"的翻转,并通过软件 仿真和实验验证锻炼学生的实践能力;

(3)课后学习阶段以线上完成拓展作业,并通过平台进行讨论和反馈。

#### **5.** 教学方法改革

(1)除课堂讲授以外,根据教学内容进行小组讨论、完成线上学习后总结成 果、完成章节学习后总结学习、作业等;

(2)合理分配线上线下教学内容,进行知识点拆解,把识记和理解的内容开 放给学生线上自主学习,要求培养学生分析、评价、创造等能力的内容在课堂上 讲授,进行总结提升;

(3)在课堂活动组织形式方面,理论课程不再局限于课堂讲授,学生线下自 主学习占据三分之一甚至一半,课堂上可灵活开展小组讨论、自由发言、随堂测 试等活动。

#### **6.** 课程成绩评定方式

考核形式改变了以往传统的只是笔试的考核方式,有效地建立内容多元化 的评价方式。课程最终成绩不再由期末考试"一锤定音",由过程性考核成绩与 期末试卷成绩按照一定比例构成。过程性成绩由线上学习、随堂测试、中期考 试(线上)、小组讨论表现、大作业完成情况、考勤等构成,注重过程学习,提 高学生的学习积极性,且学生的学习效果可以得到及时反馈,学生学习更有成 就感。其中,随堂测试侧重对客观知识的记忆和理解,期末考试侧重知识的综 合运用,在数字电子技术课程中,即侧重电路的分析和设计。

#### **7.** 课程评价及改革成效

线上线下教学模式应用于2018级电气工程专业2个班级共70人,并将这两个 班级的成绩与采用传统教学模式的2018级电子信息工程专业两个班级共70人的 成绩进行比较。可以看出,采用线上线下混合式教学模式的通信工程学生在客 观题、分析题和设计题各方面,平均成绩都高于采用传统教学模式的电子信息 工程。由此可见:

(1)采用线上线下混合式教学模式,学生自主学习效果能得到及时反馈,有 效提高学生的学习积极性和成就感,成绩自然也得到提高;

(2)老师根据学生自主学习的考核结果掌握学生的学习效果,监督学习过程, 在线下课堂有针对性地精讲和细讲,使学生较好地掌握相对较难的知识点和分析 设计。

#### 五、课程特色与创新(500 字以内)

数字电子技术课程是理论性和实践性紧密结合的课程,该课程的教学既要求 系统的学习和掌握数字逻辑电路分析、设计的基本理论,也要求充分的与实践结 合,通过实践体验、认识加强学习的效果。本课程基于以上课程特点和要求,做 了一下教学上的创新:

#### **1**.基于知识点的线上 **MOOC** 课程

为了提高教学效率,设计了基于知识点的在线课程。对各章节知识点进行梳 理,将整个课程分类为 62 个知识点,做成有层次、连续的自主学习型课件和视 频,通过课程资源的设计开发帮助学生筛选、推荐学习内容,形成主题鲜明的自 主学习资源,引导并促进自主学习活动。

#### **2**.基于翻转课堂的线下教学环节

 课前通过提前发布任务,在课堂上通过学生分组讨论、分享、互评、教师解 答、总结等形式完成任务。

#### **3**.基于仿真与实践结合的"理虚实"一体化教学设计

 将仿真设计的方法引入到课程教学中,通过 Multisim 仿真设计软件进行设 计仿真,同时通过实验电路的搭建实现设计电路,这种基于"理论知识""虚拟 仿真""实验实践"相结合的一体化教学,既巩固了理论知识,也使学生掌握了 电路设计的方法,真正提高了学生的设计实践能力。

#### 六、课程建设计划(500 字以内)

今后五年,本课程主要从以下几个方面进行改革:

(1)不断进行教学内容的更新,加入知识前沿内容,不断进行教学方法的改革 创新,既注重课程知识的系统性,又突出时代性和先进性;

(2)要在课程教学中不断将思政元素无形地融入课堂。与时俱进、不断更新思 政元素,让学生学以致用,提高学生学习的积极性。

(3)积极开展课程资源的建设,更新试题库及学习资源等,并且利用这些课程 资源提升教学效果。

七、附件材料清单

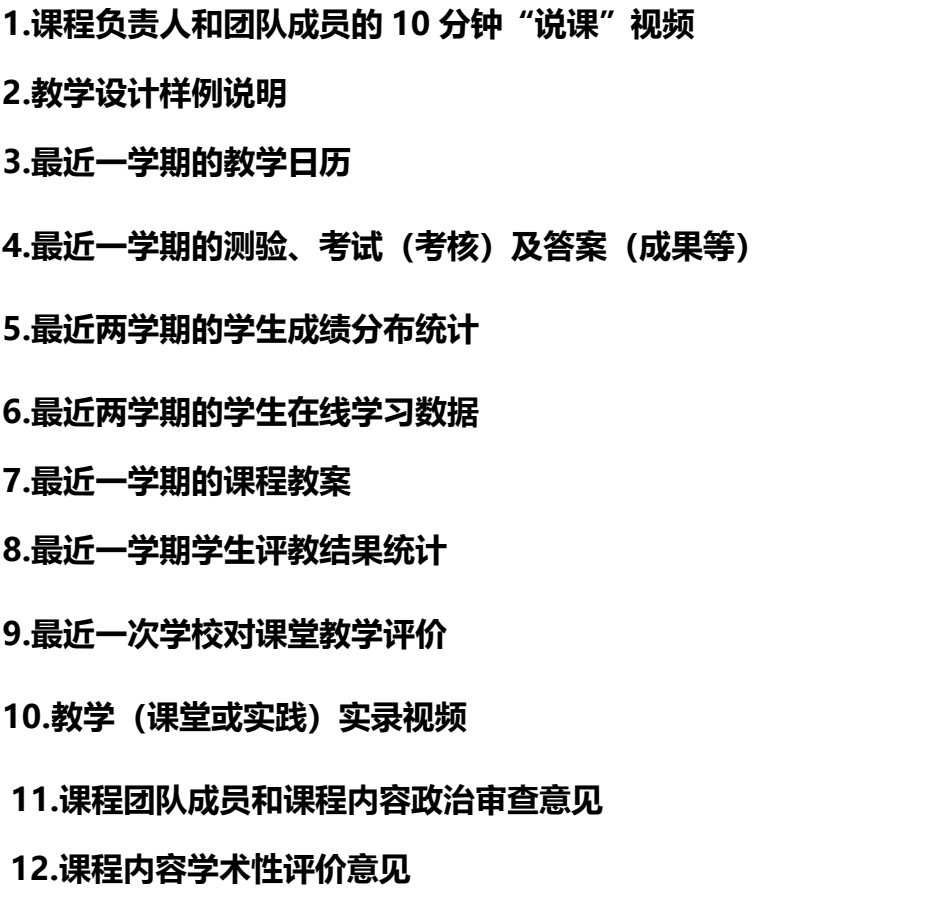

**13.学校支持混合式教学、认定混合式教学工作量等有关政策文件(选择性 提供)**

**14.其他材料,不超过 2 份(选择性提供)**

**以上材料均可能在网上公开,请严格审查,确保不违反有关法律及保密规定。**

## 《数据选择器》教学设计

#### (一)课程的一般信息

- 课程名称:数据选择器
- 课程类型:新授
- 课时安排:2 学时
- 教学对象:自动化 181
- 教具准备:数字电子技术试验箱
- 主讲教师:赵东波

#### (二)学情分析

课程学习主角是刚升入大学的二年级应用型本科院校学生,他 们已修过《电路基础》、《模拟电子技术》等课程,对电子电路已有 一定的认识。但是,他们过分依赖网络、学习行为碎片化、喜欢新 鲜事物、信息化教学接受度高;学习主动性和终身学习意识差;学 生的学习基础往往不够扎实;工程经验少、动手能力差,不善于学 习实践性强的课程。

针对这些学情,我们在教学内容的安排上主要体现以应用为目 的,在教学过程中,提倡有意义的探究学习、自主学习和合作学 习,注重引导学生在学习现有知识的基础上深思熟虑、学以致用; 同时激励先进、鼓励后进。另外,为了增加课程的难度和挑战性, 我们把 8 选 1 数据选择器设计逻辑函数拓宽到 4 变量逻辑函数的设 计(教材只讲到"3 变量逻辑函数的设计"),并要求通过 Multisim 仿真 和进行数电实验箱验证设计效果。

前面的几次线上线下混合式教学经验表明: 学生对翻转课堂这 种学习方式比较喜欢,但对数字电路的综合设计能力、仿真能力比 较差,动手实践能力比较欠缺,拟将发放任务通知书及设计题目的 时间提前一周,在上一周让学生在线学习的同时,分组领取翻转课 堂任务,按小组合作完成设计内容,并查找资料、拟定设计方案与 软件仿真、并进行实验验证。

#### (三)教学目标设计

1. 知识和能力:

(1)理解数据选择器的概念;

(2)掌握应用 4 选 1 数据选择器进行组合逻辑电路的设计方法;

(3)掌握应用 8 选 1 数据选择器进行组合逻辑电路设计的方法; 2. 情感和价值观:

(1)借助探究学习、互帮互助,感受团队协作的凝聚力;

(2)结合专业知识,锻炼自己的动手能力,激发创新意识;

(3)培养学生具有电气工程师的职业规范意识和道德修养;

(4)团队的合作与竞争、爱国、社会责任感与敢于担当。

#### (四)教学重难点及处理

1. 重点:理解数据选择器的工作原理及结构;掌握应用数据选择器 进行组合逻辑电路设计的方法;

2. 难点:用 8 选 1 数据选择器进行 4 变量组合逻辑电路的设计, Multisim 仿真并运行实验实现。

#### (五)教学媒体与资源选择

基于西安航空学院网络教学平台建设的《数字电子技术》MOOC, 课程教学视频、教学大纲、教师的电子教案、课后习题全部上网,教 师利用平台与学生交流,进行网上答疑;严格按教学大纲要求建立了 高质量的试题库,并根据教学的发展积极探索考试内容和方法的改进, 不断的充实和完善试题;在教学中给学生提供课程扩充性资源网站, 学生能够从网上学到与课程相关的基本知识、实用技术,享受自己动 手的乐趣,获得更多最新的产品和前沿信息。

本节课程包括如下资源:

1. 《数据选择器》与《数据选择器实现逻辑函数》微课视频两部;

2. 《数据选择器》课程教学 PPT 课件一套;

3.《数据选择器》通关测试题目;

4. 《数据选择器设计逻辑电路》Multisim 仿真实例;

#### (六)课堂教学创新点

1.基于知识点的线上 MOOC 教学

为了提高教学效率,设计了基于知识点的在线教学。对各章节知 识点进行梳理,将整个课程分类为 62 个知识点,做成有层次、连续 的自主学习型课件和视频,通过课程资源的设计开发帮助学生筛选、 推荐学习内容,形成主题鲜明的自主学习资源,引导并促进自主学习 活动。

2.基于翻转课堂的线下教学环节

课通过提前发布任务,在课堂上通过学生分组讨论、分享、互

评、教师解答、总结等形式完成任务。

3.通过软件仿真与实验验证结合的方式提高设计实践能力

 针对学生对数字电路的综合设计能力、仿真能力比较差、动手 实践能力比较欠缺,提前发放任务设计题目,学生按小组合作完成 设计设计方案,并进行软件仿真,通过实验箱进行验证。

| 环节 | 子环节                                       | 教学活动               | 教学方法及手段         | 预计课时 |
|----|-------------------------------------------|--------------------|-----------------|------|
|    | 发布学习任<br>务:<br>1.在线学习:<br>2.翻转课堂的<br>分组任务 | 教学平台上载入微课视频        | 1.在教学平台自动化 181  | 不占用课 |
|    |                                           | 等教学资料,并推送通知,       | 和 182 班的"通知"、学习 | 内时间  |
|    |                                           | 发学习任务单,同时要求回       | 通的"分组任务"发布,并    |      |
|    |                                           | 答任务单上的问题,并发回       | 关注学生观看视频和收看任    |      |
|    |                                           | 给教师, 确保学生在预习时      | 务通知的数量, 面向全班或   |      |
|    |                                           | 得到有效的反馈,并根据学       | 个人定向发布学习进程的通    |      |
|    |                                           | 生反馈, 提前设计小测题推      | 报; 同学进行善意提醒和及   |      |
|    |                                           | 送给学生完成, 同时发布翻      | 时的鼓励。           |      |
|    |                                           | 转课堂的分组任务           | 2.准备教具: 集成数字仿   |      |
|    |                                           | 1. 观看视频:           | 实验箱和笔记本电脑。      |      |
|    |                                           | 4.6.1 4 选 1 数据选择器  |                 |      |
| 课前 |                                           | 4.6.2 8 选 1 数据选择器  |                 |      |
| 准备 |                                           | 4.6.3 数据选择器的应用     |                 |      |
|    |                                           | 2. 学习任务清单:         |                 |      |
|    |                                           | (1) 数据选择器的功能是      |                 |      |
|    |                                           | 什么?                |                 |      |
|    |                                           | (2) 4 选 1 数据选择器和 8 |                 |      |
|    |                                           | 选1数据选择器是如何工作       |                 |      |
|    |                                           | 的?其输出表达式是什么?       |                 |      |
|    |                                           | 3.分组分工             |                 |      |
|    |                                           | (1) 提交分组名单, 并推     |                 |      |
|    |                                           | 选一名组长, 由组长负责分      |                 |      |
|    |                                           | 工组织学习和讨论。          |                 |      |
|    |                                           | (2)课前提前做好仿真准备,     |                 |      |
|    |                                           | 准备好笔记本电脑。          |                 |      |
|    | 签到                                        |                    |                 | 2分钟  |
|    | (1) 讨论、                                   | 1. 分组讨论            | 1. 采用生讲生练、师问生答  | 8分钟  |
| 课堂 | 分享、互评:                                    | (1)数据选择器的功能是?      | 的方式:            |      |
| 教学 | 4 选 1 数据选                                 | (2) 4 选 1 数据选择器的地  |                 |      |
|    | 择器和 8 选 1                                 | 址码和输出端之间满足什么       |                 |      |
|    | 数据选择器                                     | 关系?                |                 |      |

(七)教学过程设计

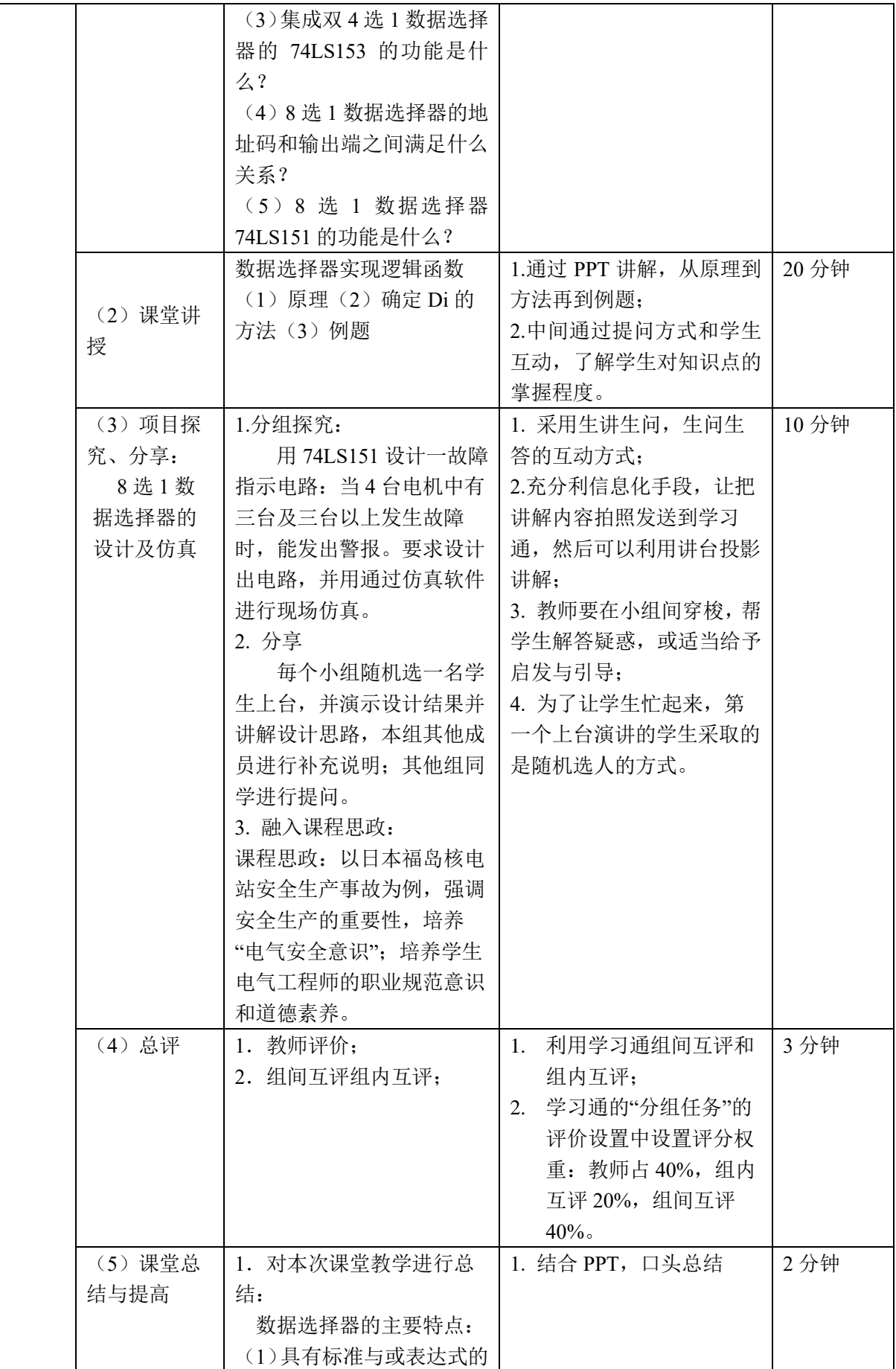

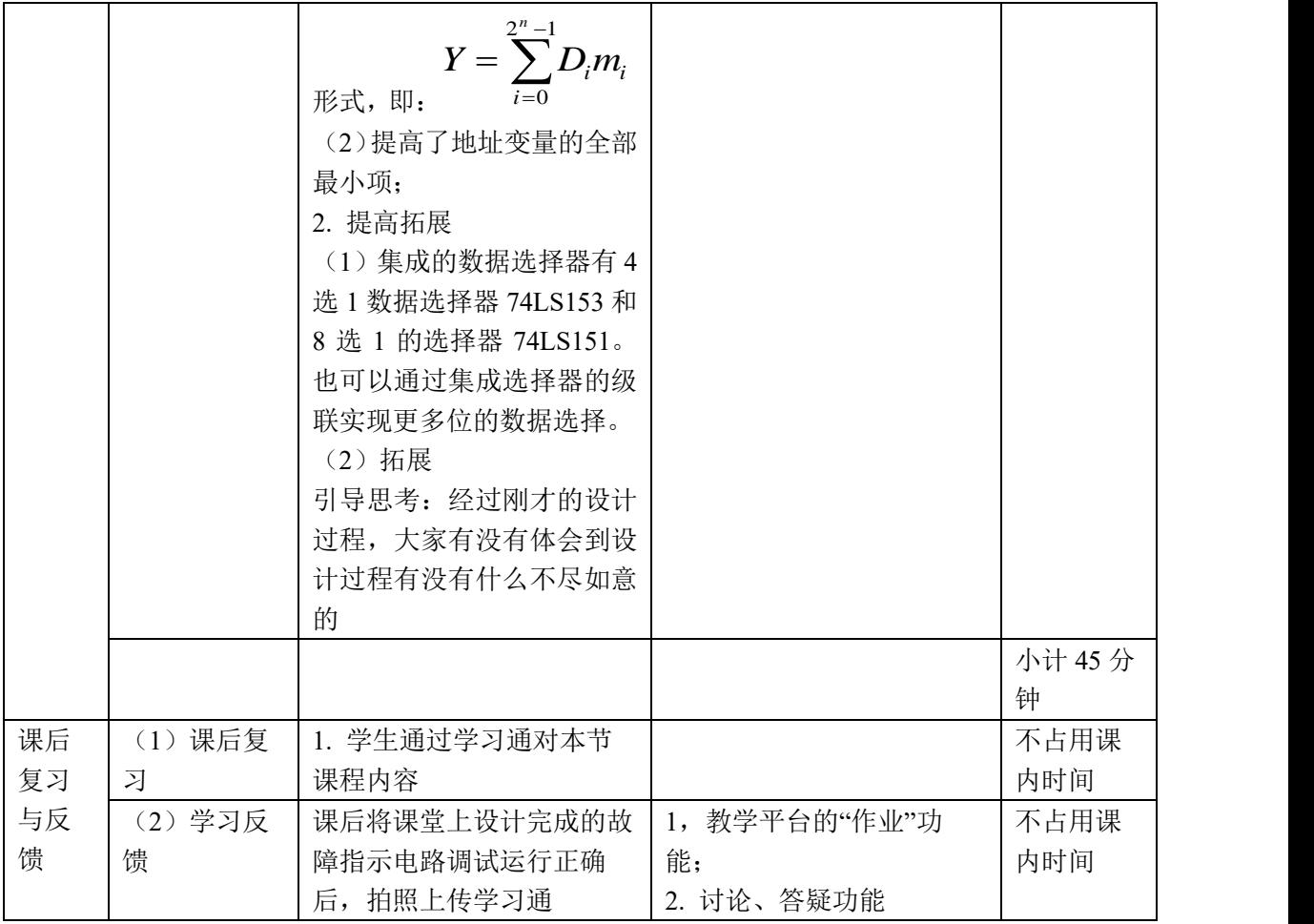

## **教学过程相关图片:**

#### 发布学习任务:

赵东波 02-24 07:59

24日八点半到10:10,数字电子技术网上教学,请大家提前登录学习通,做好上课准备。

Ø.

邵毛毛 西安航空学院阎良校区 02-24 08:00

收到

学生预习:

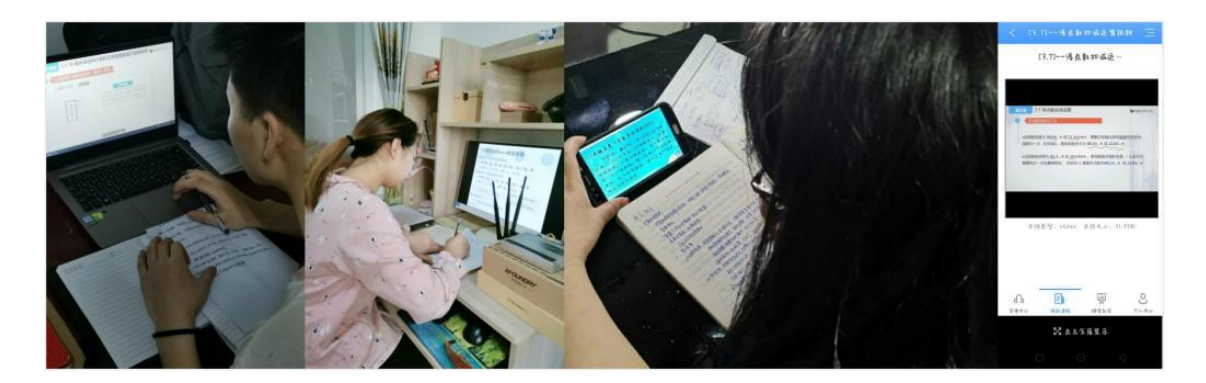

MOOC 学生(手机)端界面:

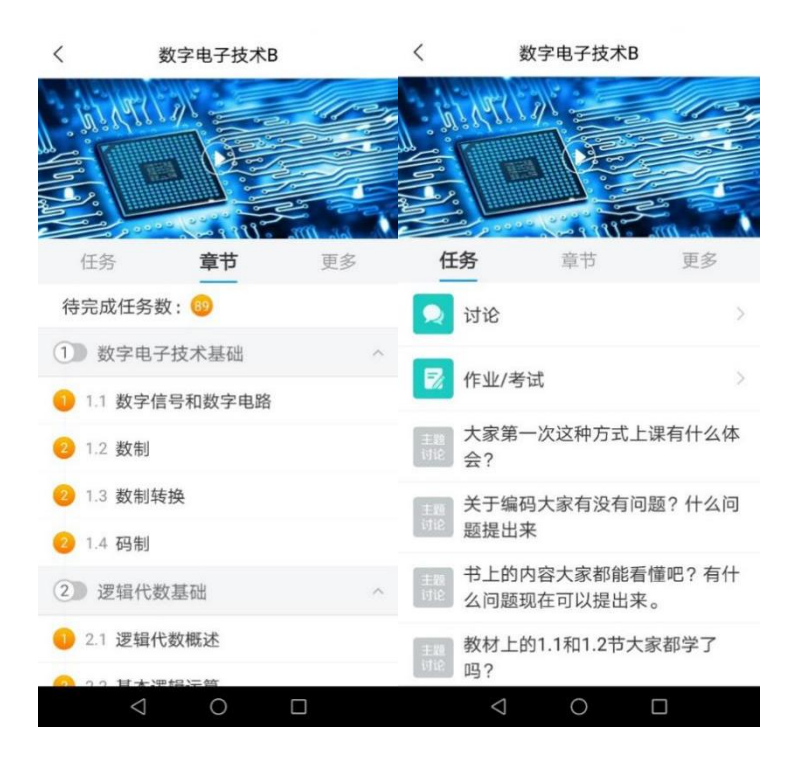

学生分组讨论:

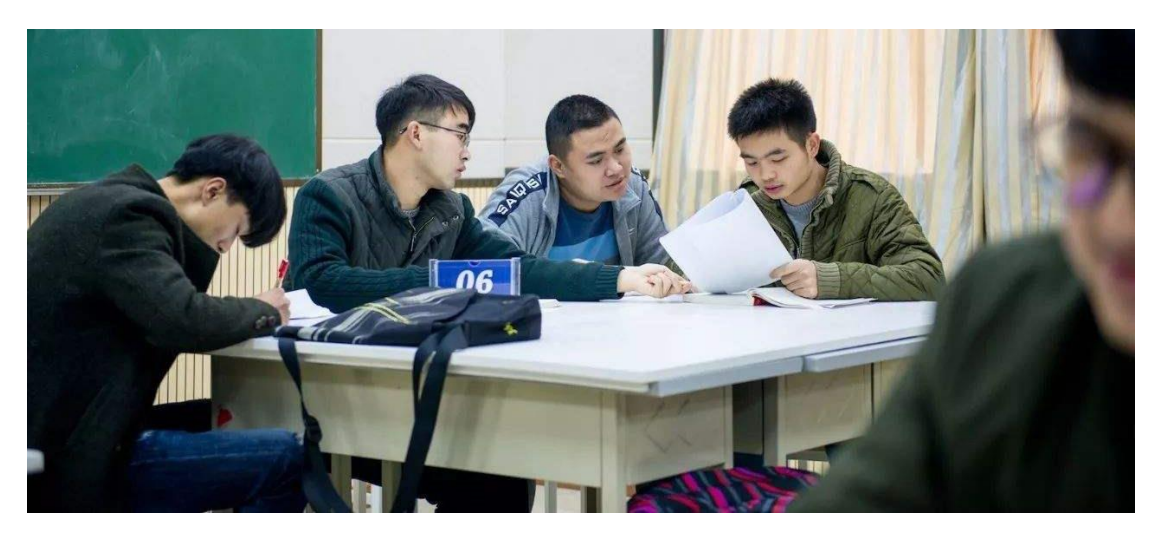

教师指导实验验证:

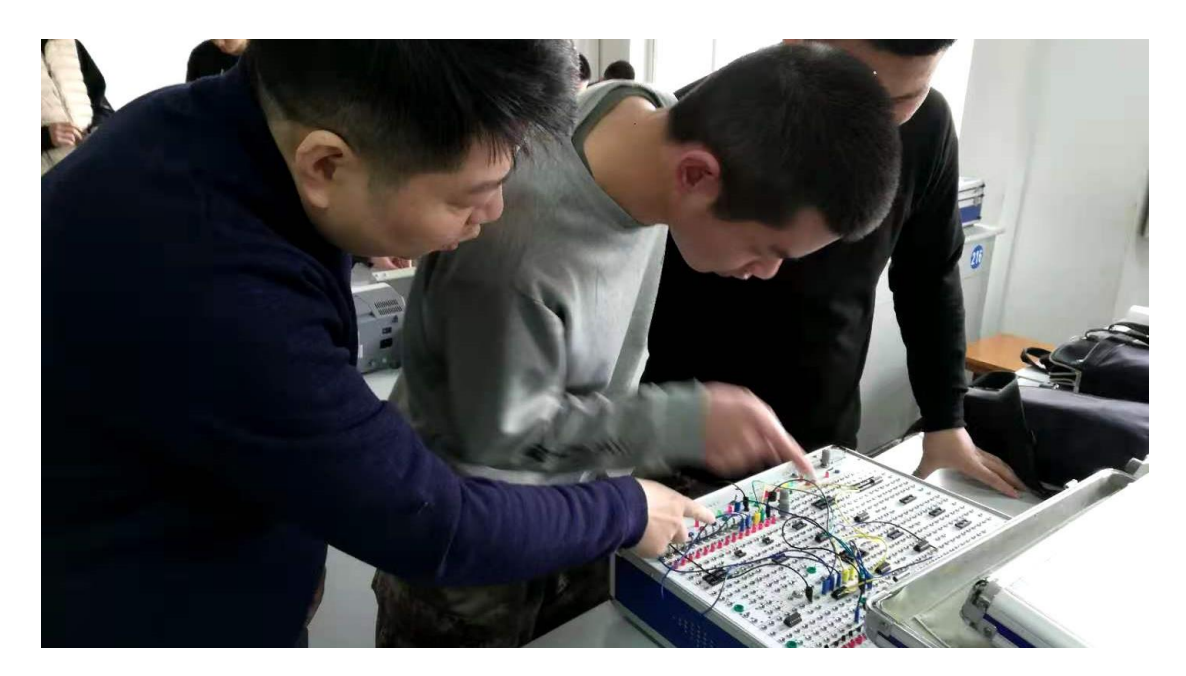

## 线上讨论:

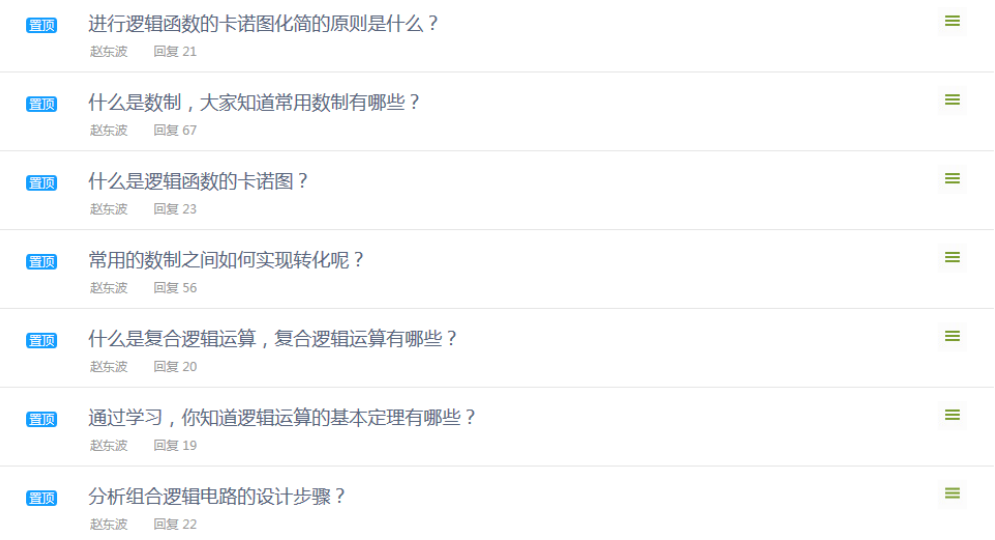

## 课后反馈:

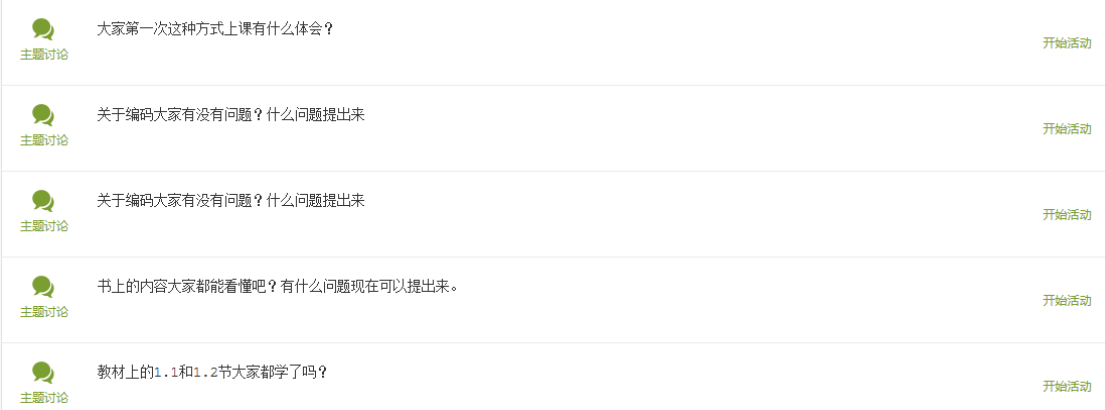

教师通过平台后台监控学生学习任务完成情况:

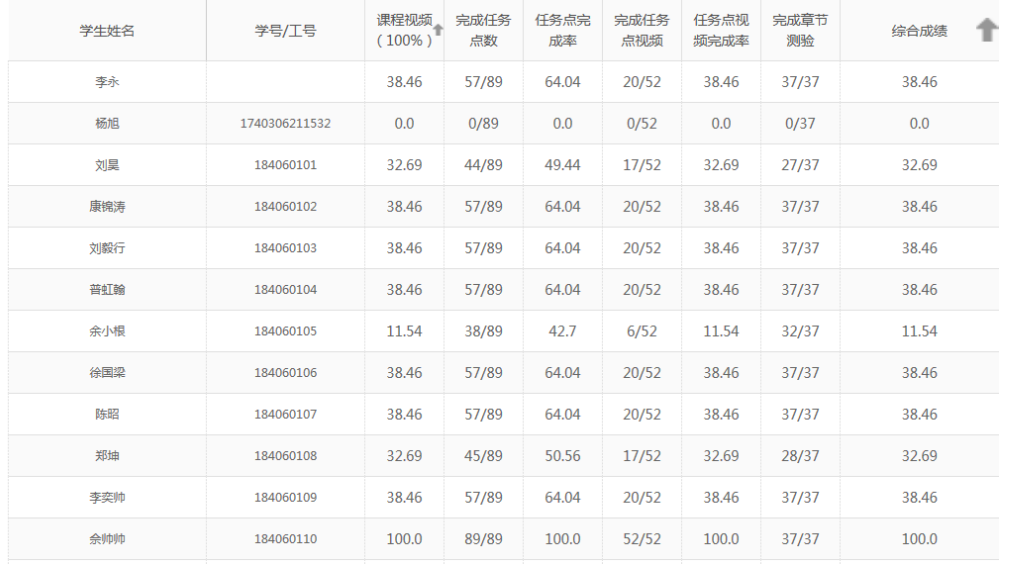

## (八)课件或板书设计

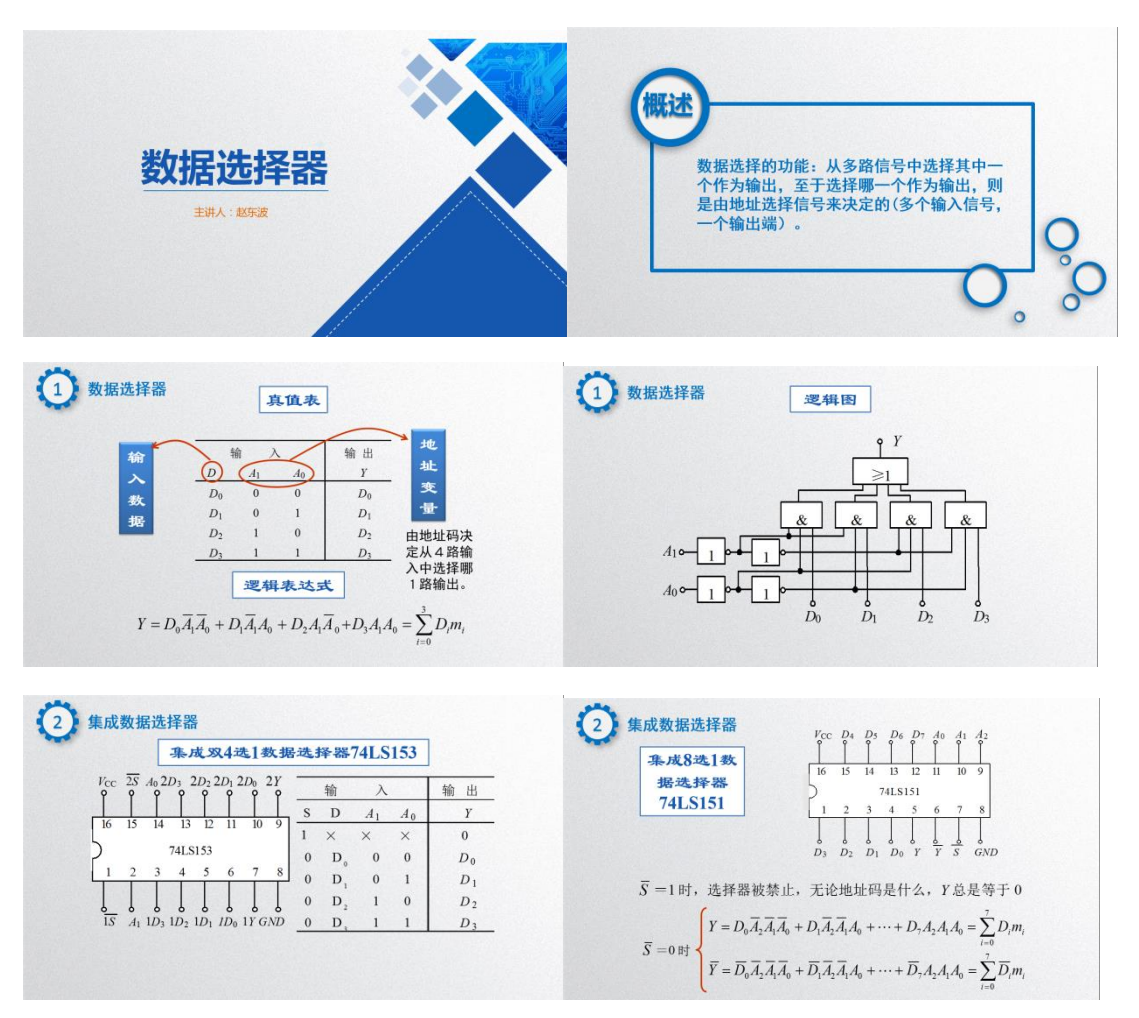

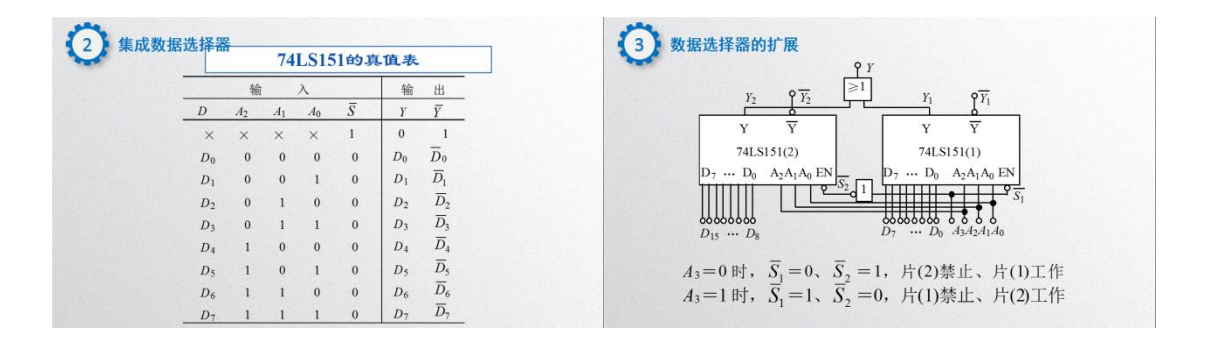

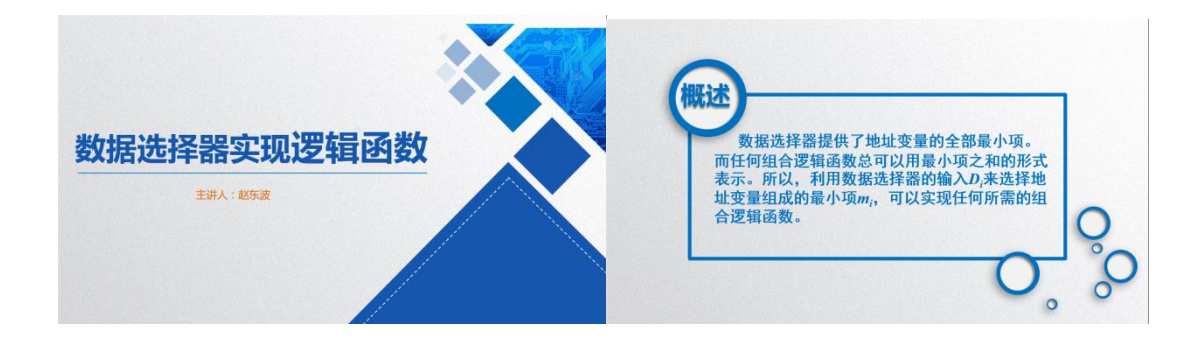

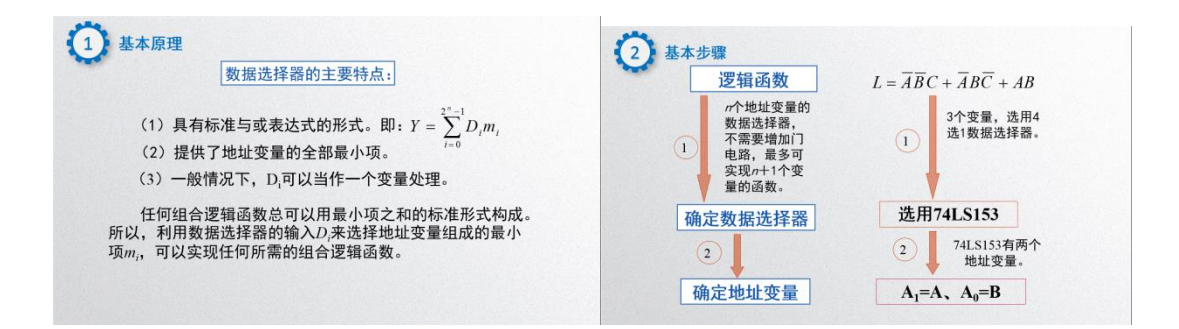

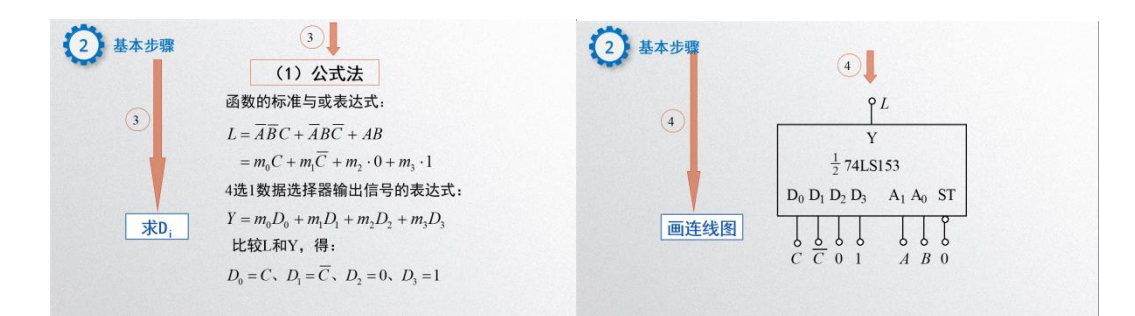

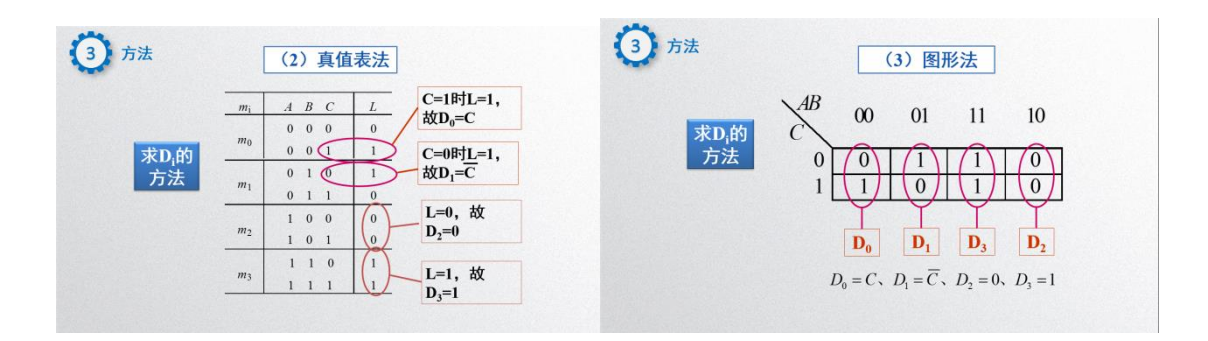

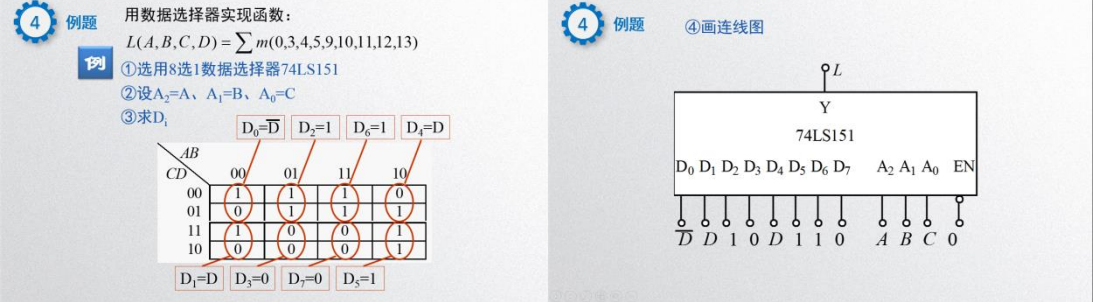

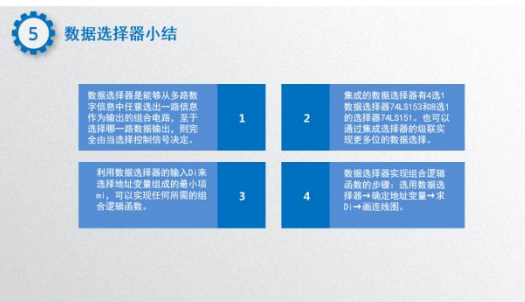

#### (九)教学效果评价

1. 借助慕课平台宏观和微观把控教学内容

教师通过慕课平台统计工具可以对课程授课和学生情况进行宏 观和微观把控。宏观把控通过分析具体到某一天的某个时间段的学生 访问量,便于教师掌握学生在本课程上投入的时间周期和节点,对教 学的内容和深度做出适时调整。微观把控针对每一个知识点单元视频, 通过慕课平台的统计工具,还可以看到每一位学生对该知识点观看的 进度,教师可对每一个知识点的学习进行统计。

2. 借助慕课平台增强翻转课堂效果

本课程在《选择器实现逻辑函数》的教学上,按照以前的教学方 法,由于每个学生的接受速度不同,导致有的学生逐渐地就失去了学 习的兴趣和耐心。现在借助慕课课程,教师课前布置预习内容,学生 自己观看视频,先进行知识点的基本学习,课堂上学生针对自己学习 过程中遇到的问题请教师帮助解答,教师针对不同学生的不同问题进 行实际演示,这样教师可以节省 20%的课堂教学时间,用来对学生进 行一对一的辅导,提高了教学效率,达到了事半功倍的效果。

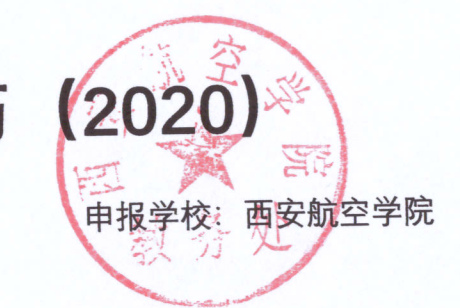

# 国家级一流本科课程申报课程教学日历 (2020)

课程名称: 数字电子技术

课程负责人: 赵东波

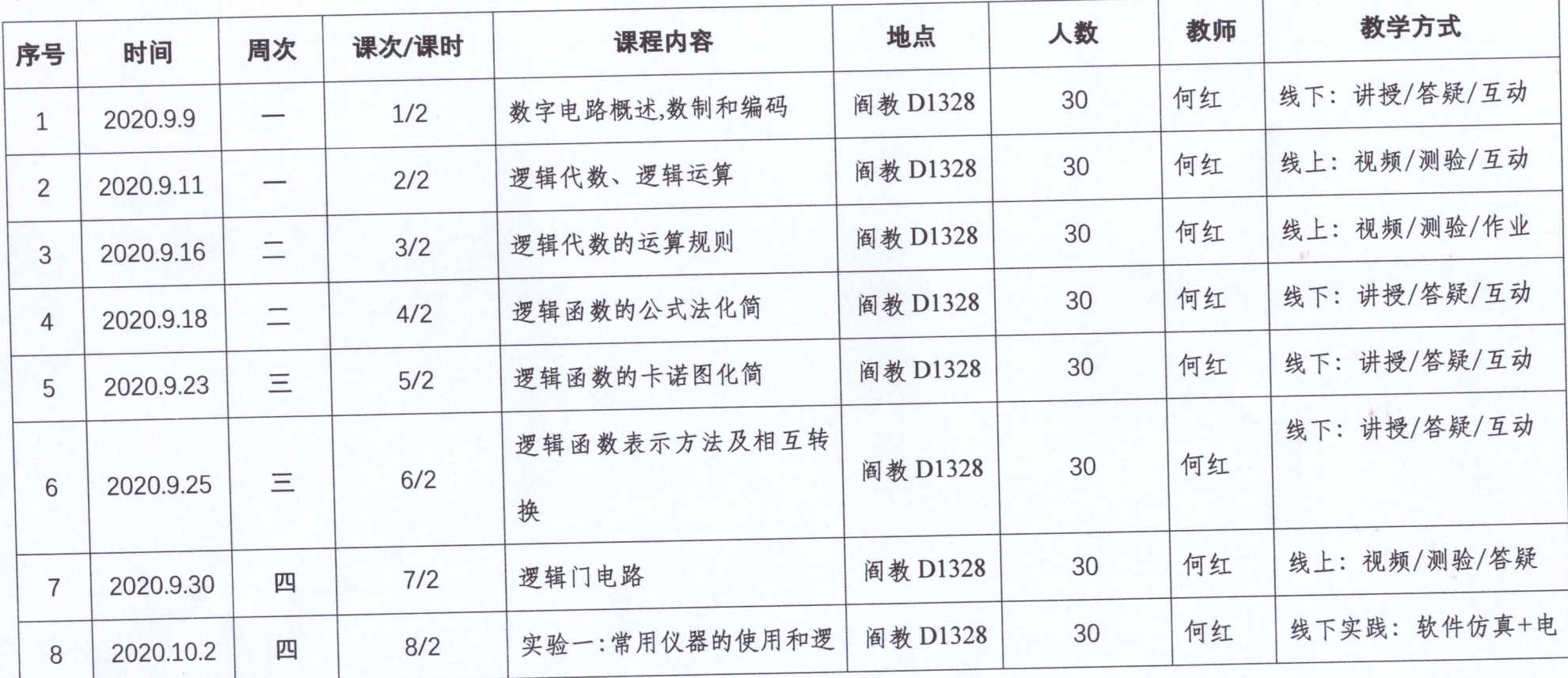

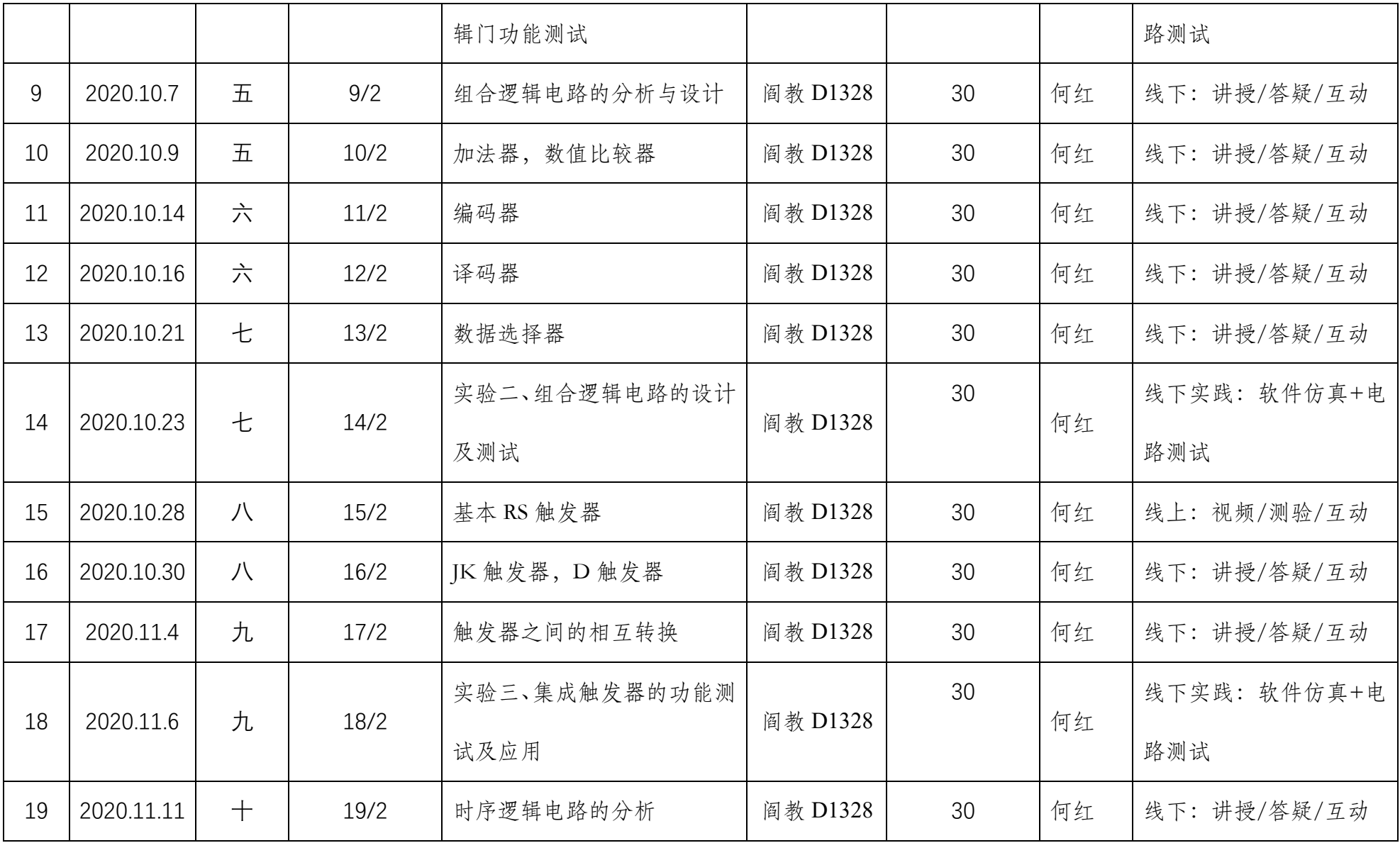

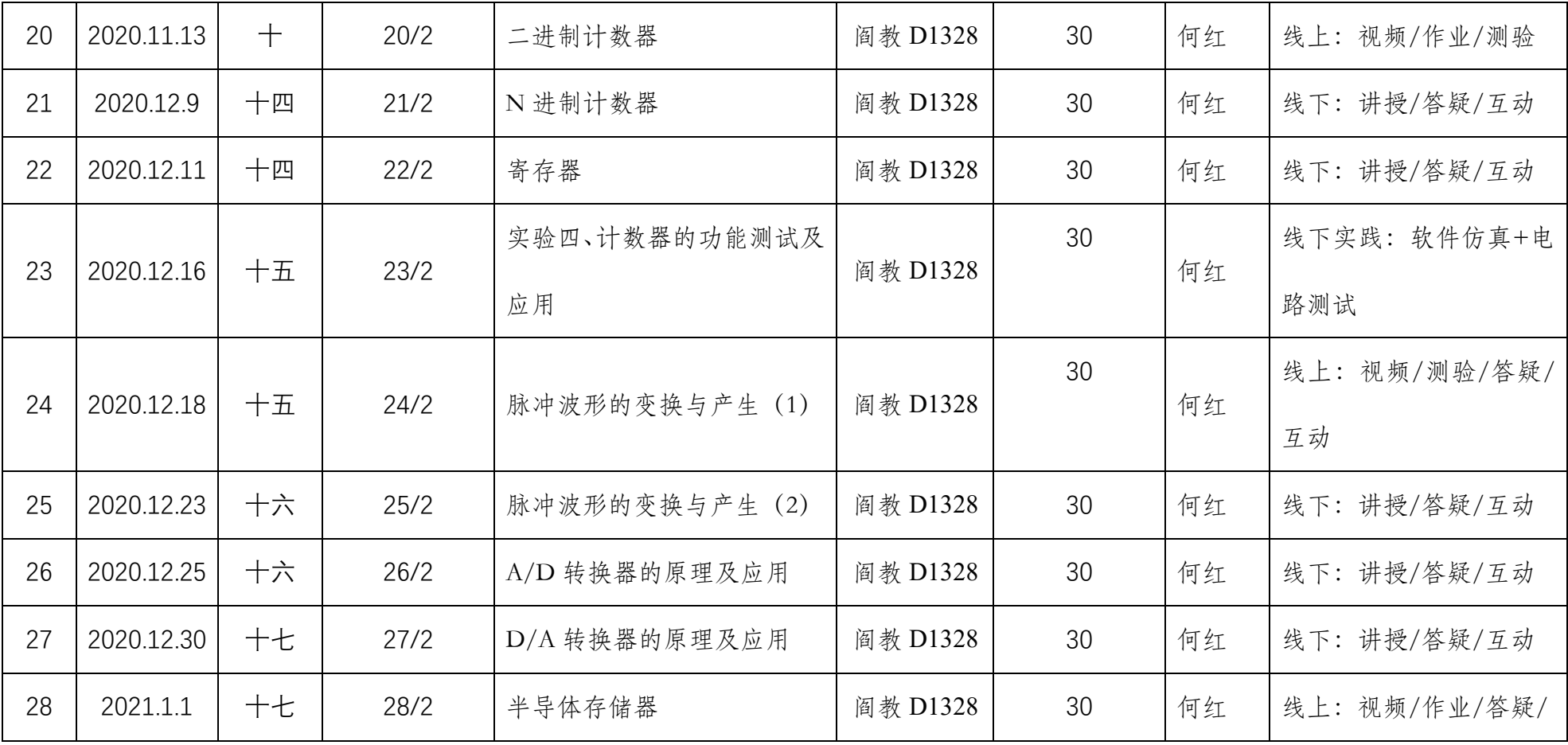

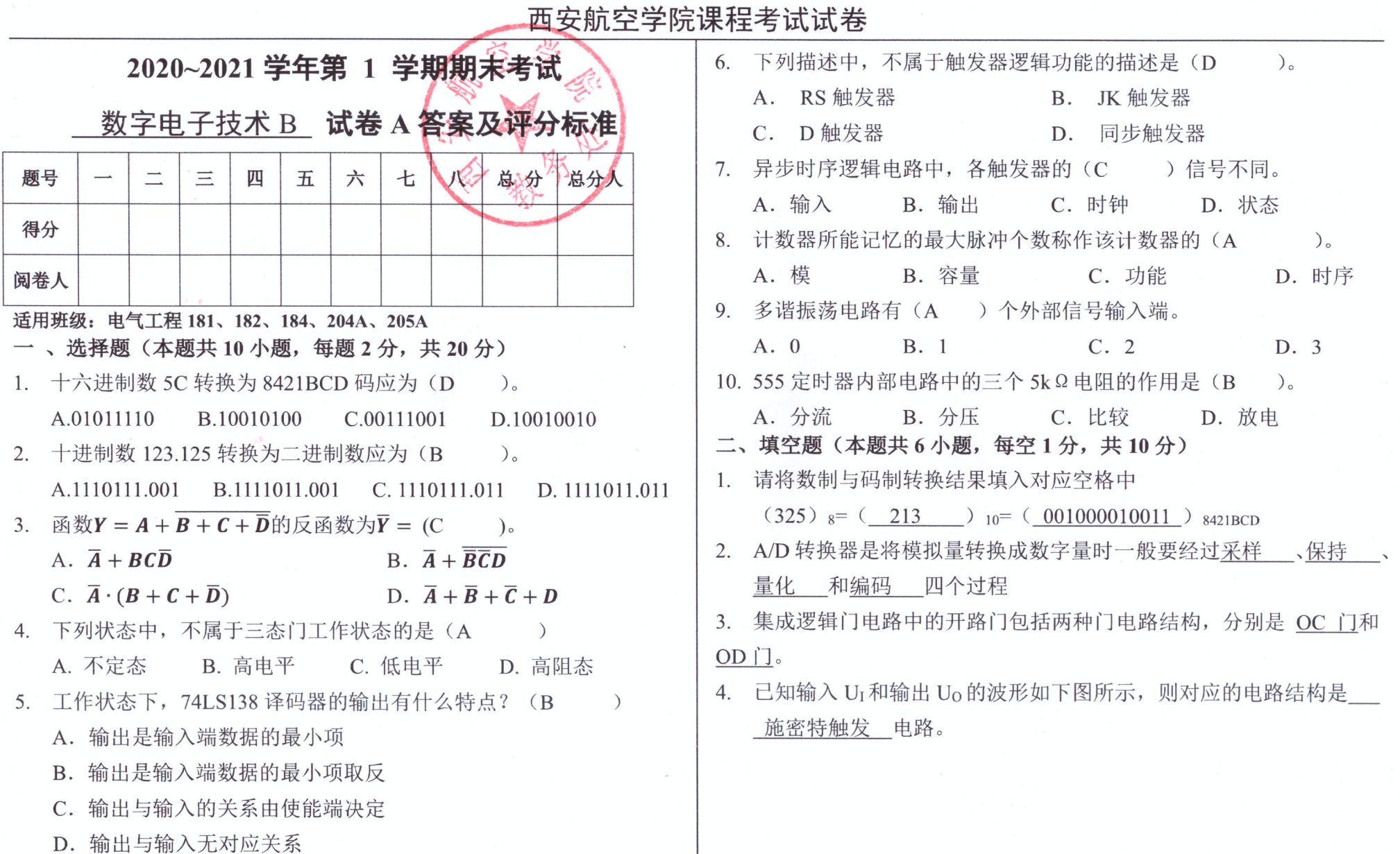

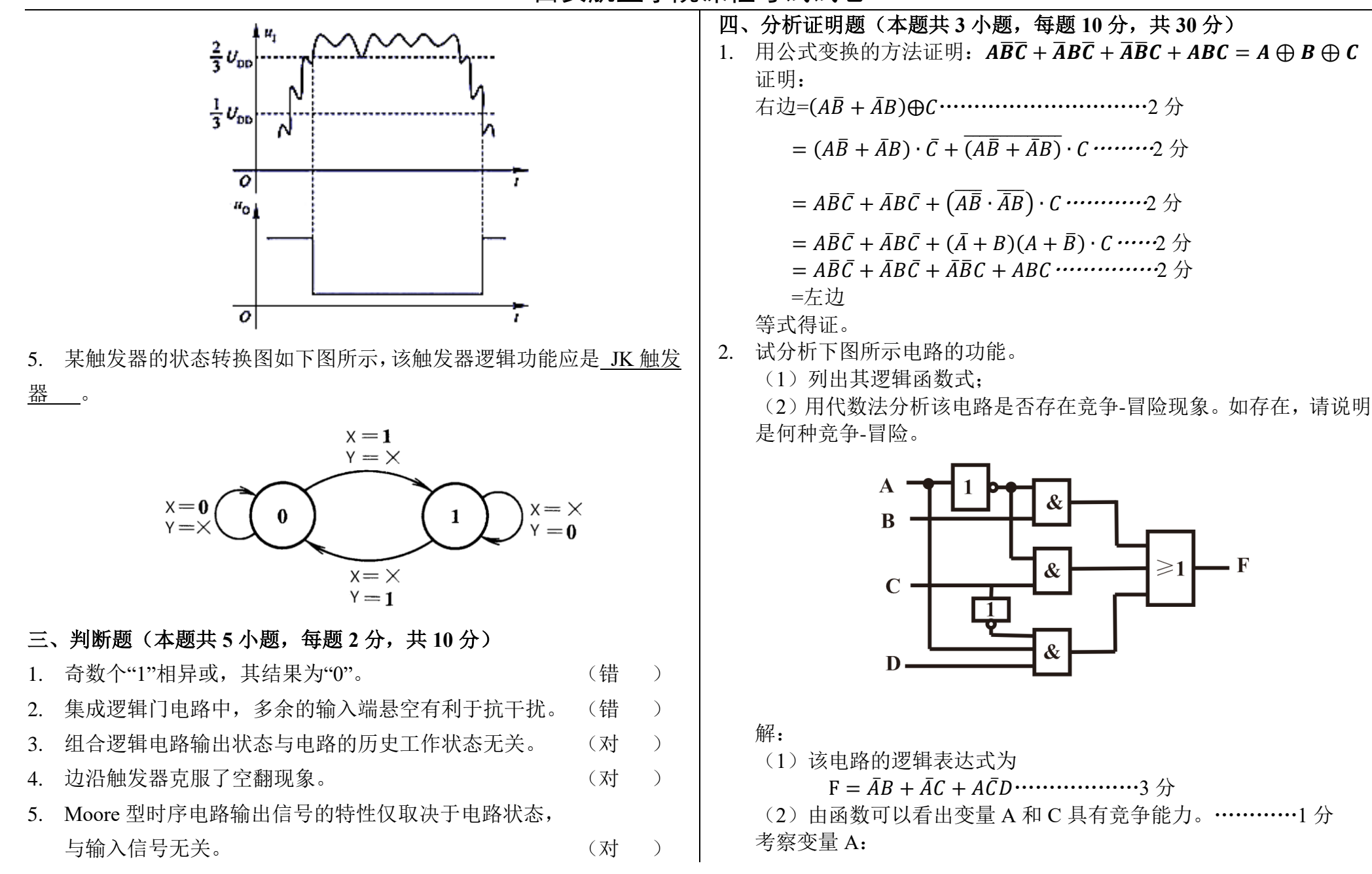

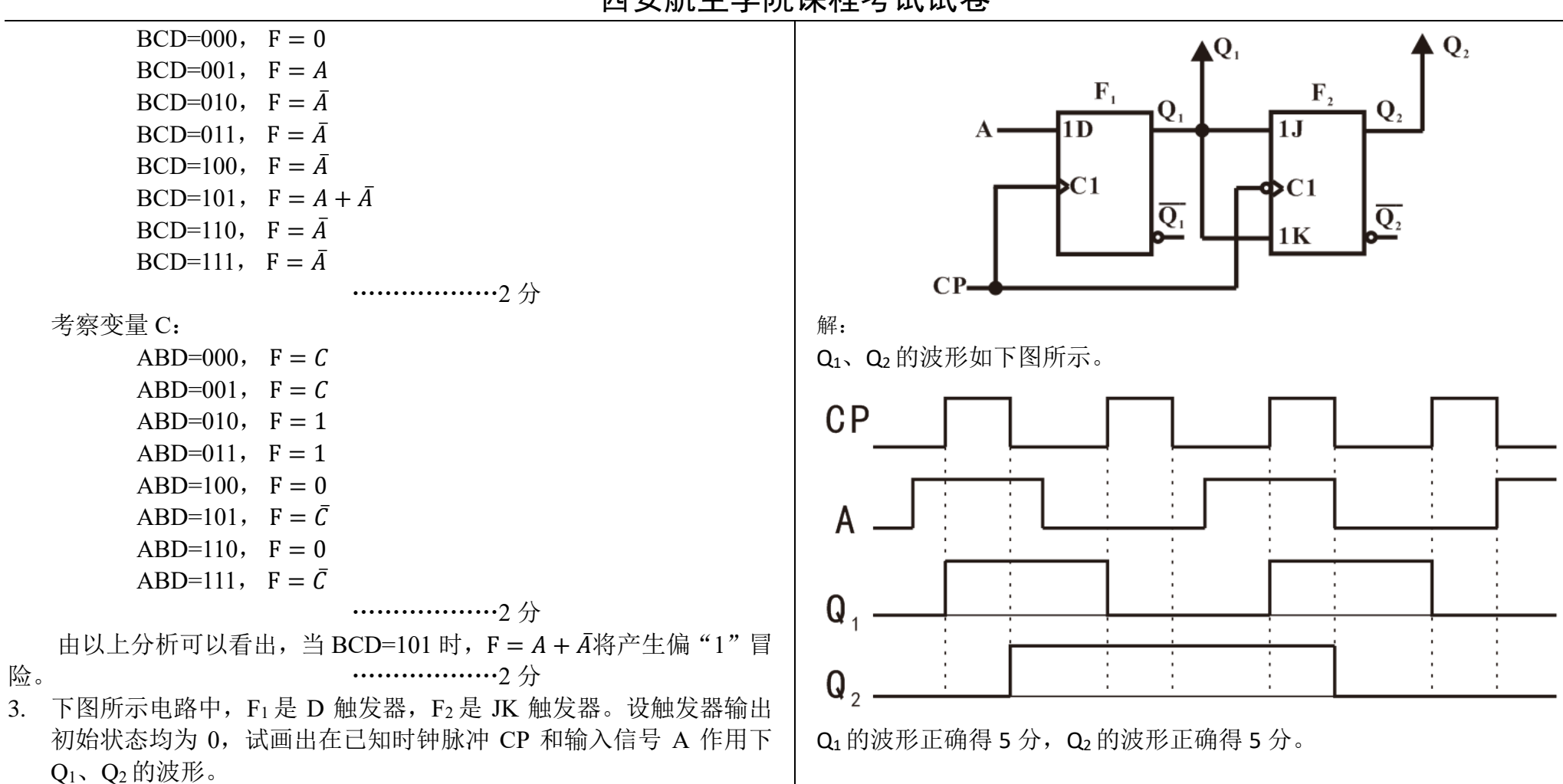

#### 五、综合设计题(本题共 **2** 小题,每题 **15** 分,共 **30** 分)

- 1. 用 **74LS138** 实现输入三位格雷码转换为三位二进制代码。
	- (1) 列出真值表;
	- (2) 画出逻辑电路图。

解:(1)设输入三位格雷码为 ABC,输出三位二进制代码为 XYZ, 则真值表如下。 ………………5 分

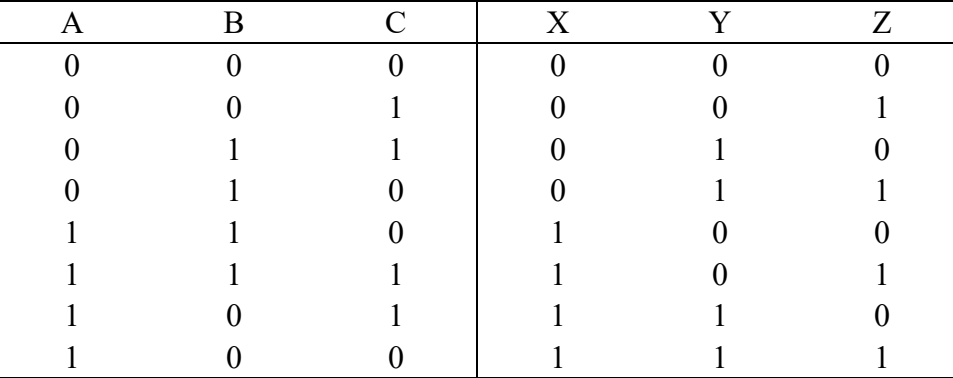

(2)由于 74LS138 的输出是输入端数据的最小项取反,因此,根据 真值表列出输出 XYZ 的表达式,并将其变换为最小项取反的形式。  $X = AB\bar{C} + ABC + A\bar{B}C + A\bar{B}\bar{C} = m_4 + m_5 + m_6 + m_7$  $=\overline{\overline{m_4}\cdot\overline{m_5}\cdot\overline{m_6}\cdot\overline{m_7}}$  $Y = \bar{A}BC + \bar{A}B\bar{C} + A\bar{B}C + A\bar{B}\bar{C} = m_2 + m_3 + m_4 + m_5$  $=\overline{\overline{m_2}\cdot\overline{m_3}\cdot\overline{m_4}\cdot\overline{m_5}}$ 

> $Z = \overline{A}\overline{B}C + \overline{A}B\overline{C} + ABC + A\overline{B}\overline{C} = m_1 + m_2 + m_4 + m_7$  $=\overline{\overline{m_1}\cdot\overline{m_2}\cdot\overline{m_4}\cdot\overline{m_7}}$

………………6 分

由此可以得出逻辑电路图如下图所示。

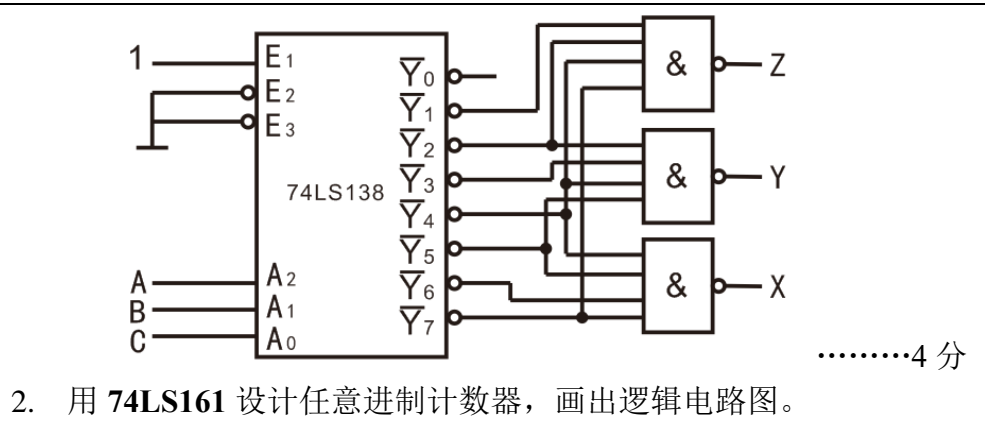

(1) 设计 12 进制计数器, 要求使用 74LS161 的清零端进行反馈; (2)设计 24 进制计数器,要求使用 74LS161 的预置端进行反馈,

芯片间使用并行进位连接方式。

解:(1) 74LS161 是模 16 计数器,采用清零端讲行反馈构成 12 讲制计 数器,则需选择前 12 个状态,即 0000~1011。 …………1 分

由于 74LS161 的清零端工作方式为异步清零,因此利用清零端进行 反馈时,需要额外增加一个过渡态,即需要在输出状态为 1100 时进行反 馈清零使计数器输出状态回到 0000。 …………1 分

由此可以得到 12 进制计数器电路如下图所示。

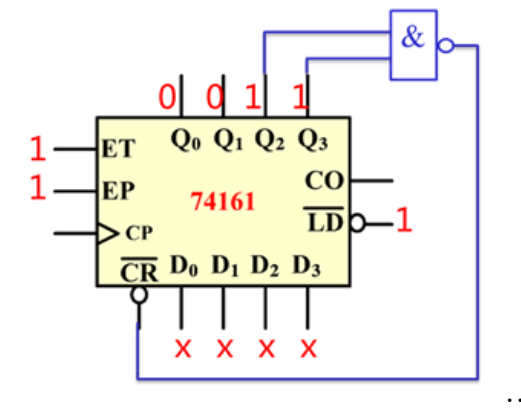

…………3 分

(2)74LS161 是模 16 计数器,要实现 24 进制计数,需要两片 74LS161。 采用预置端进行反馈构成 24 进制计数器, 选择前 24 个状态, 即 0000 0000~0001 0111。由于 74LS161 的预置端工作方式为同步预置,因此利 用预置端进行反馈时,无需增加过渡态,但需要将两片 74LS161 的数据 输入端  $D_0 \sim D_3$  输入 0000 作为预置数。

并行进位方式:两片用同一个时钟信号,低位片的进位输出作为高 位片的计数控制信号。 …………4 分

由此可以得到 24 进制计数器电路如下图所示。

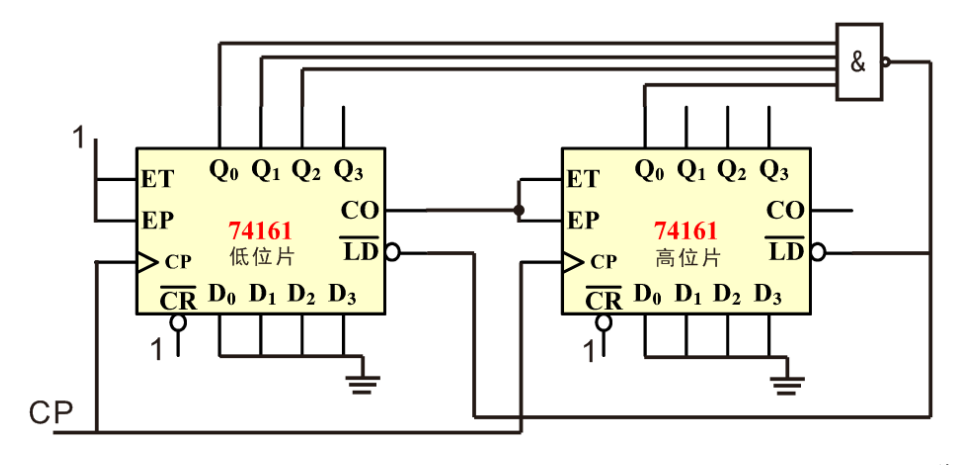

…………6 分

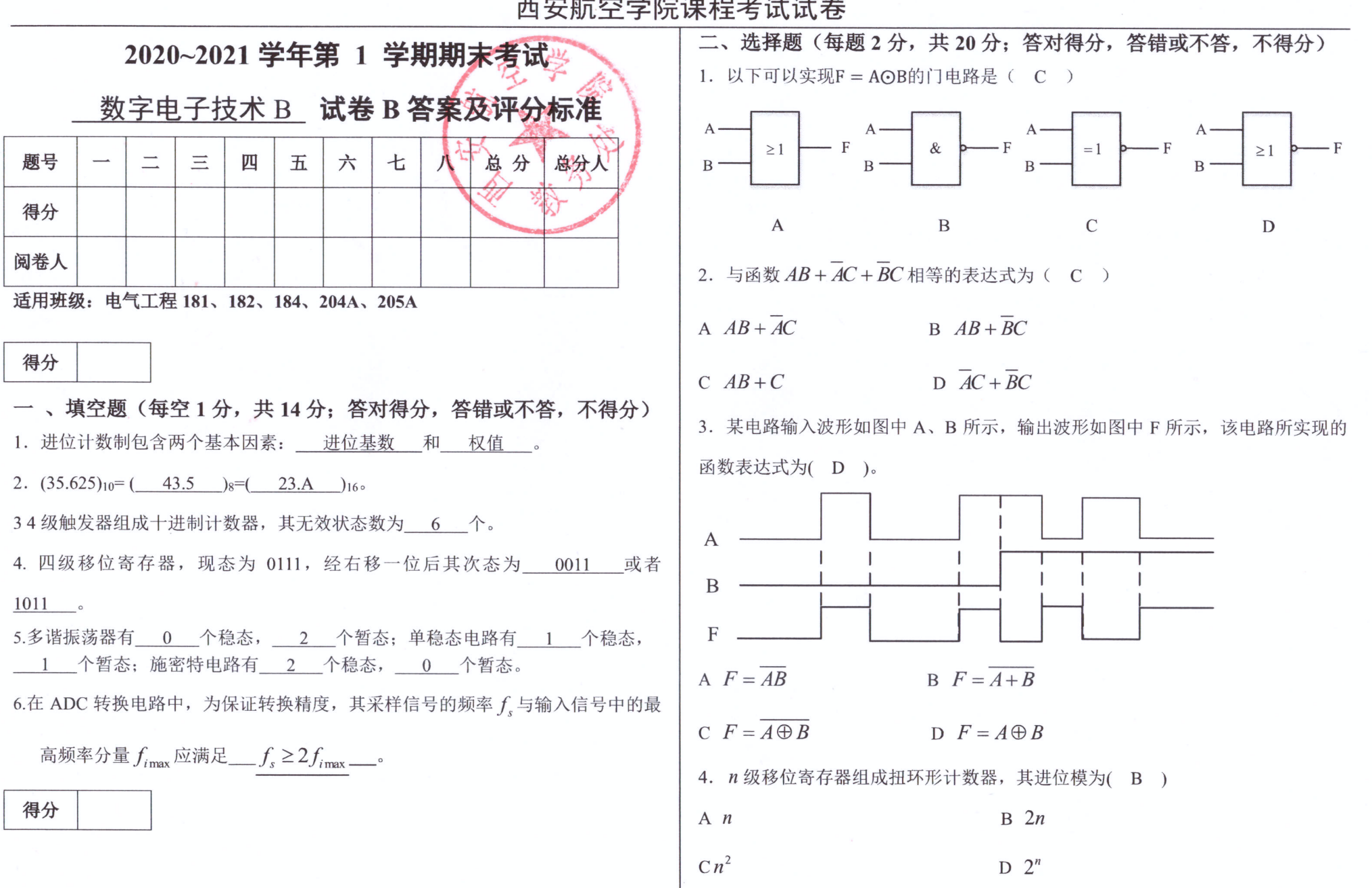

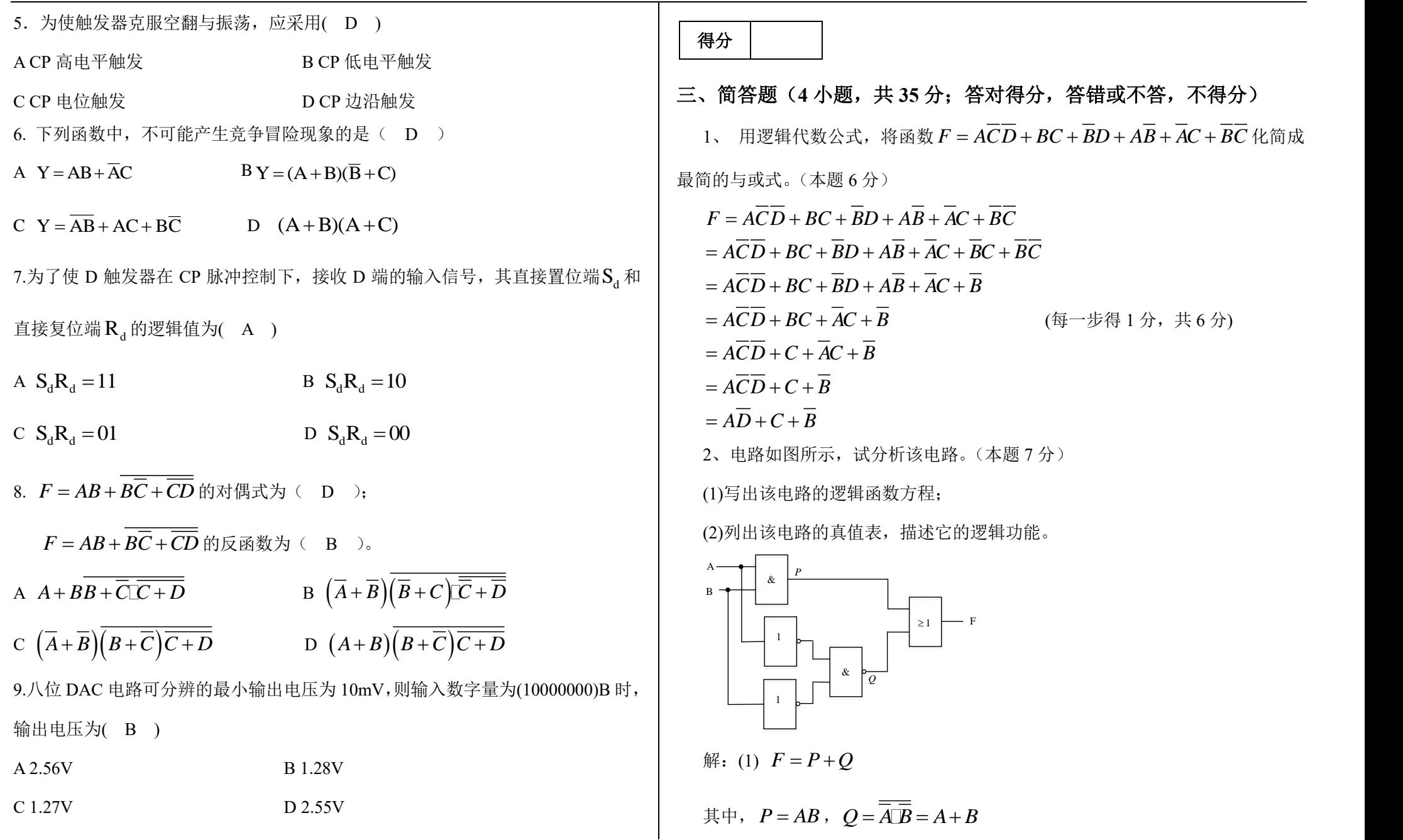

则  $F = AB + A + B = A + B$ (每个式子 1 分, 共 4 分)

(2)真值表如表所示。(每一行 0.5 分, 共 2 分)

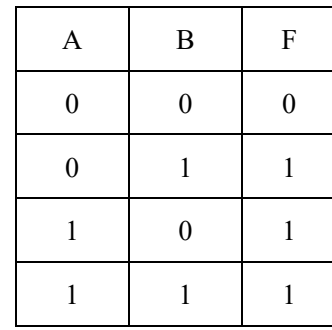

这是一个或逻辑。(1 分)

3、用 3-8 译码器和与非门实现下列多输出函数:

 $F_1 = AB + \overline{ABC}$ 

$$
F_2 = A + B + \overline{C}
$$

 $F_3 = AB + AB$  (本题 12 分)

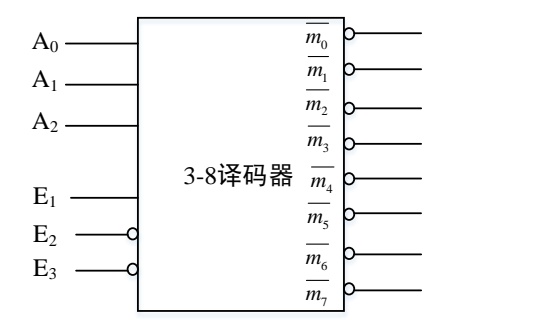

解: 第一步, 将各式展开为最小项标准式

 $F_3 = m_1 + m_2 + m_4 + m_5 = m_2 m_3 m_4 m_5$  (每个式子 2 分, 共 6 分)

第二步,用译码器组成电路如图所示。(每个结果 2分,共6分)

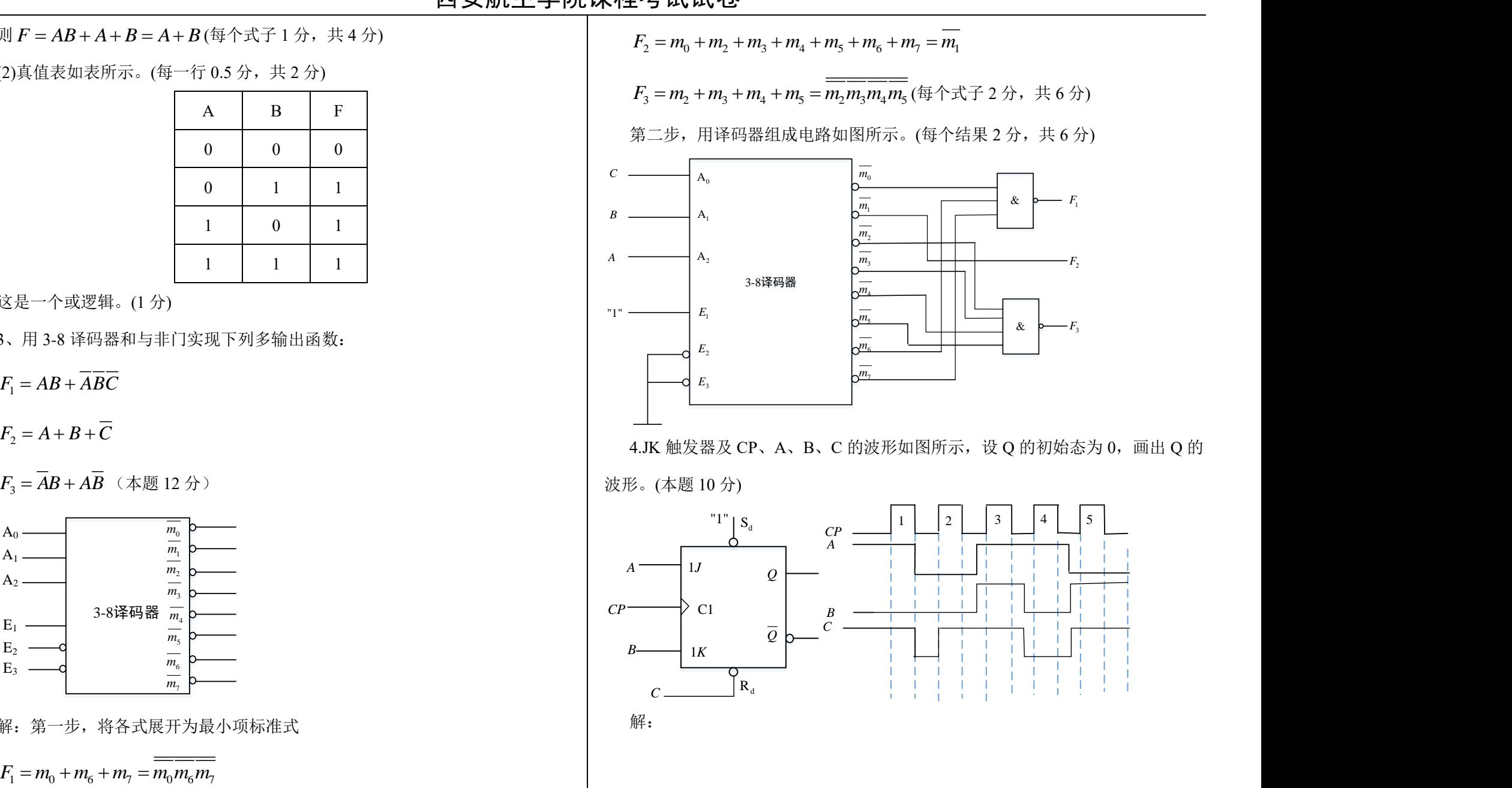

 $4.$ JK 触发器及 CP、A、B、C 的波形如图所示, 设 Q 的初始态为  $0$ , 画出 Q 的

波形。(本题 10 分)

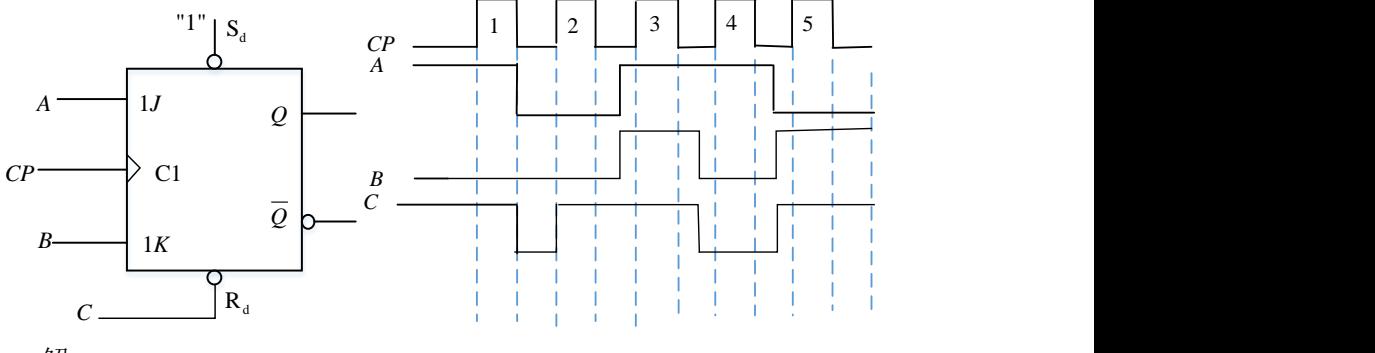

解:

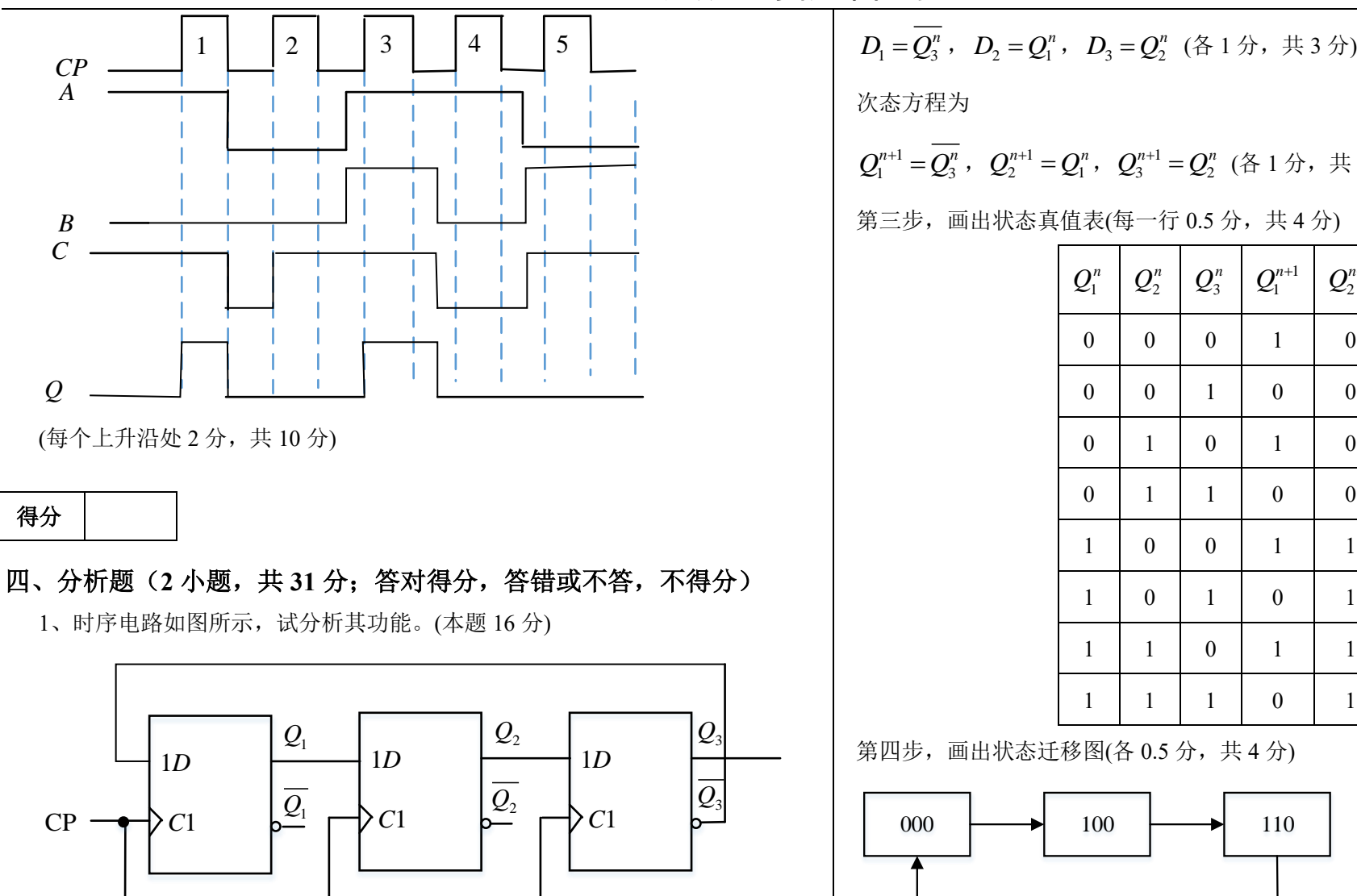

第一步,该电路为同步时序电路。(1分)

第二步,电路的激励方程为

次态方程为

1  $Q_1^{n+1} = Q_3^n, Q_2^{n+1} = Q_1^n, Q_3^{n+1} = Q_2^n (\& 1 \& n, \pm 3 \& n)$ 

第三步,画出状态真值表(每一行 0.5 分,共4分)

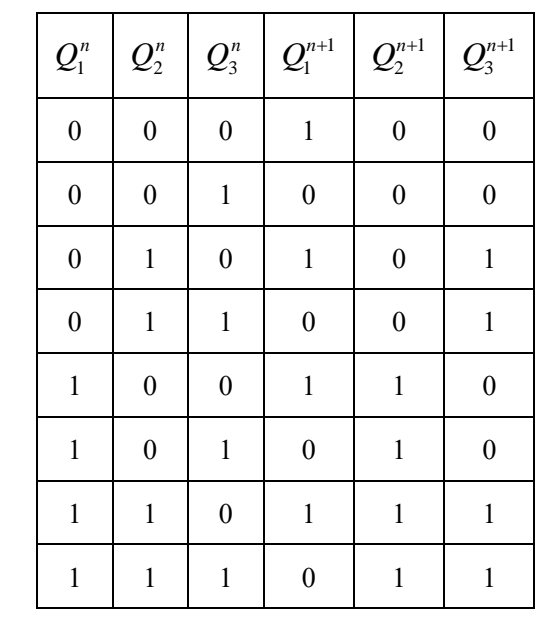

1*D* 23 \_\_\_\_\_\_\_\_ | 第四步, 画出状态迁移图(各 0.5 分, 共 4 分)

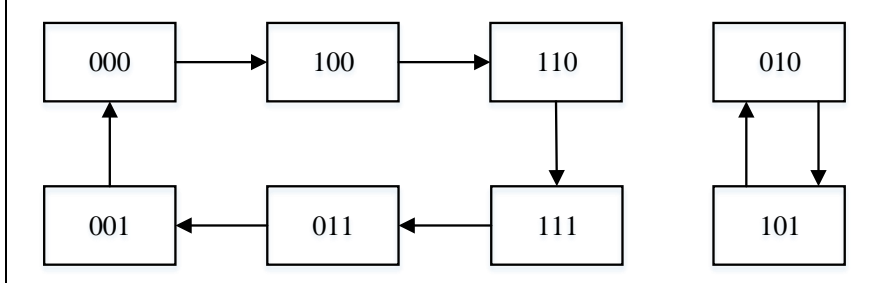

由状态迁移图可以看出该电路为六进制计数器,无自启动能力。(1 分)

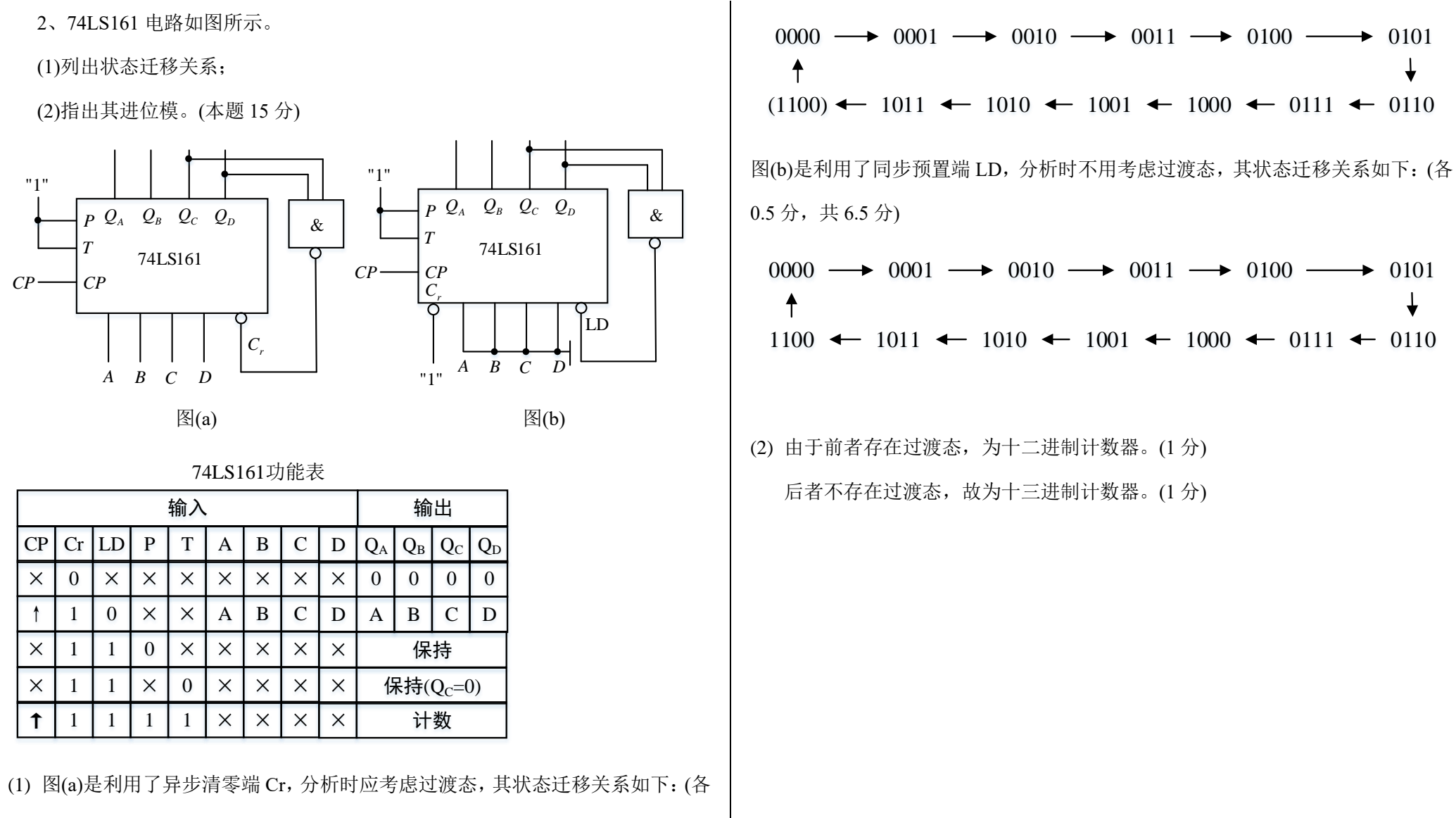

 $0.5 \nrightarrow 0.5 \nrightarrow 0.$ 

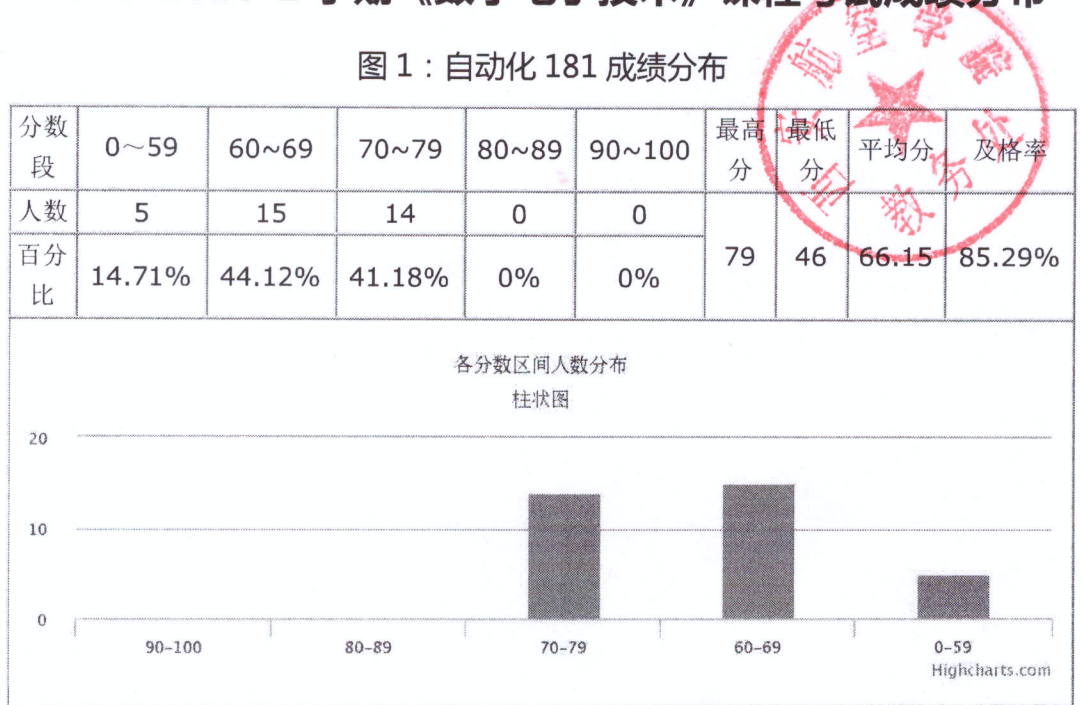

## 2019-2020-2 学期《数字电子技术》课程考试成绩分布

图 2: 自动化 182 成绩分布

| 分数<br>段         | $0 - 59$                   | $60 - 69$ | 70~79          | $80 - 89$      | $90 - 100$ | 最高<br>分 | 最低<br>分                    | 平均分   | 及格率    |
|-----------------|----------------------------|-----------|----------------|----------------|------------|---------|----------------------------|-------|--------|
| 人数              | 2                          | 20        | $\overline{9}$ | $\overline{2}$ | 1          |         |                            |       |        |
| 百分<br>比         | 5.88%                      | 58.82%    | 26.47%         | 5.88%          | 2.94%      | 90      | 42                         | 67.79 | 94.12% |
| 40              | 各分数区间人数分布<br>柱状图<br>$\sim$ |           |                |                |            |         |                            |       |        |
| 20              |                            |           |                |                |            |         |                            |       |        |
| 0<br>$90 - 100$ |                            | $80 - 89$ | $70 - 79$      |                | $60 - 69$  |         | $0 - 59$<br>Highcharts.com |       |        |
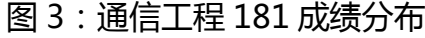

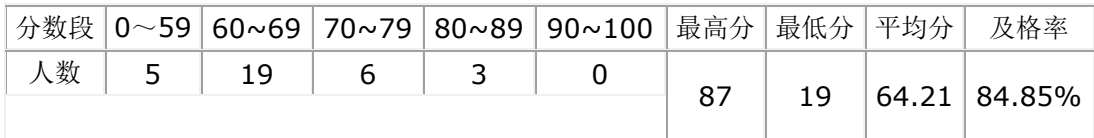

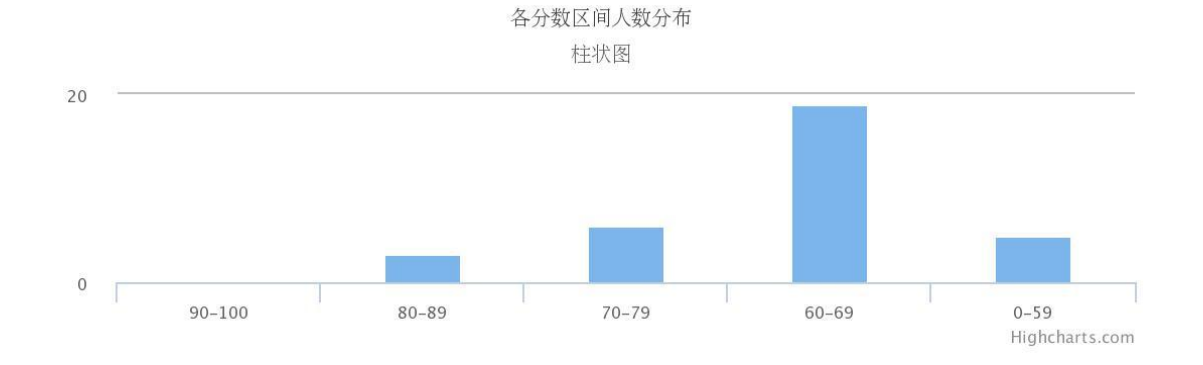

# 图 4:通信工程 182 成绩分布

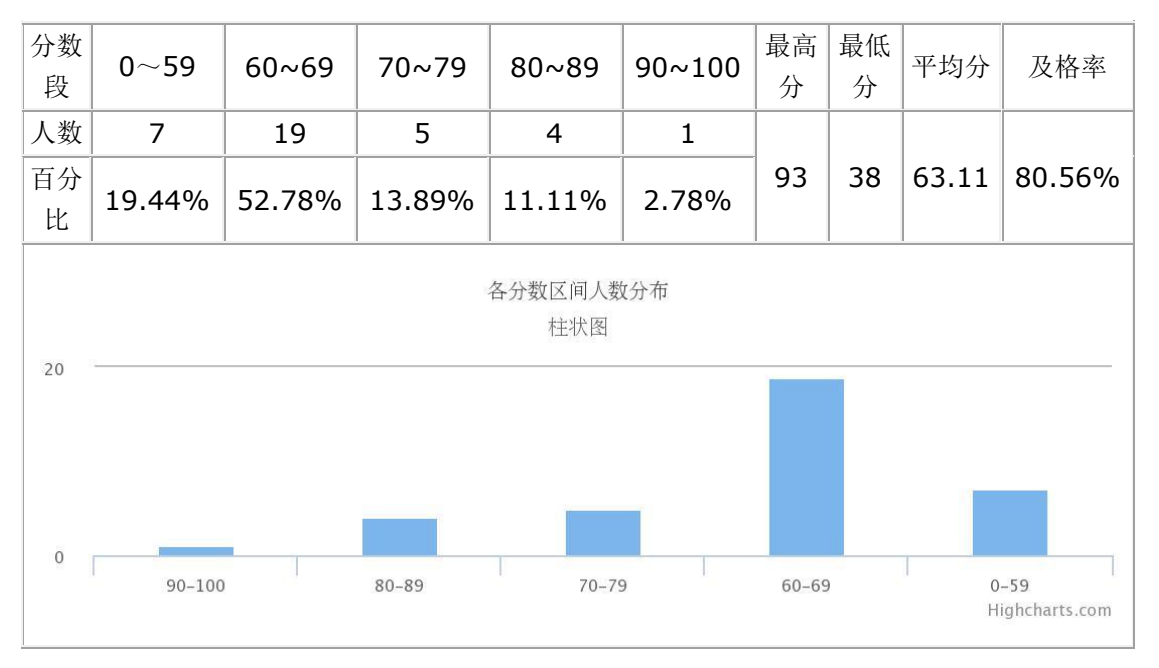

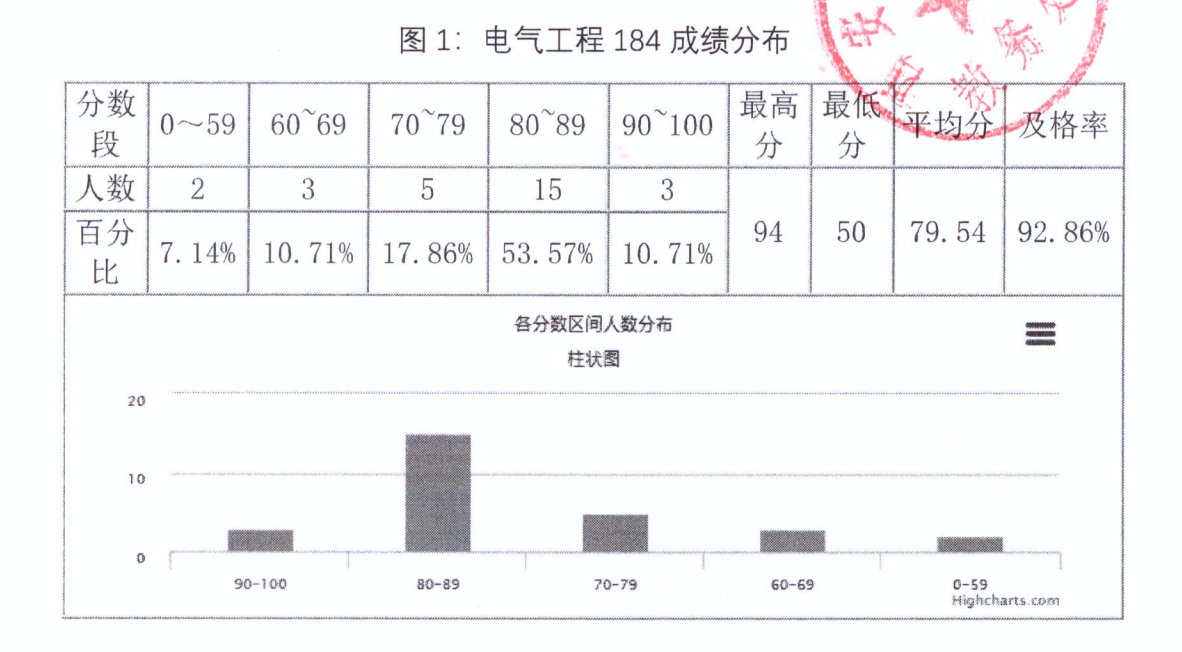

2020-2021-1 学期《数字电子技术》课程考试成绩分布

学

图 2: 测控技术 181 成绩分布

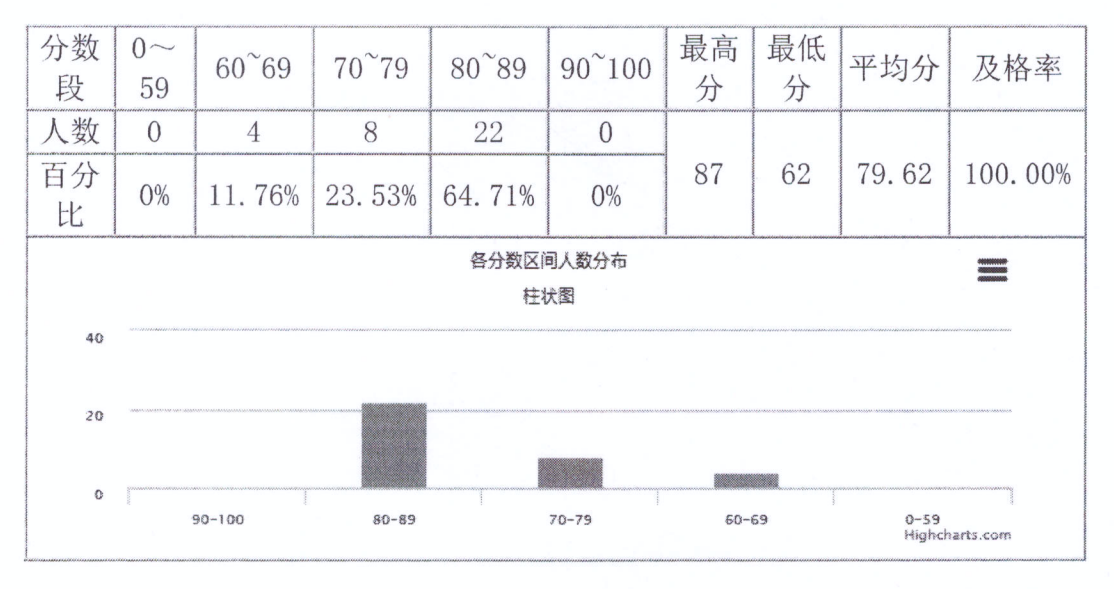

| 分数段 0          | $\sim$ 59      | $60^{\circ}69$ | $70^{\circ}79$ | $80^{\circ}89$ |            |    |           | 90~100 最高分最低分平均分           | 及格率     |
|----------------|----------------|----------------|----------------|----------------|------------|----|-----------|----------------------------|---------|
| 人数             | $\overline{0}$ | 4              | 4              | 25             | $\sqrt{a}$ | 89 | 65        | 80.27                      | 100.00% |
| 百分比            | 0%             | 12.12%         | 12.12%         | 75.76%         | $0\%$      |    |           |                            |         |
| 各分数区间人数分布<br>≡ |                |                |                |                |            |    |           |                            |         |
| 柱状图            |                |                |                |                |            |    |           |                            |         |
| 40             |                |                |                |                |            |    |           |                            |         |
| 20             |                |                |                |                |            |    |           |                            |         |
|                |                |                |                |                |            |    |           |                            |         |
| o              |                |                |                |                |            |    |           |                            |         |
|                | $90 - 100$     |                | $80 - 89$      |                | $70 - 79$  |    | $60 - 69$ | $0 - 59$<br>Highcharts.com |         |

图 3:测控技术 182 成绩分布

附件

# 课程数据信息表

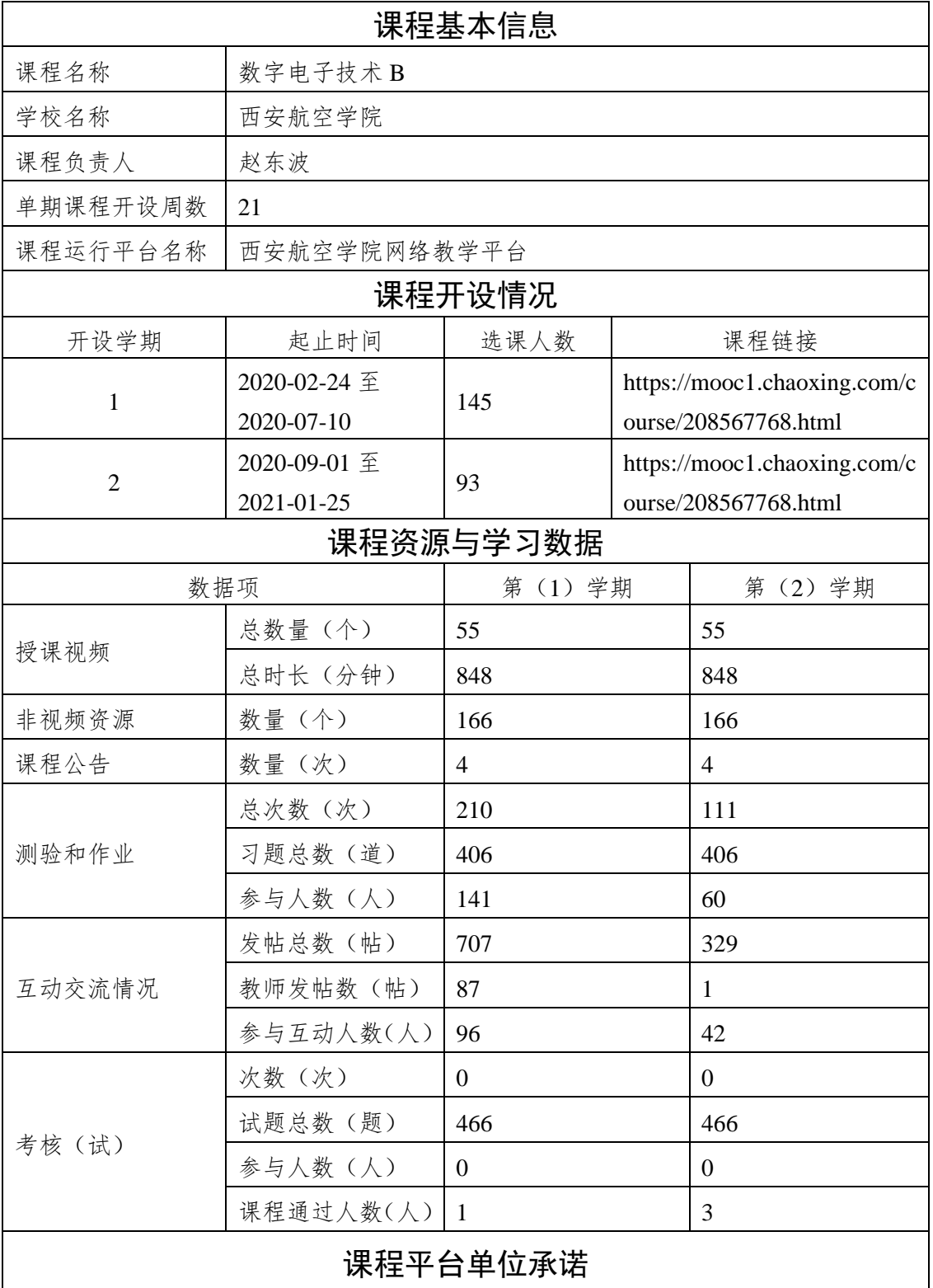

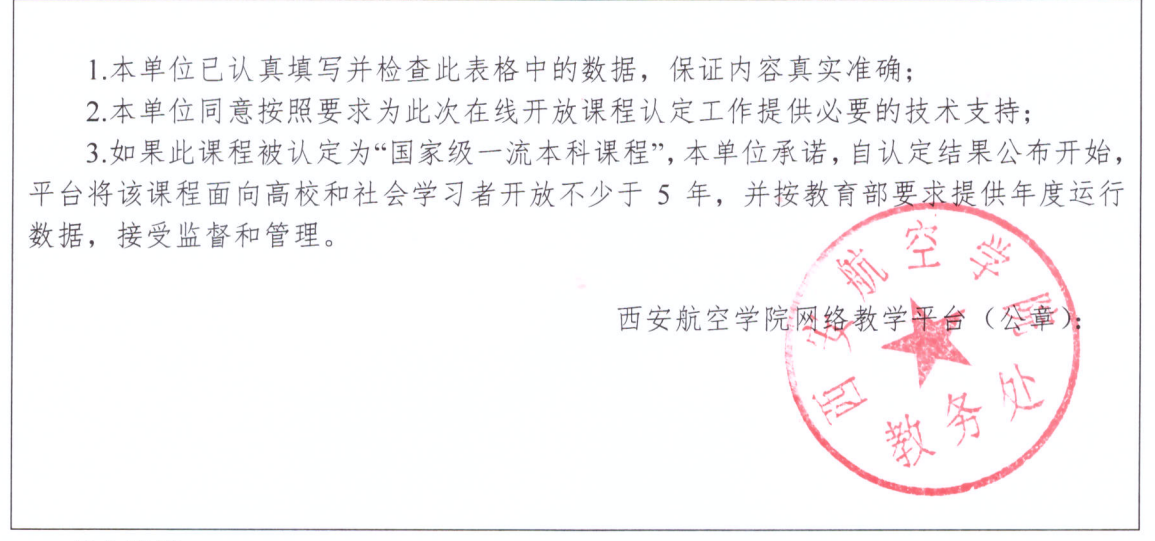

填表说明:

1."单期课程开设周数"指课程一个完整教学周期的运行周数。

2."课程开设情况", 一门课开设多期, 则填写多行记录, 学期开始时间和结束时间具体 到日, 格式如: 2016-9-1 (年-月-日)。

3."课程资源与学习数据",可以任选"课程开设情况"中的两期填写所有数据,"第()学 期"括号中填写"开设学期"的数字。若课程参与了首批国家级一流本科课程推荐但未 通过认定,必须填写一个上次推荐之后开设的学期。

○ 西安航空宇陀

# 《数字电子技术》教案

授课学时: 56 (理论) +8 (实验) 适用专业: 电子、通信、自动化等电类专业 授课教师:赵东波,毕杨,何红

课程产生人:艺术年间

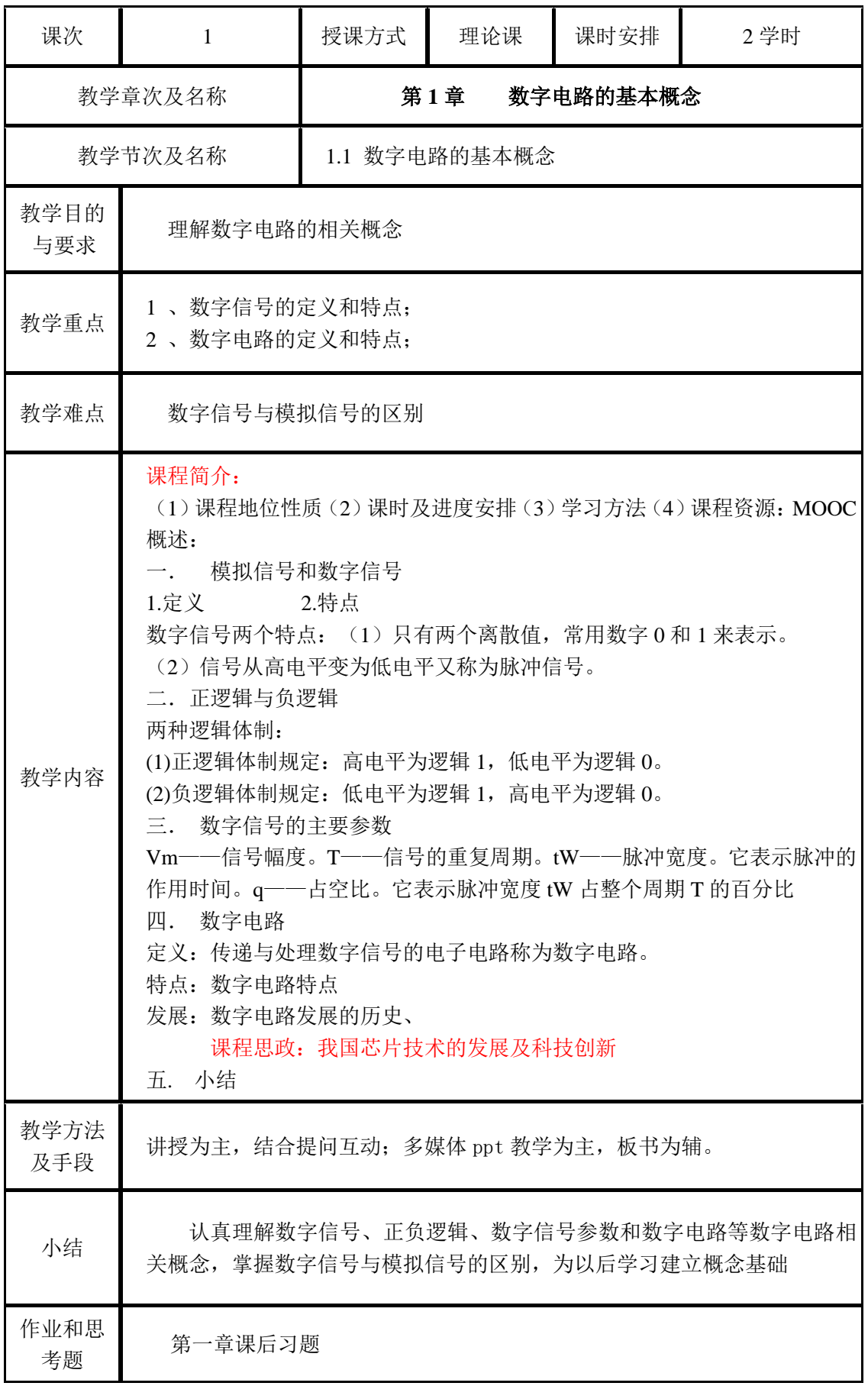

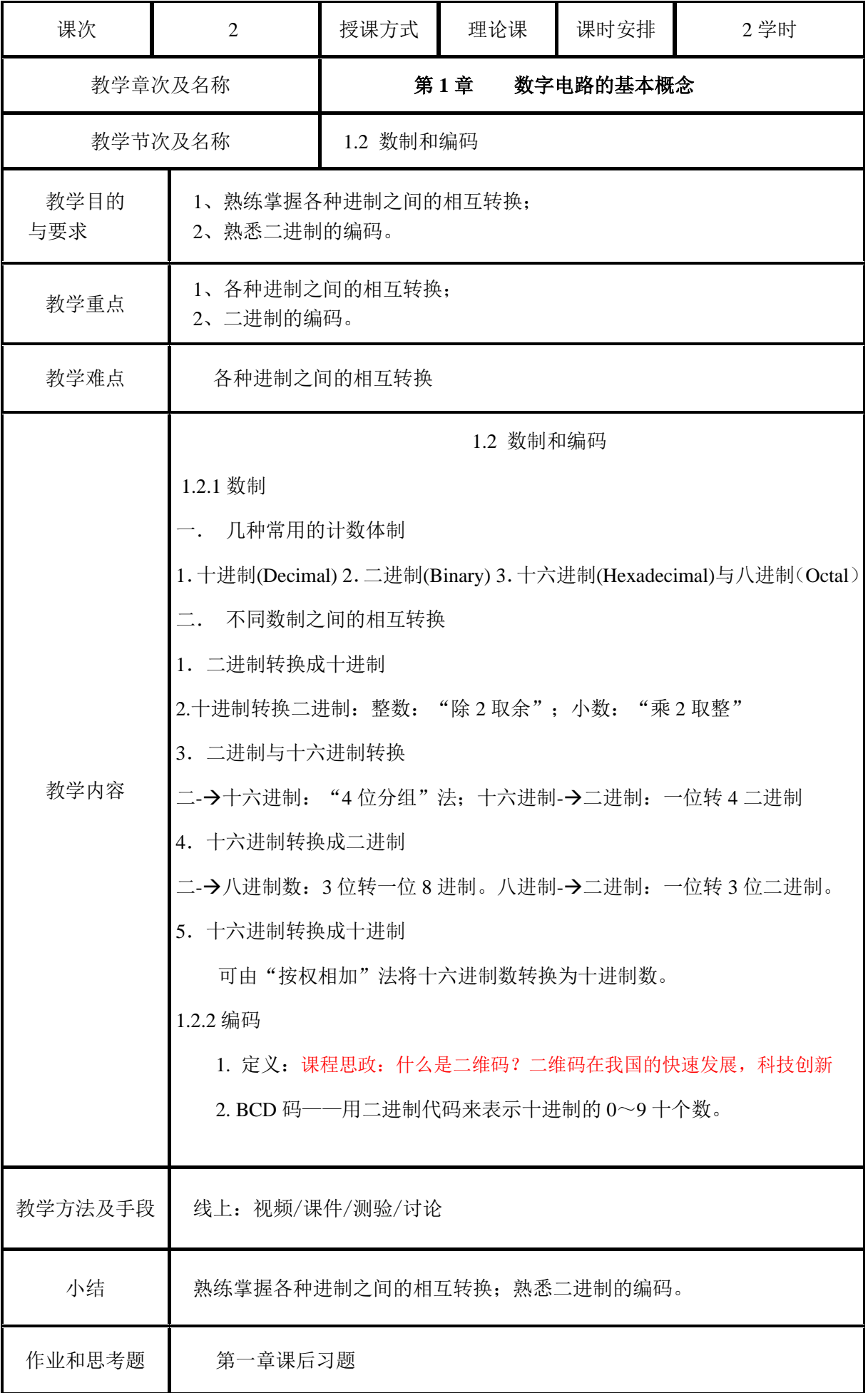

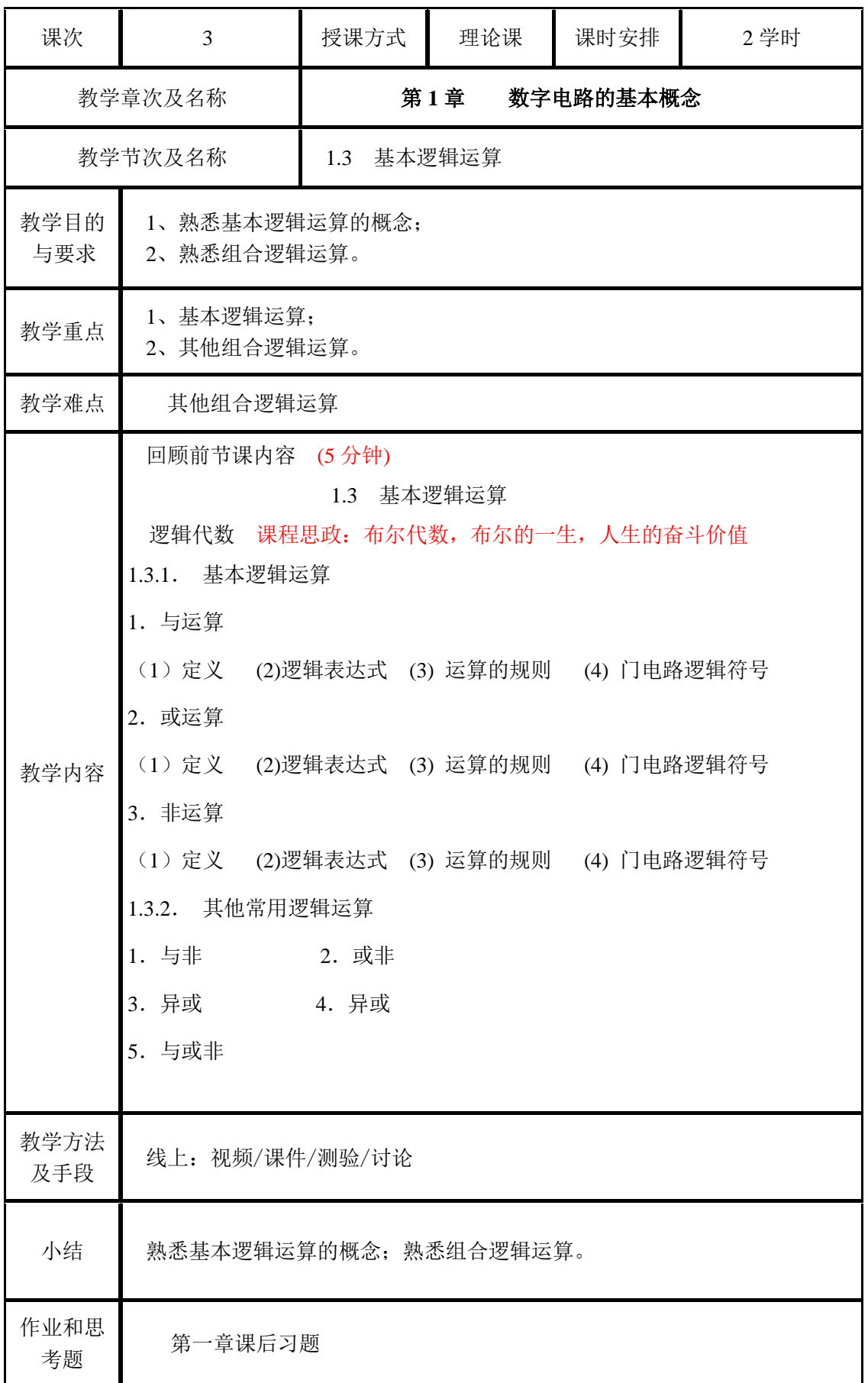

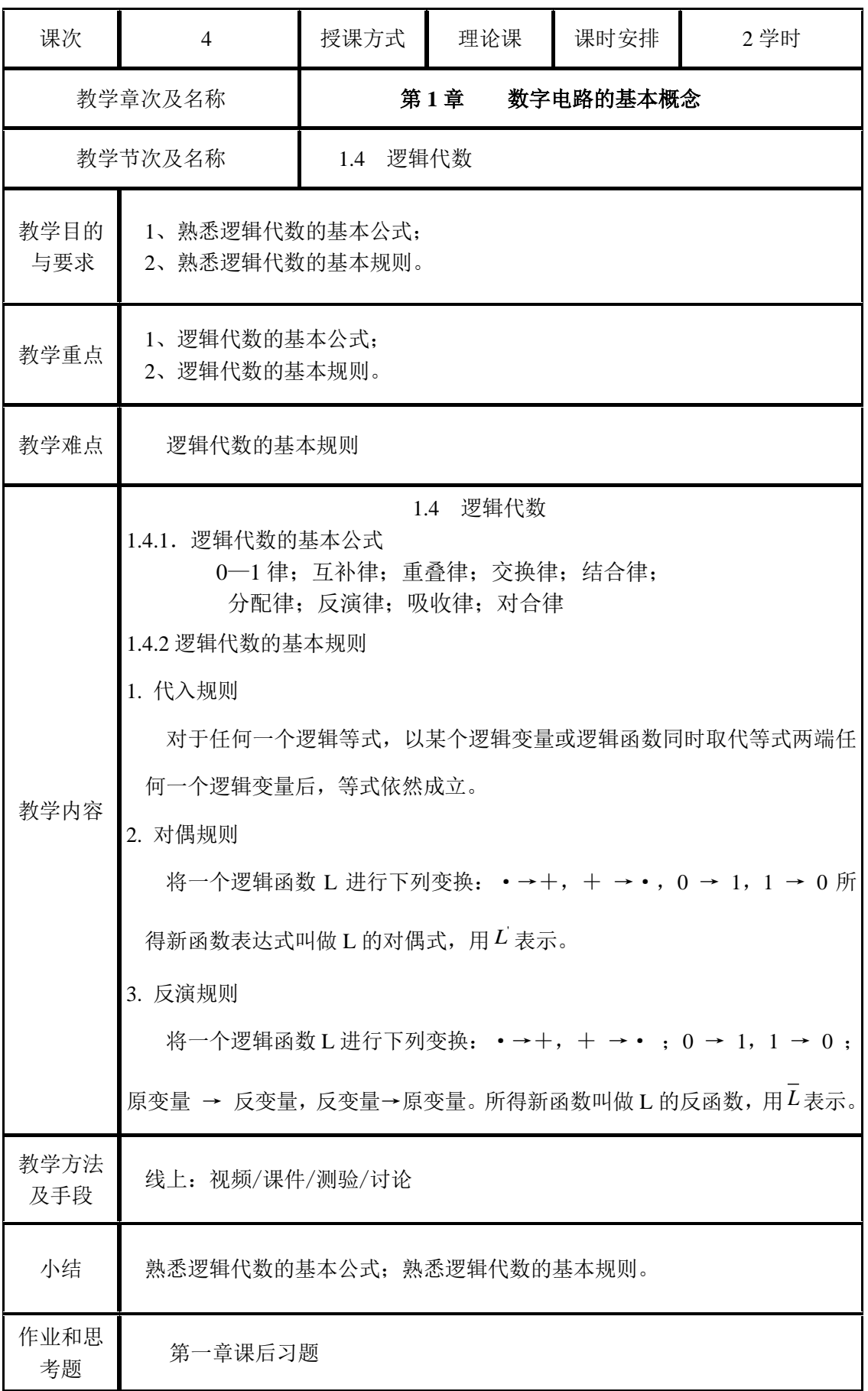

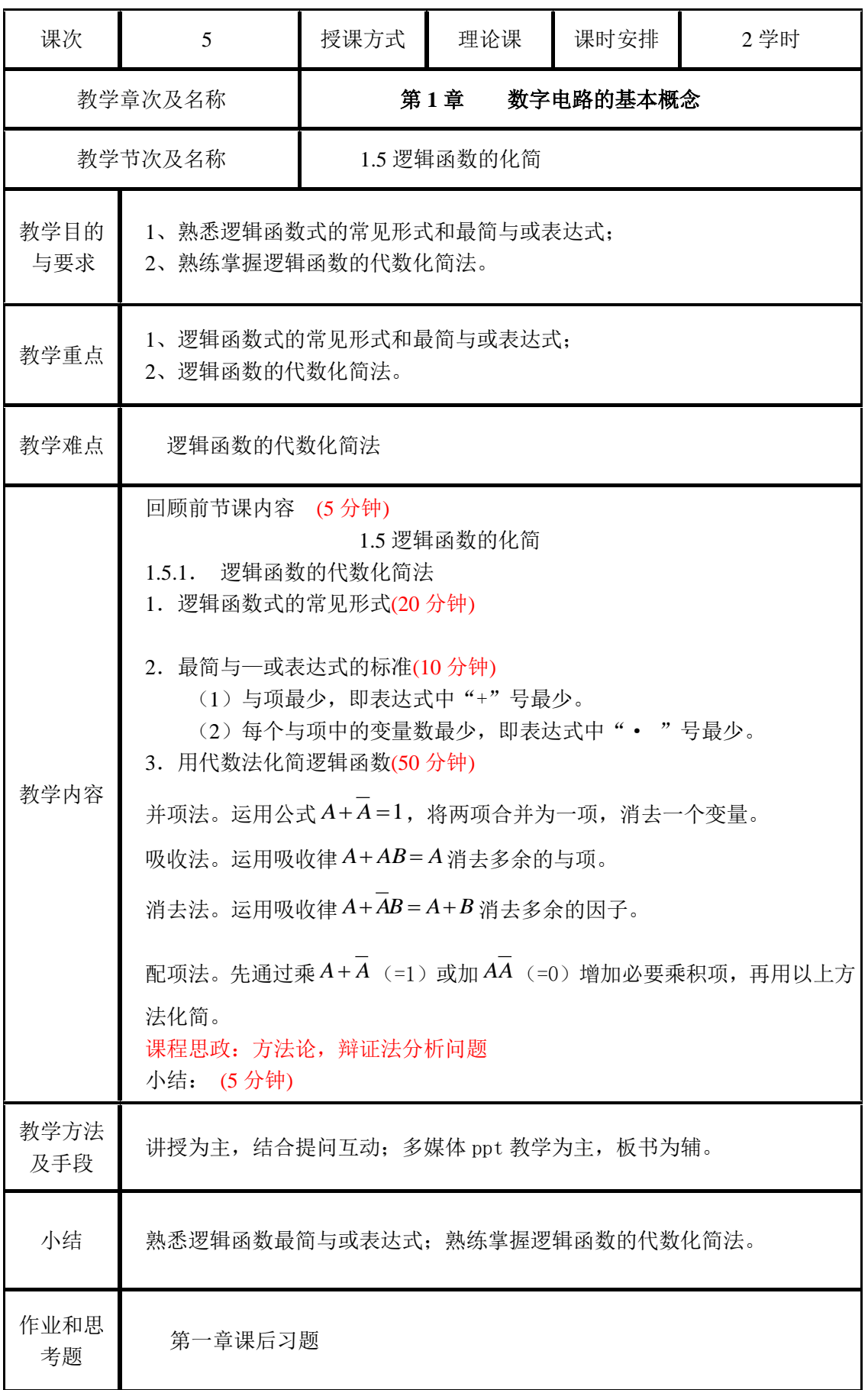

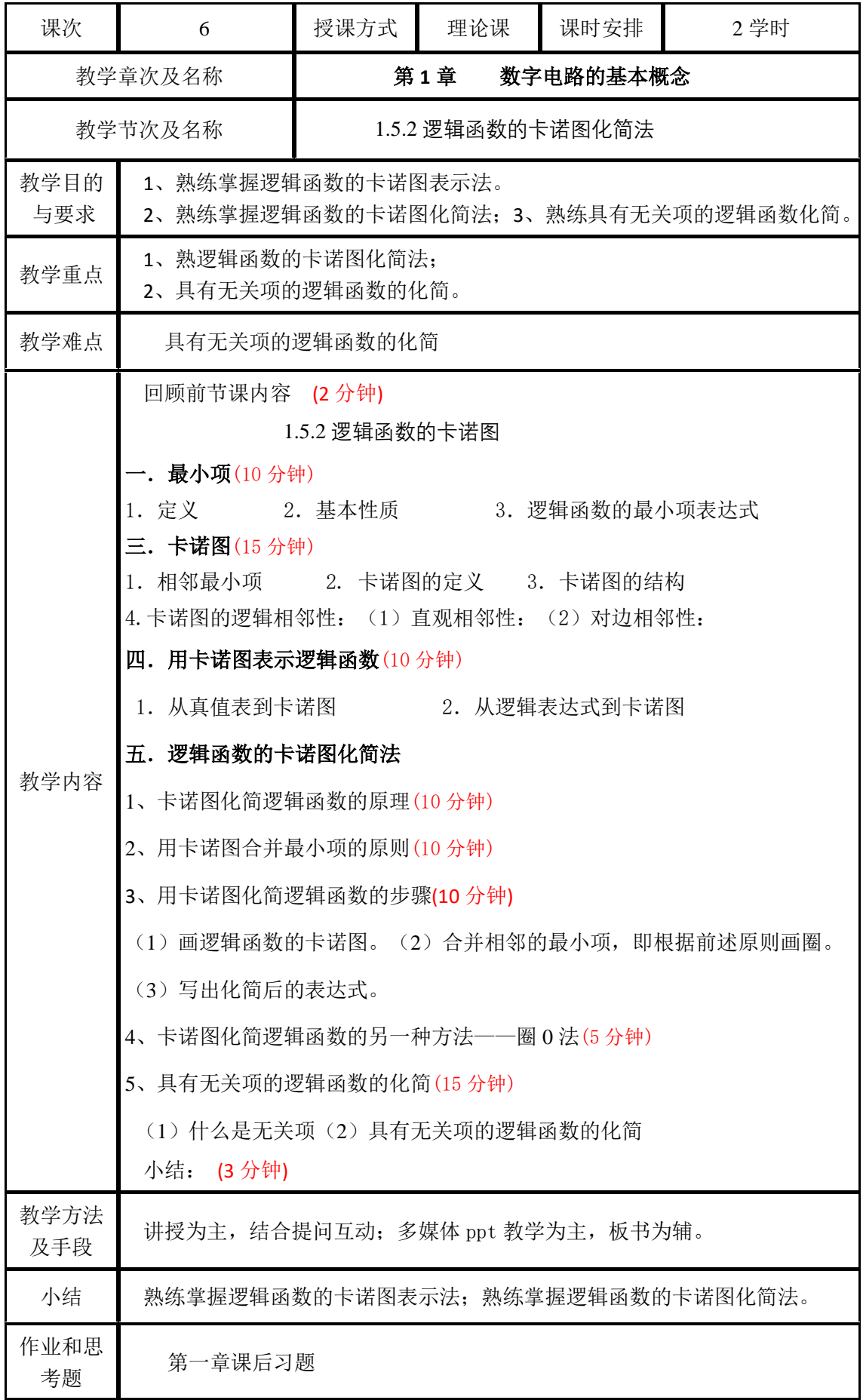

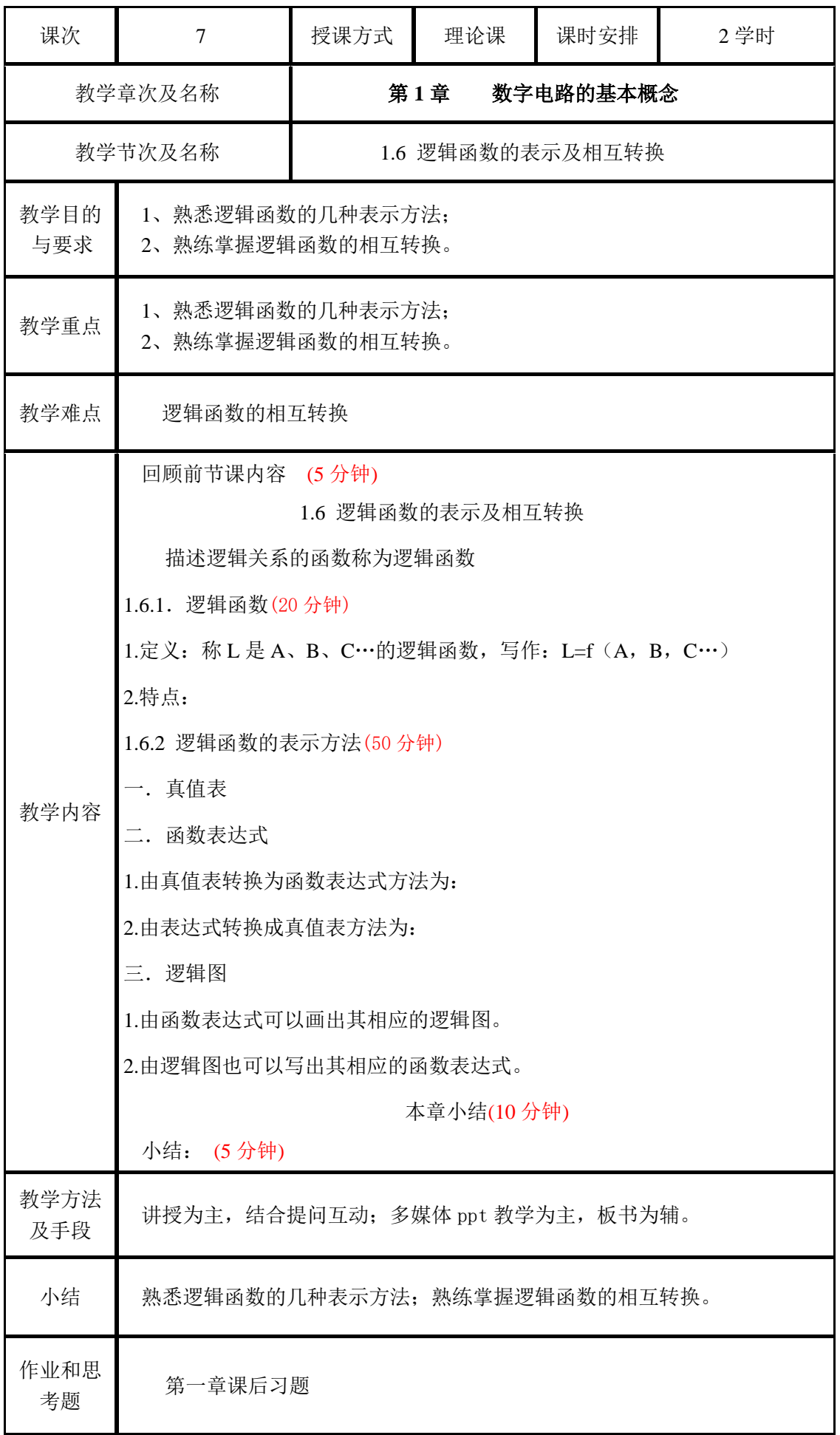

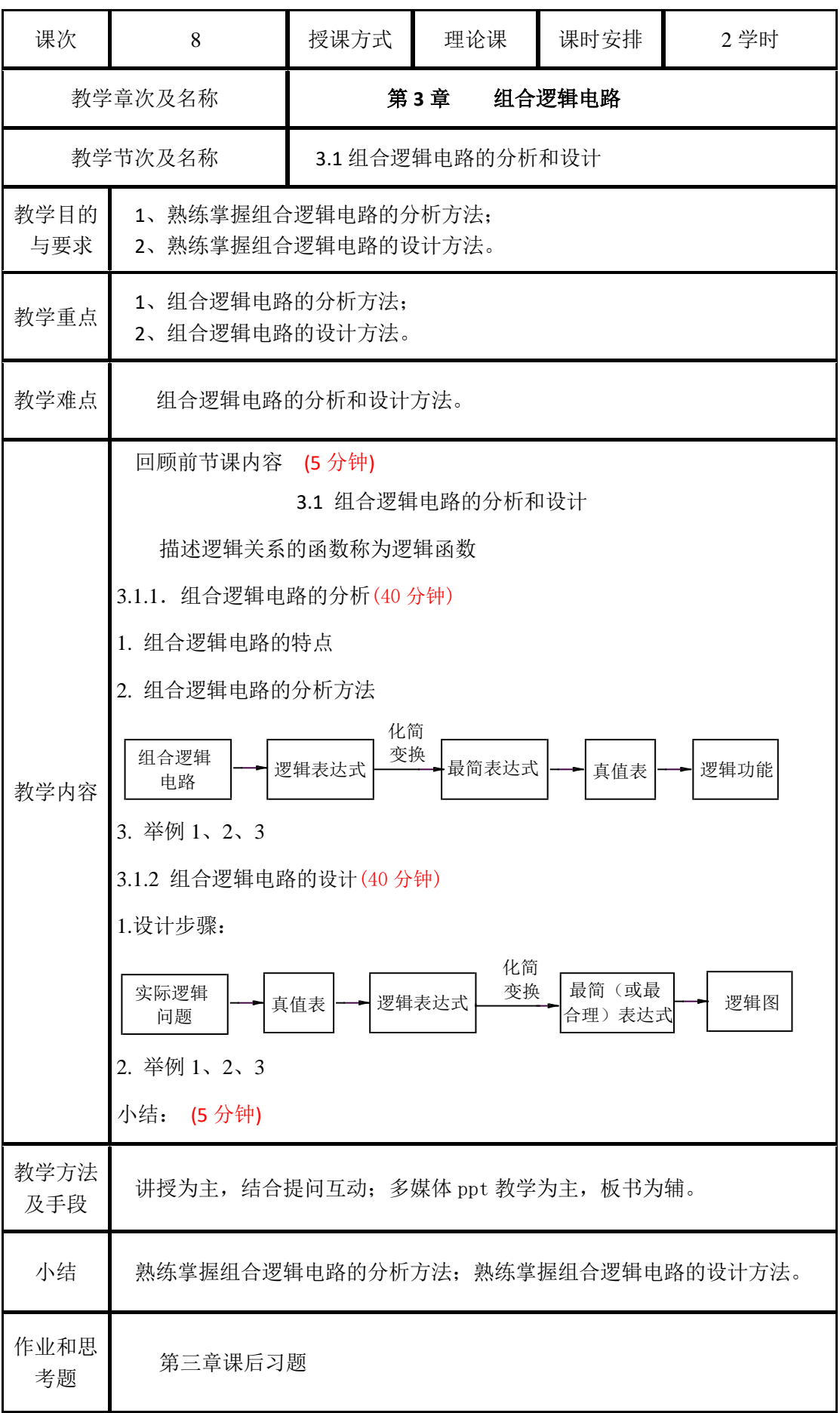

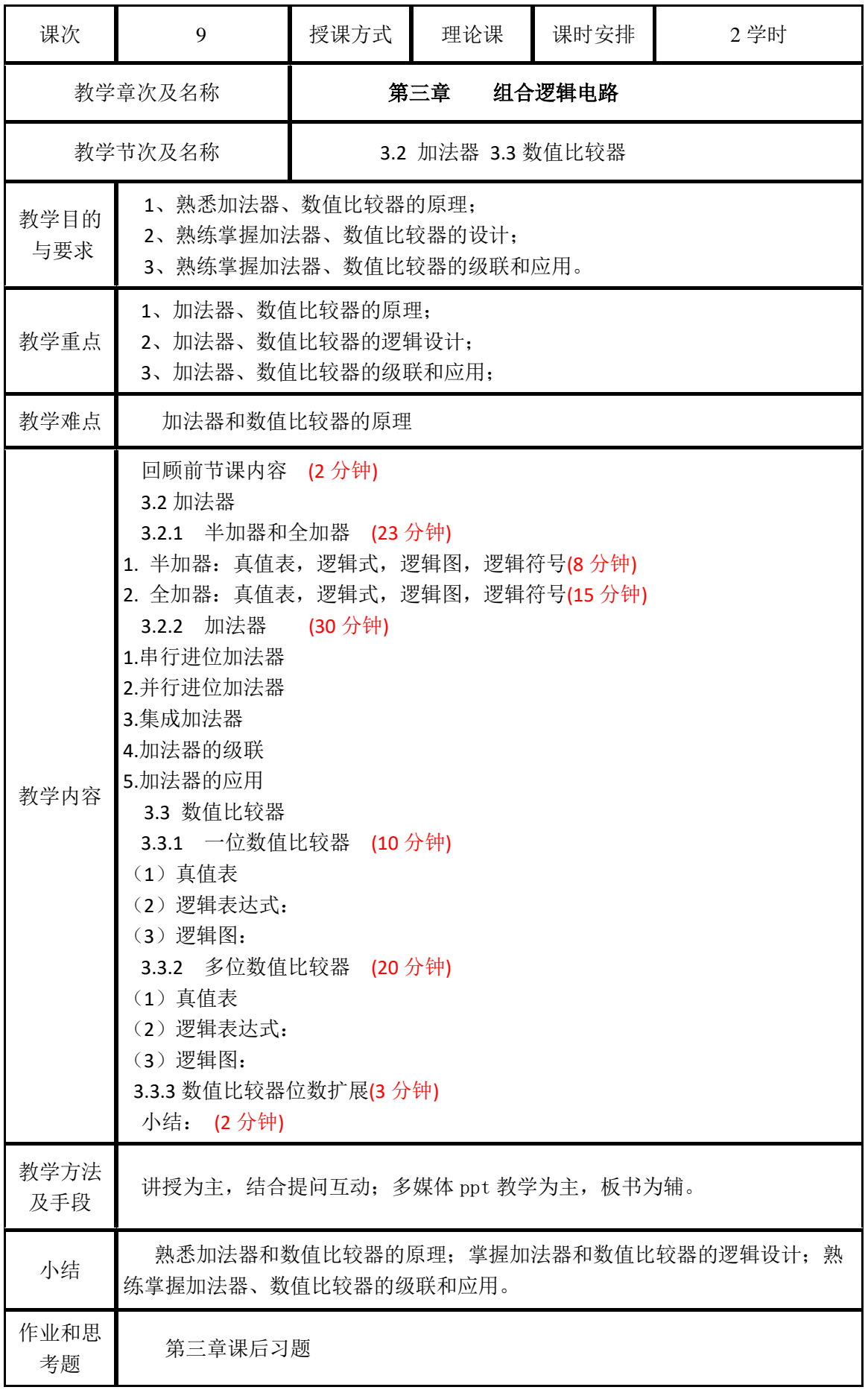

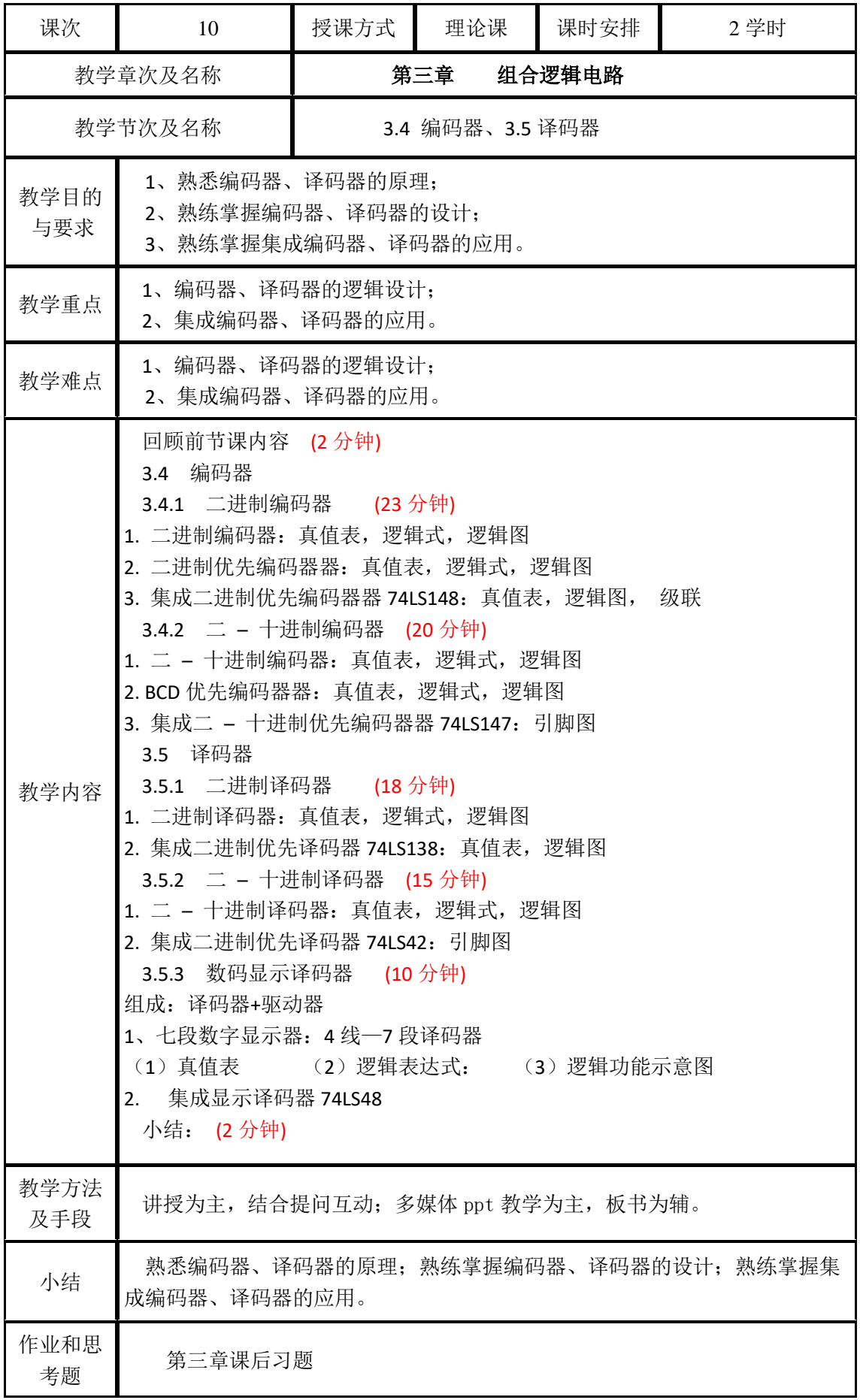

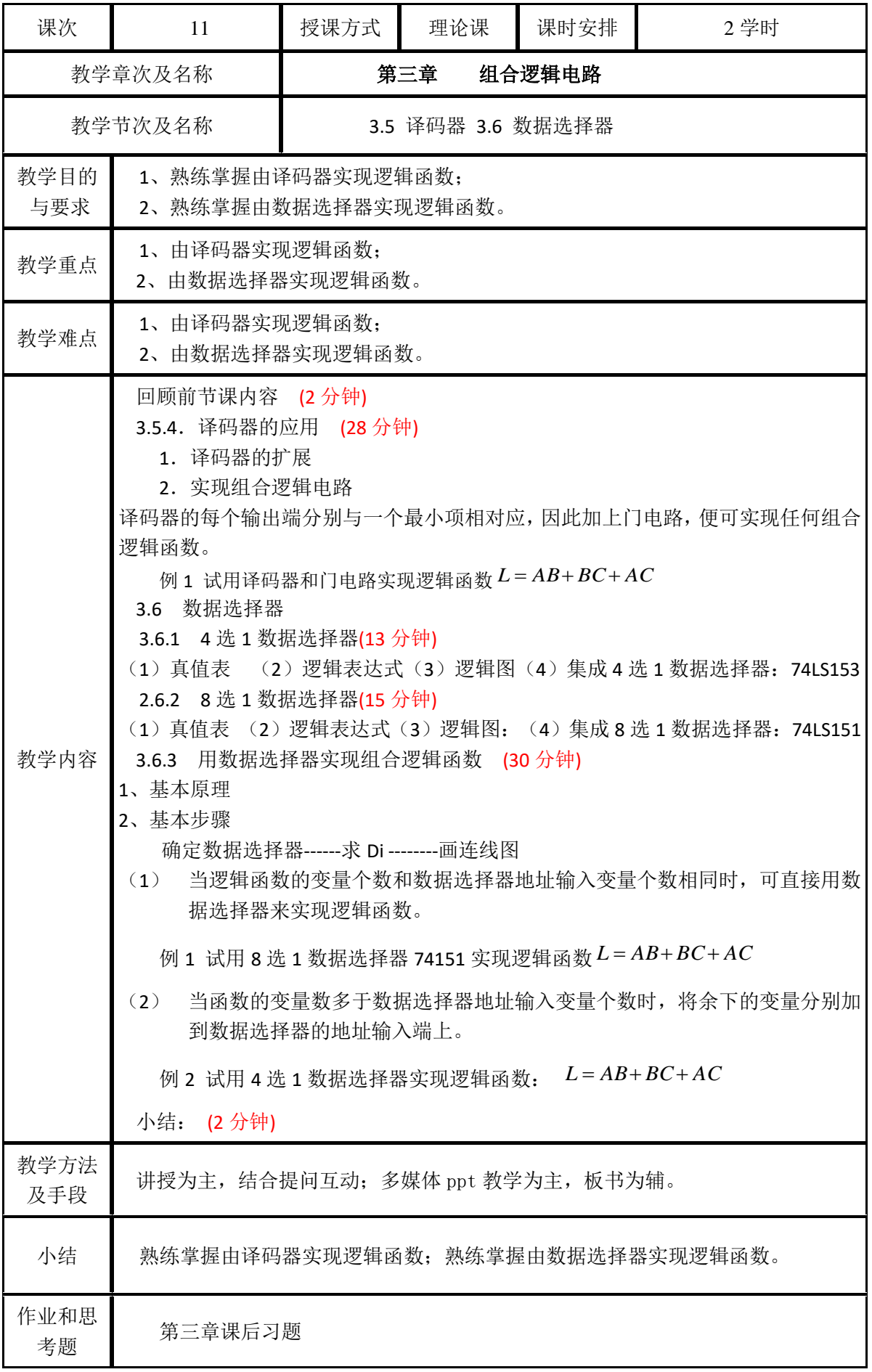

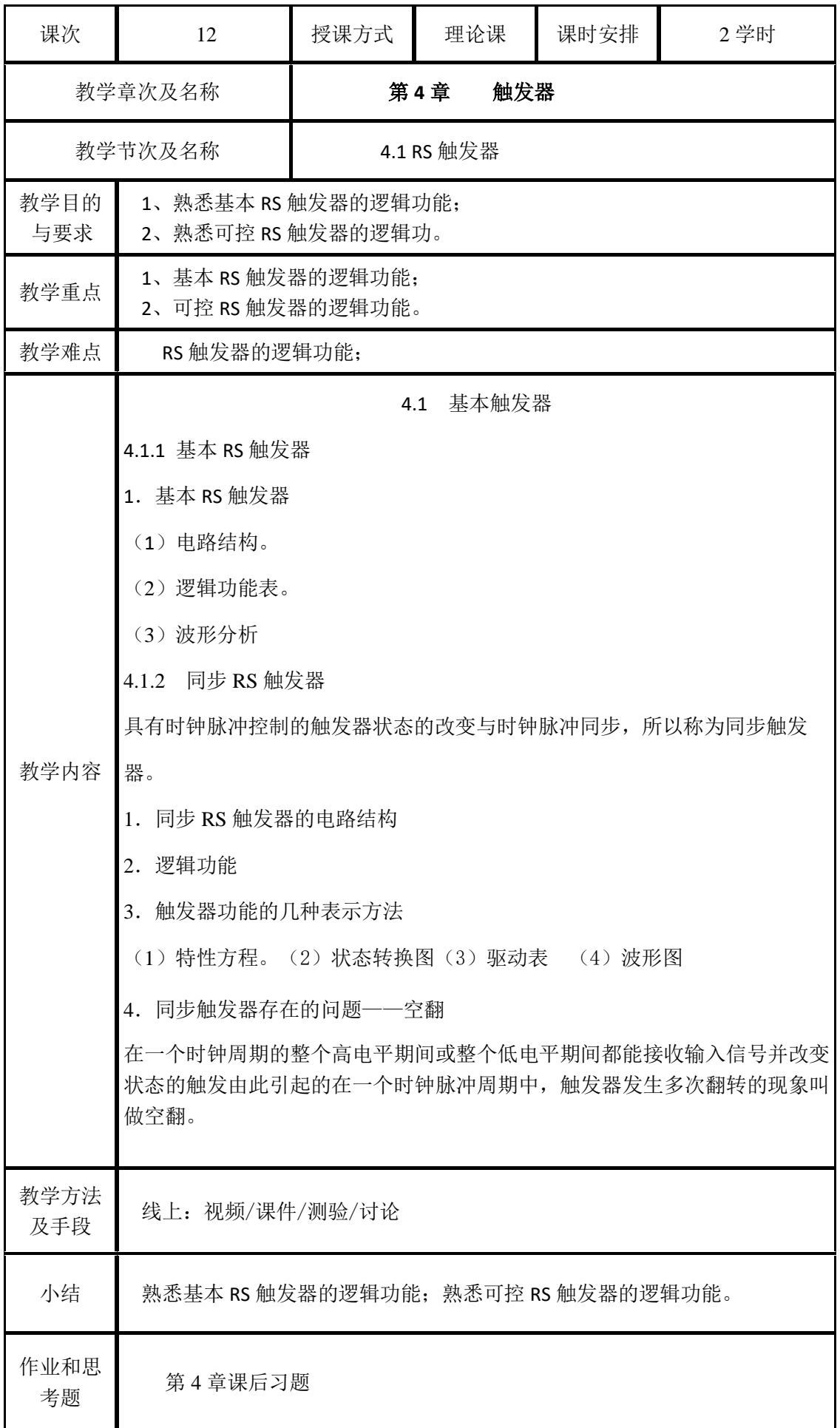

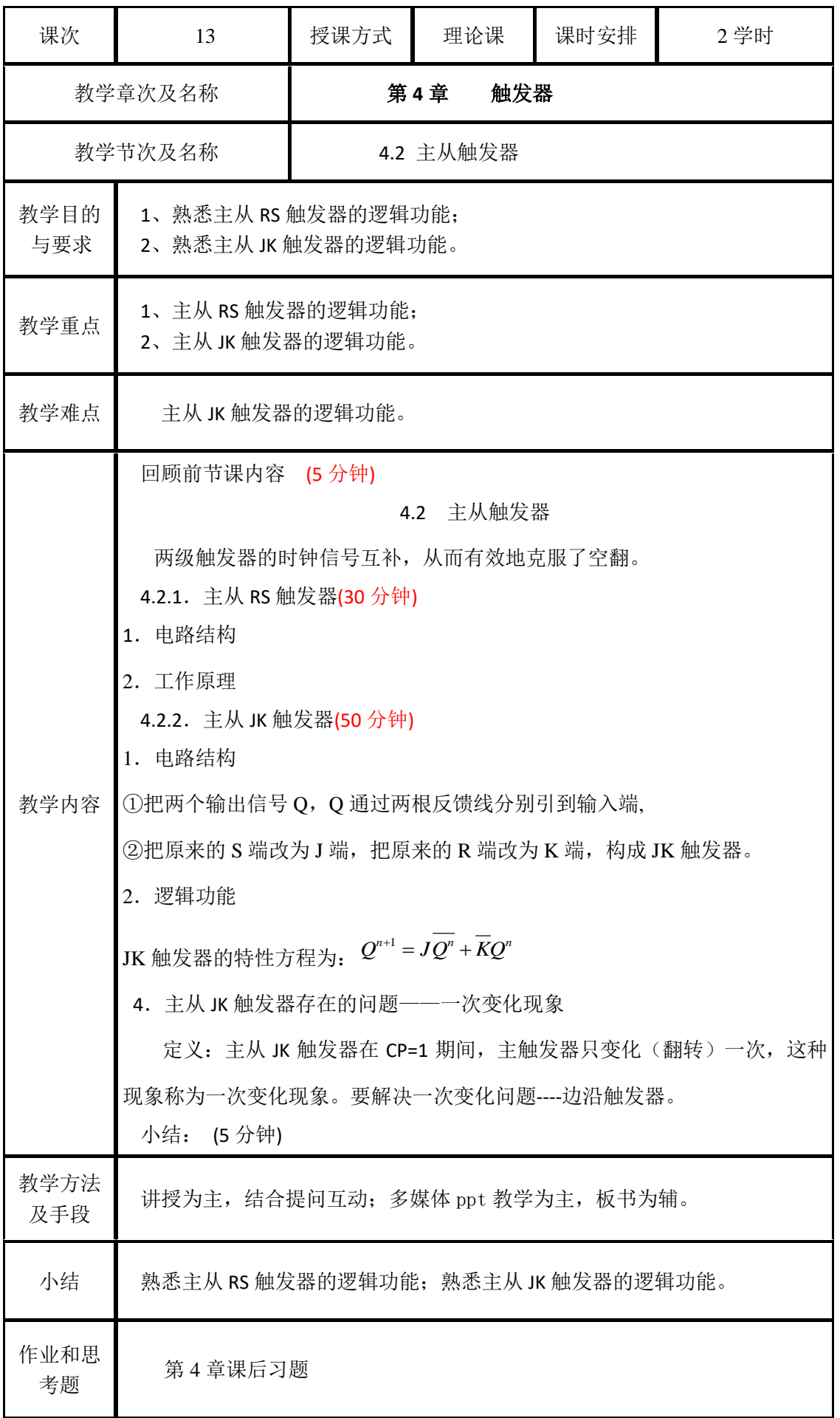

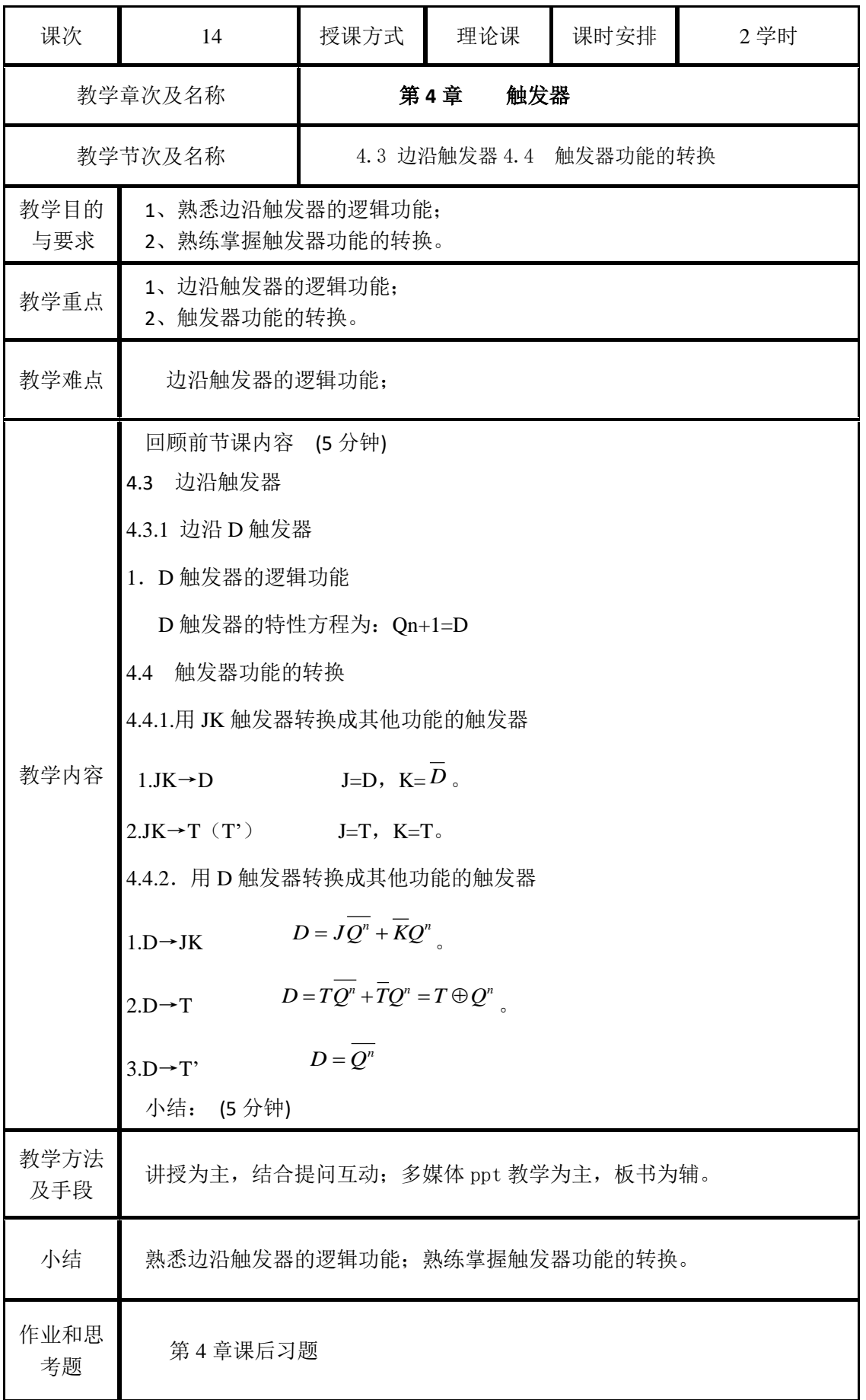

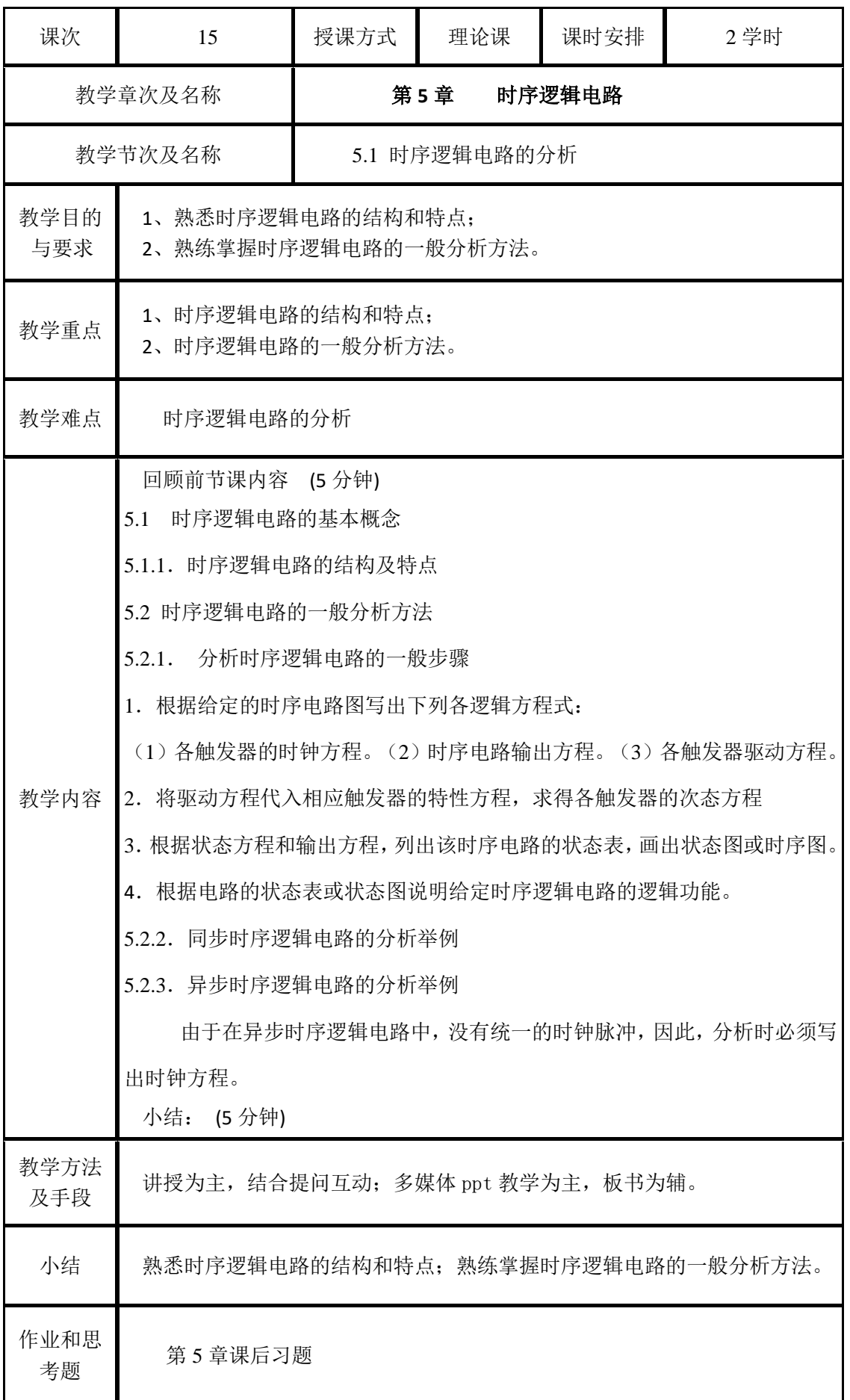

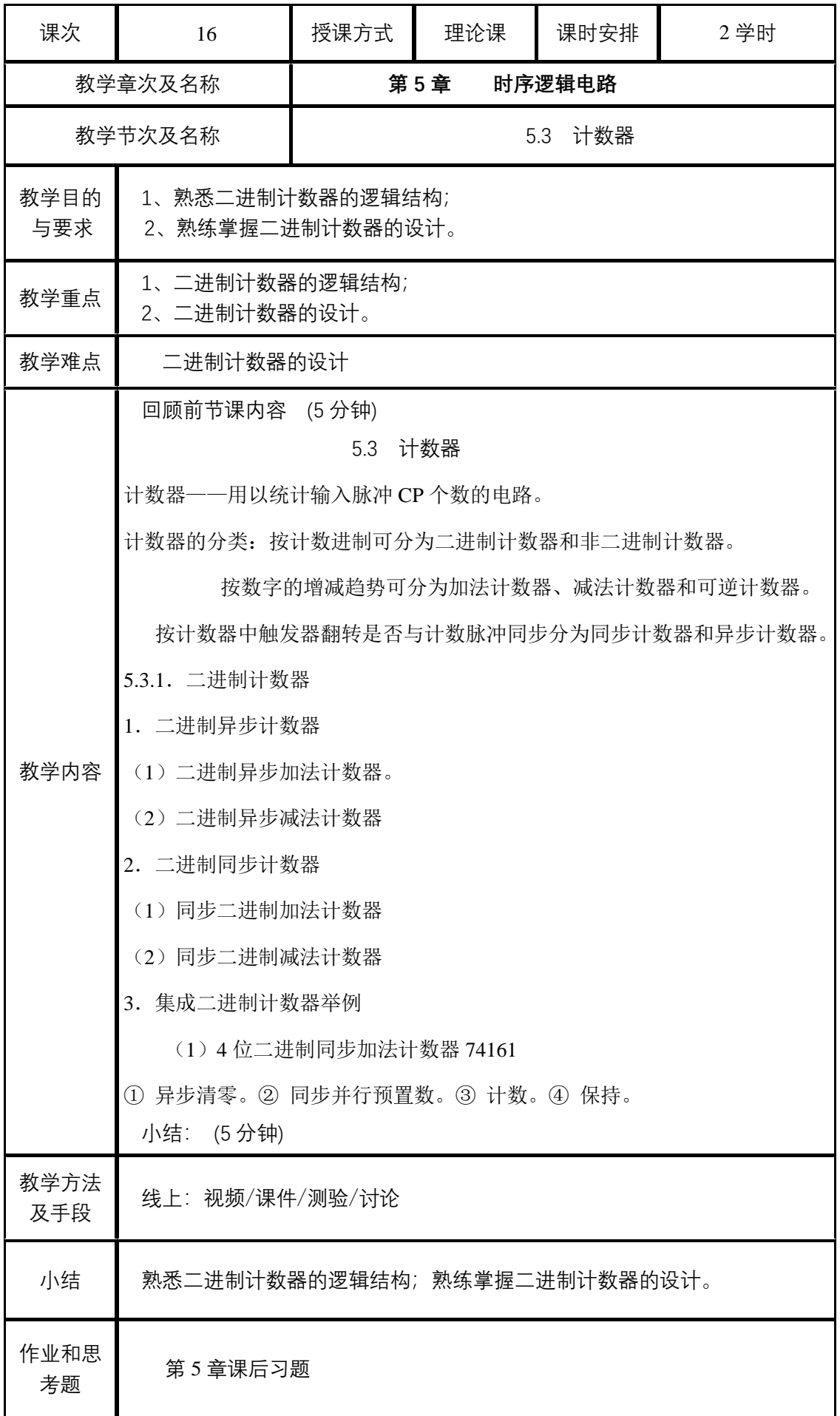

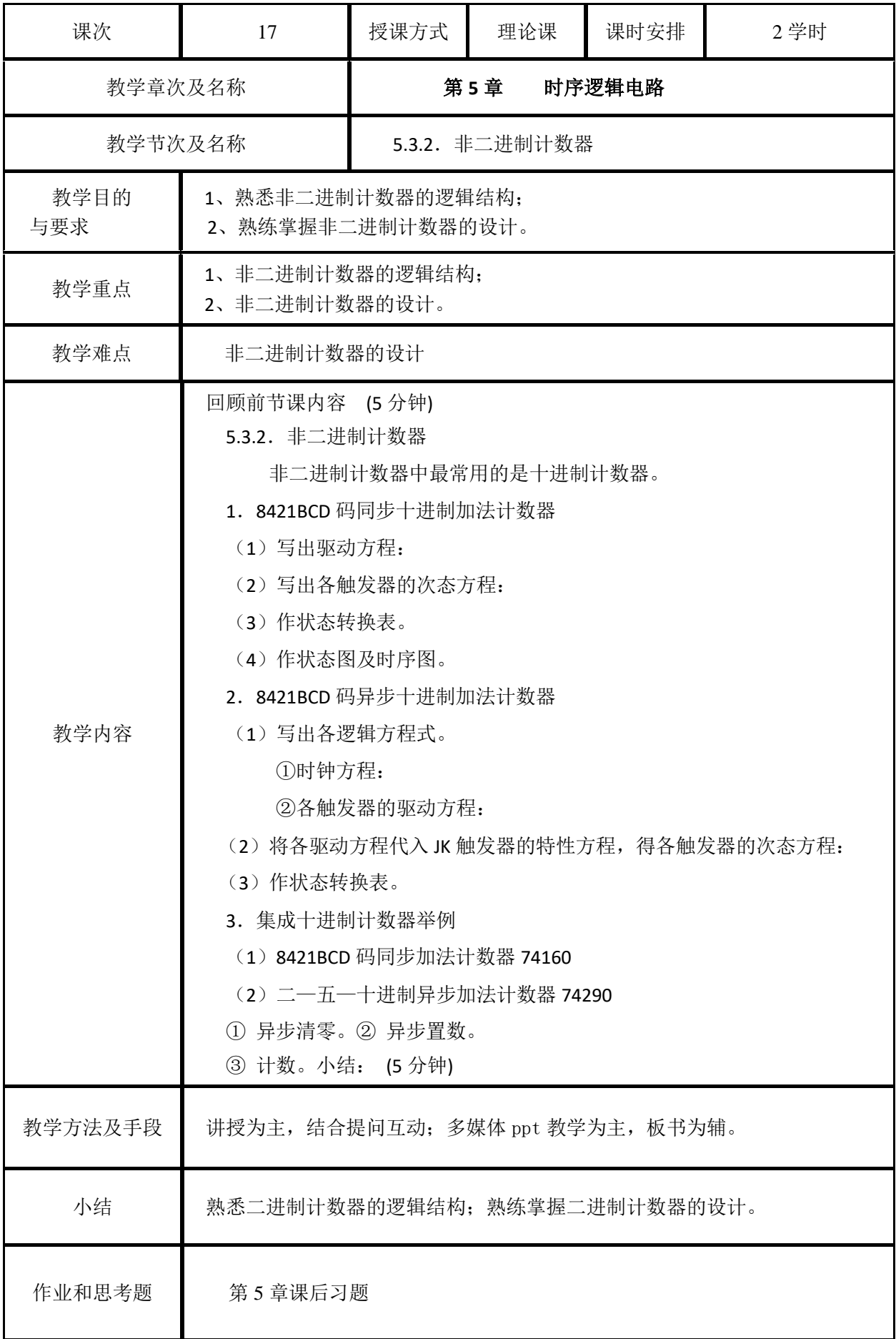

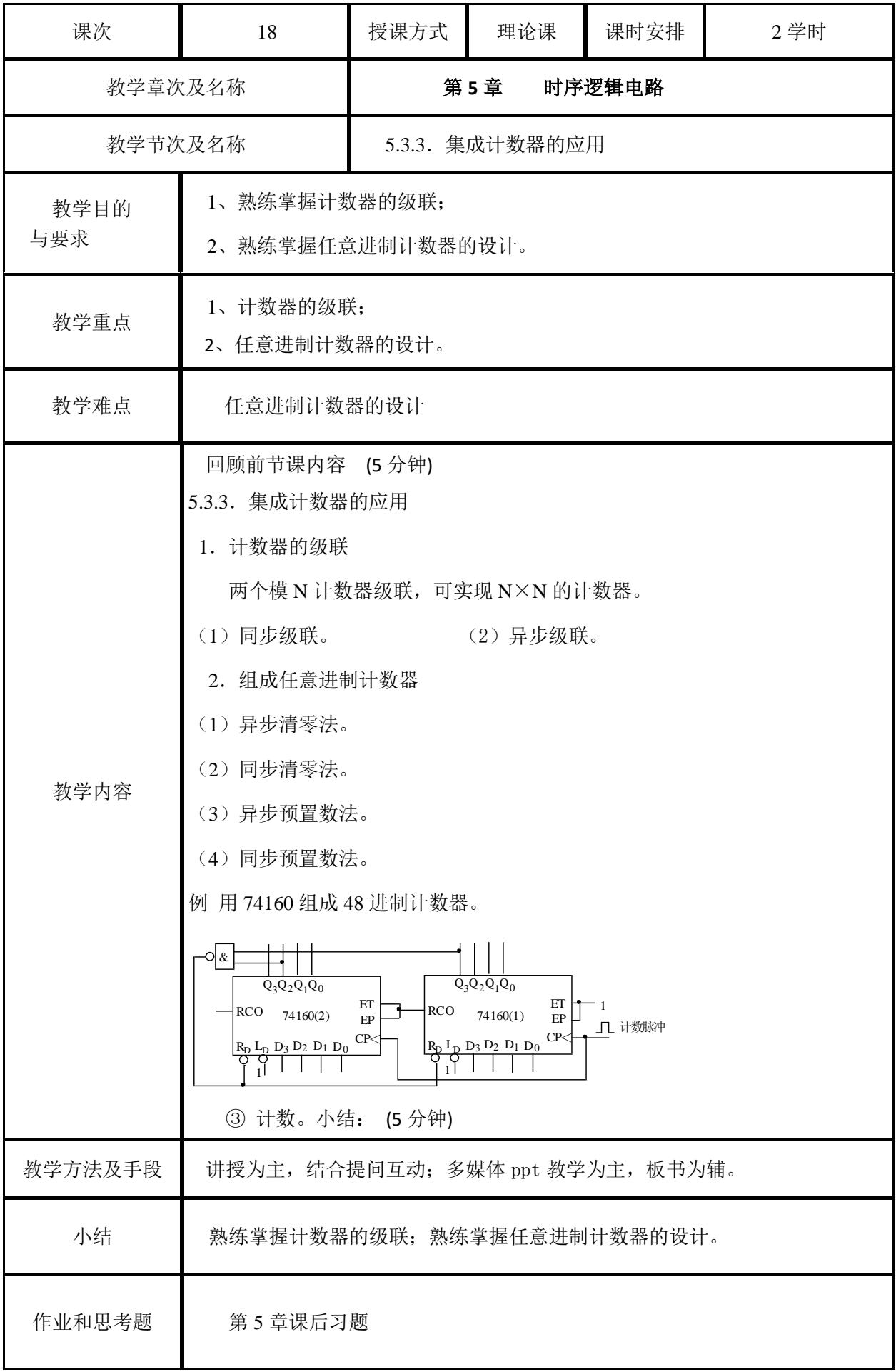

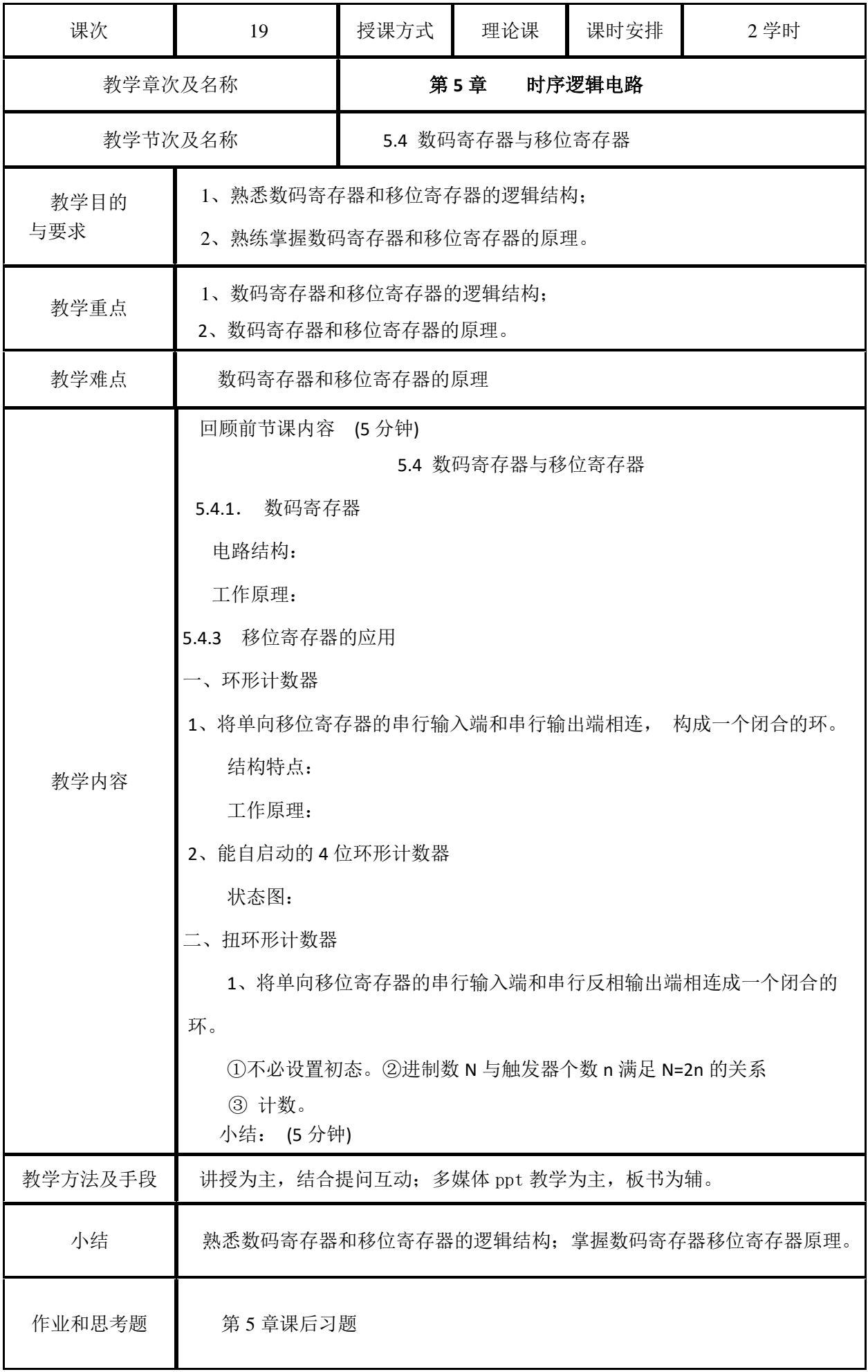

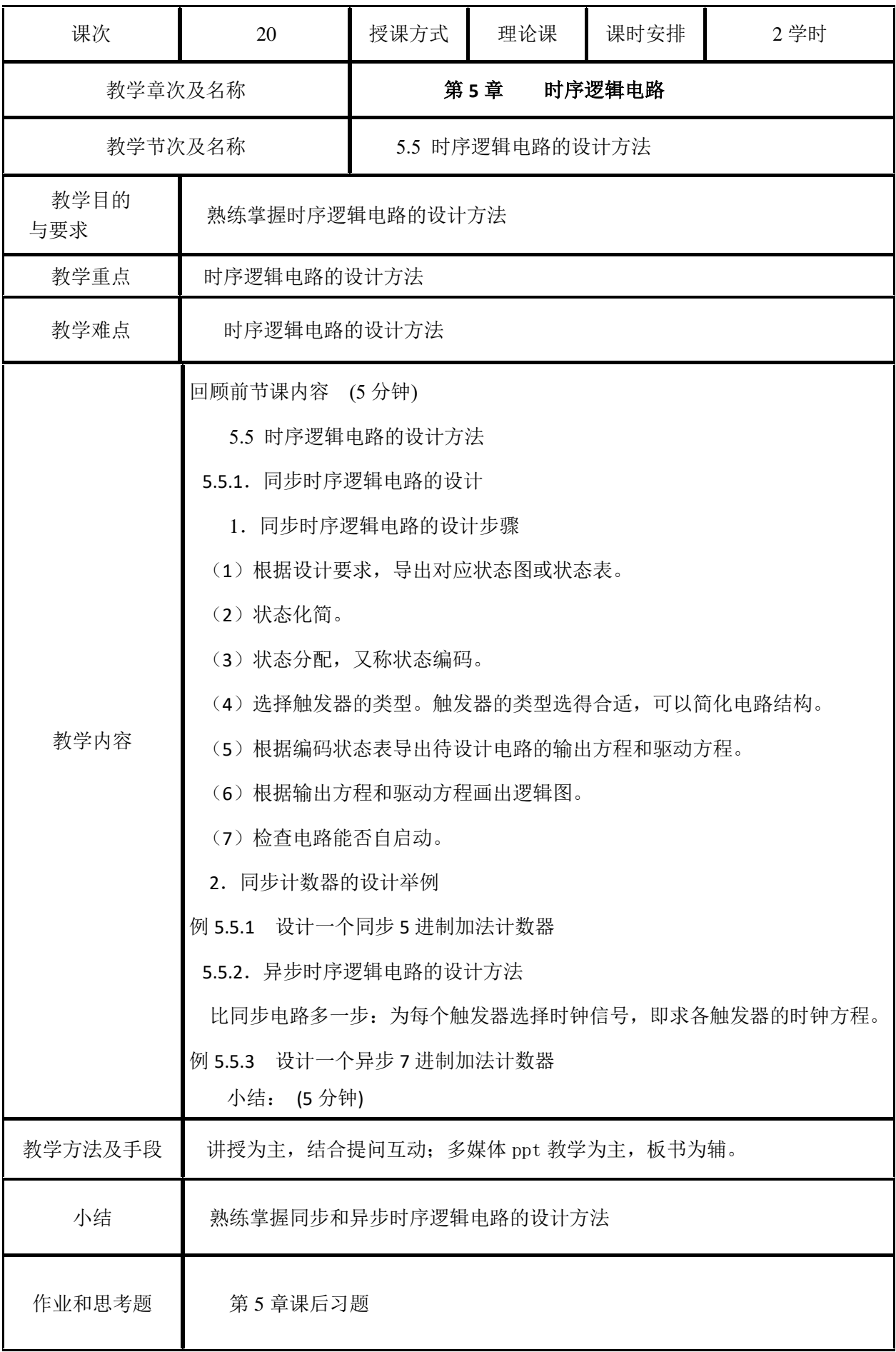

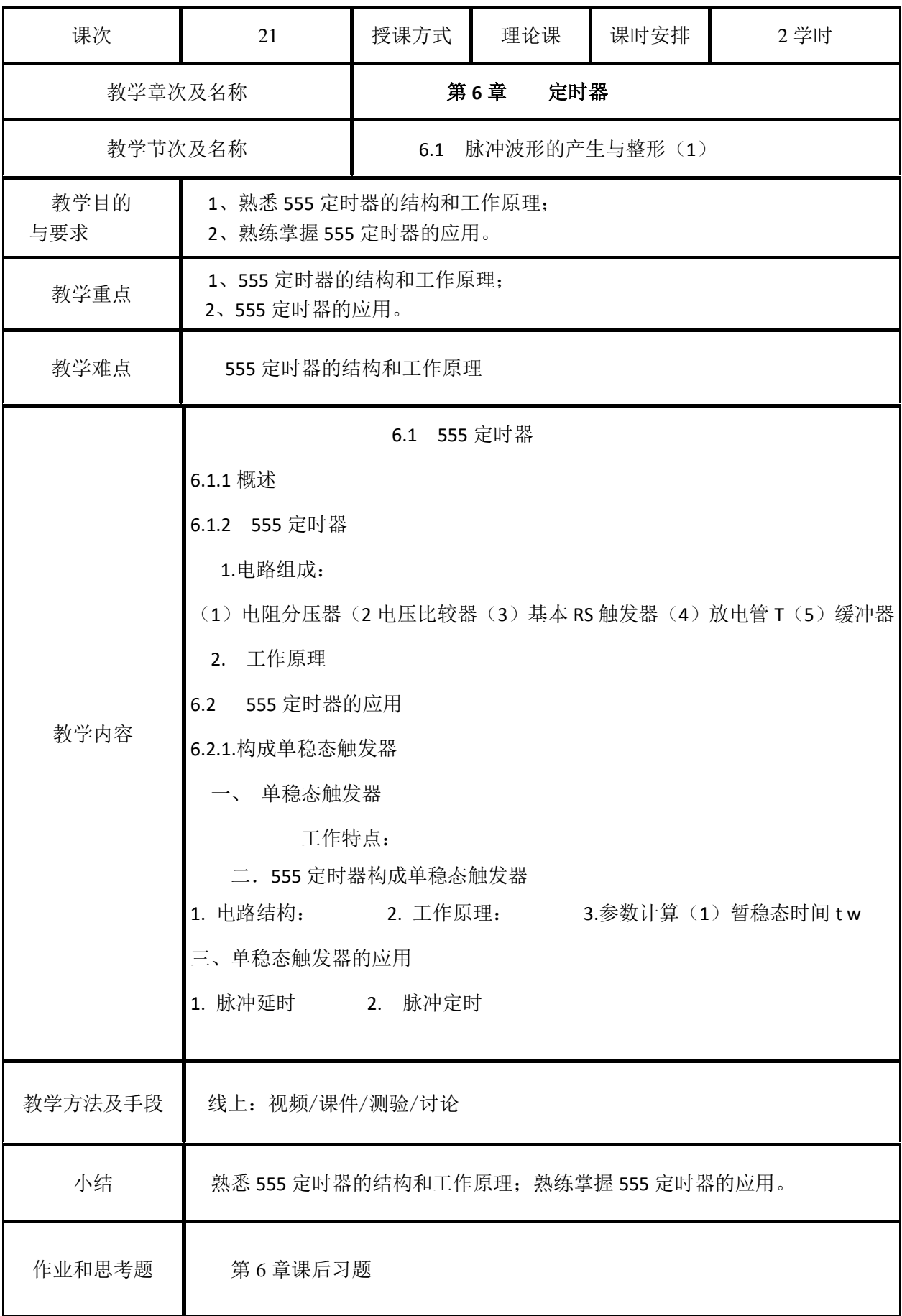

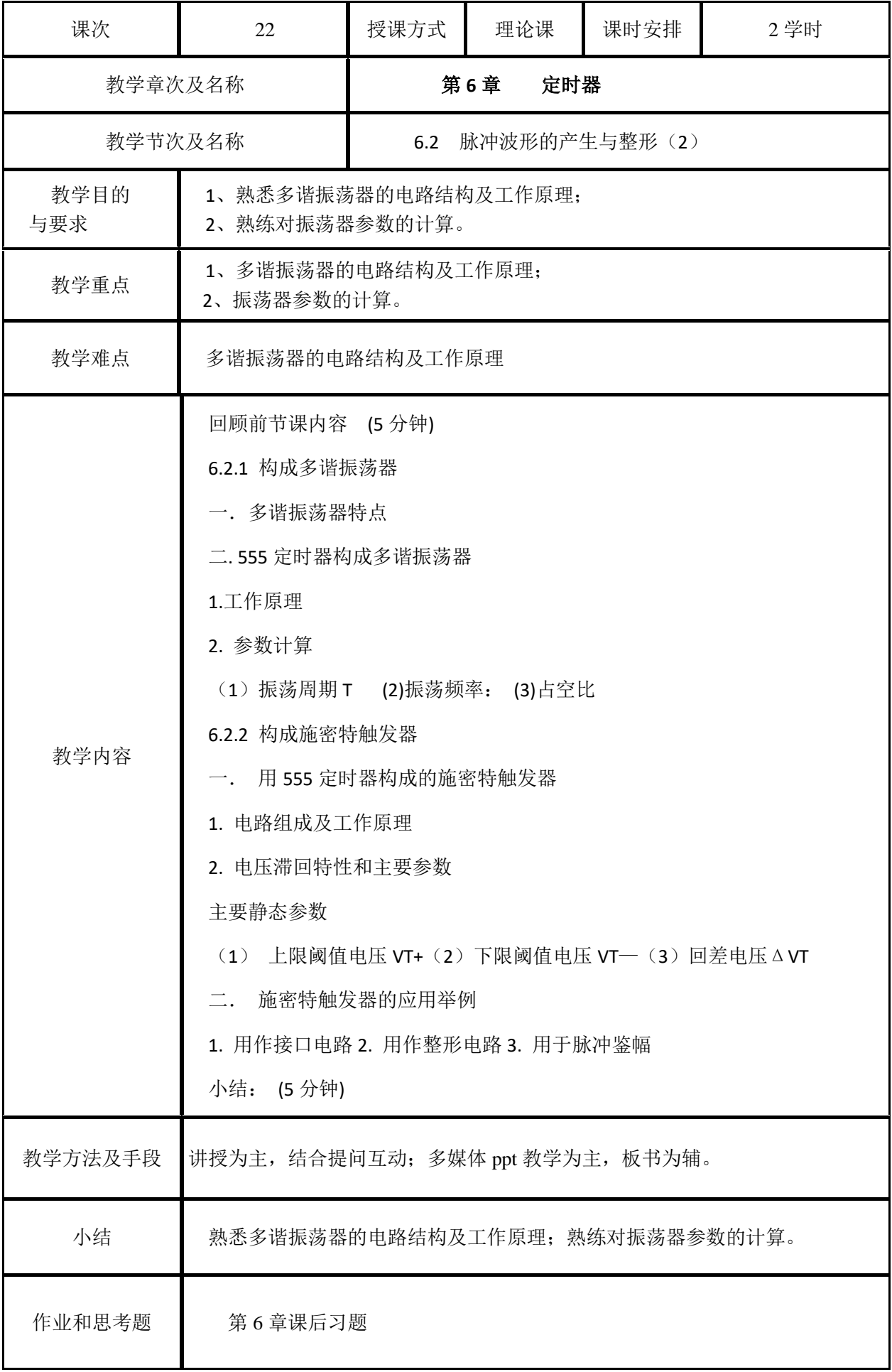

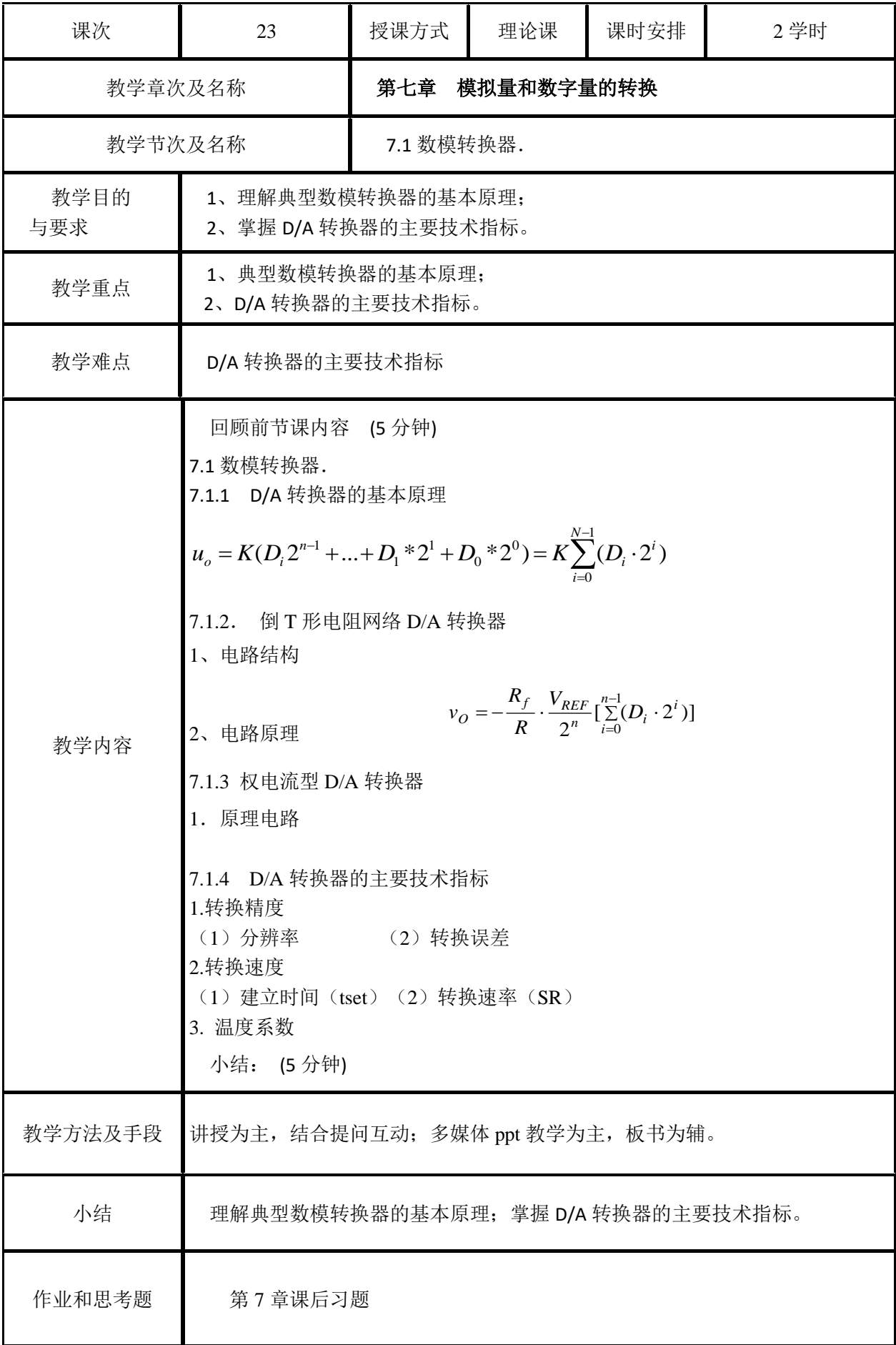

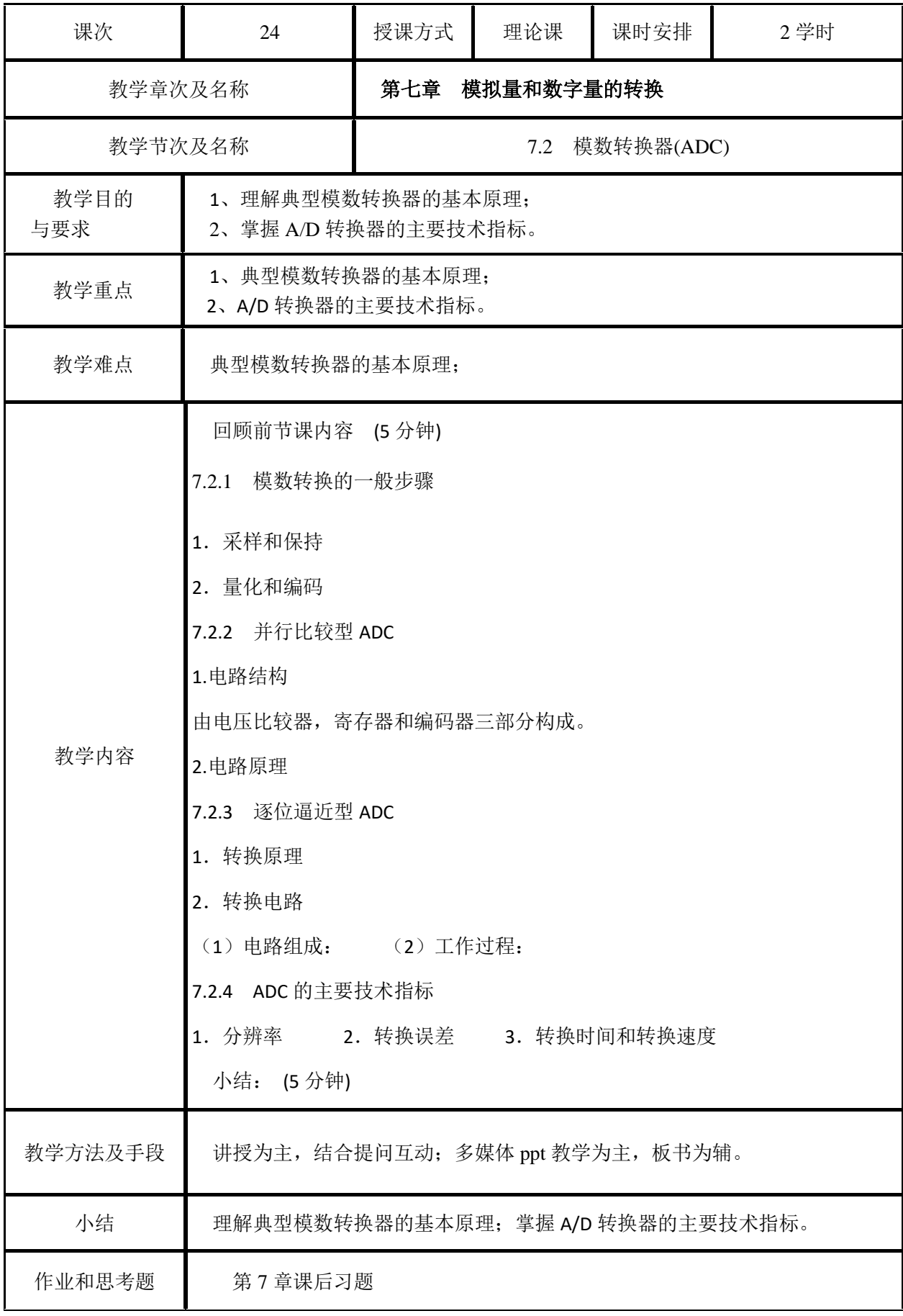

## 实验一:常用仪器的使用及集成逻辑门电路逻辑功能的测试

一、实验目的

1. 熟悉数字逻辑实验箱的结构、基本功能和使用方法。

2. 掌握常用非门、与非门、或非门、与或非门、异或门的逻辑功能及其测试方法。

二、实验器材

1.数字逻辑实验箱 DSB-3 1 台

2. 万用表 1 只

3.元器件: 74LS00(T065) 74LS04 74LS55 74LS86 各一块

导线 若干

#### 三、实验说明

1. 数字逻辑实验箱提供 5 V + 0.2 V 的直流电源供用户使用。

2. 连接导线时,为了便于区别,最好用不同颜色导线区分电源和地线,一般用红色导 线接电源,用黑色导线接地。

3. 实验箱操作板部分 K0~K7 提供 8 位逻辑电平开关,由 8 个钮子开关组成,开关往上 拨时,对应的输出插孔输出高电平"1",开关往下拨时,输出低电平"0"。

4. 实验箱操作板部分 L0~L7 提供 8 位逻辑电平 LED 显示器,可用于测试门电路逻辑电 平的高低, LED 亮表示"1", 灭表示"0"。

#### 四、实验内容和步骤

1. 测试 74LS04 六非门的逻辑功能

将 74LS04 正确接入面包板, 注意识别 1 脚位置, 按表 1-1 要求输入高、低电平信号, 测 出相应的输出逻辑电平。

表 1-1 [74LS04](http://www.elecfans.com/soft/78/223/2008/200803202529.html) 逻辑功能测试表

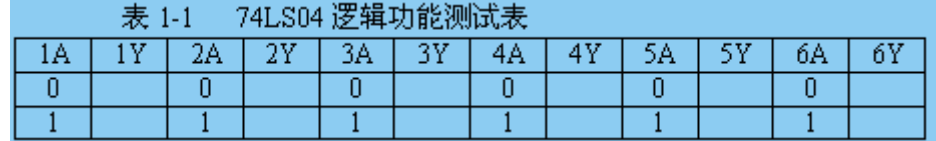

2. 测试 74LS00 四 2 输入端与非门逻辑功能

将 [74LS00](http://www.elecfans.com/soft/78/223/2008/200803202526.html) 正确接入面包板,注意识别 1 脚位置,按表 1-2 要求输入高、低电平信号,测 出相应的输出逻辑电平。

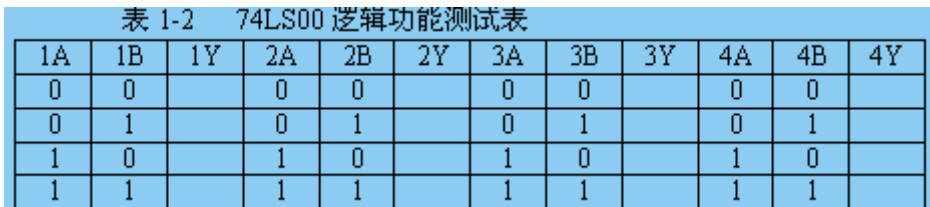

3.测试 74LS55 二路四输入与或非门逻辑功能

将 74LS55 正确接入面包板,注意识别 1 脚位置, 按表 1-3 要求输入信号, 测出相应的输 出逻辑电平,填入表中。(表中仅列出供抽验逻辑功能用的部分数据)

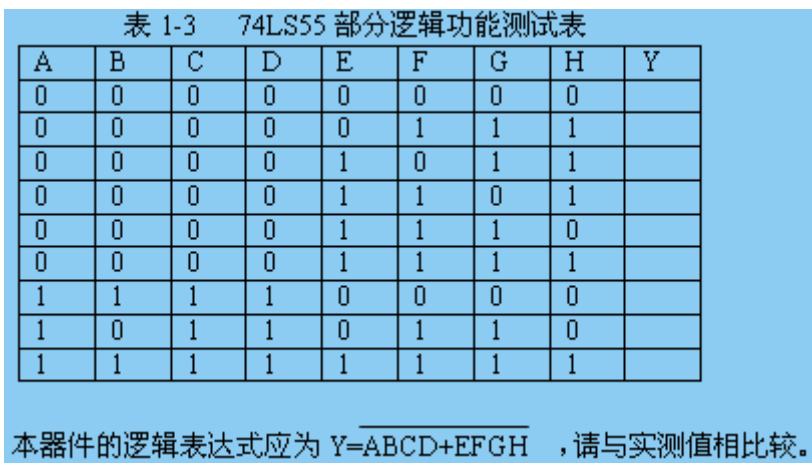

4.测试 74LS86 四异或门逻辑功能

将 74LS86 正确接入面包板,注意识别 1 脚位置,按表 1-4 要求输入信号,测出相应的输 出逻辑电平。

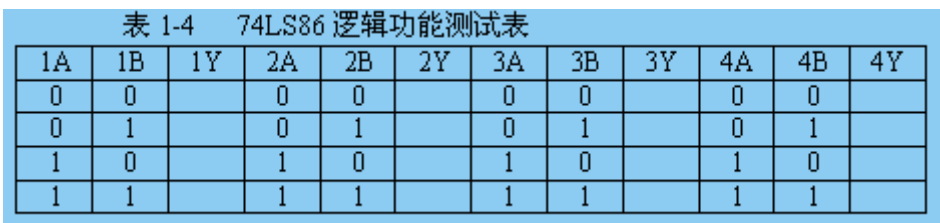

#### 五、实验报告要求

- 1. 整理实验结果,填入相应表格中,并写出逻辑表达式。
- 2. 小结实验心得体会。
- 3. 回答思考题

若测试 74LS55 的全部数据, 所列测试表应有多少种输入取值组合?

# 实验二 组合逻辑电路的设计与测试

#### 一、实目的

1、掌握组合逻辑电路的设计方法及功能测试方法。

2、熟悉组合电路的特点。

#### 二、实 原理

1、使用中、小规模集成电路来设计组合电路是最常见的逻辑电路。设计组合电路的一 般步 如图 2-1 所示。

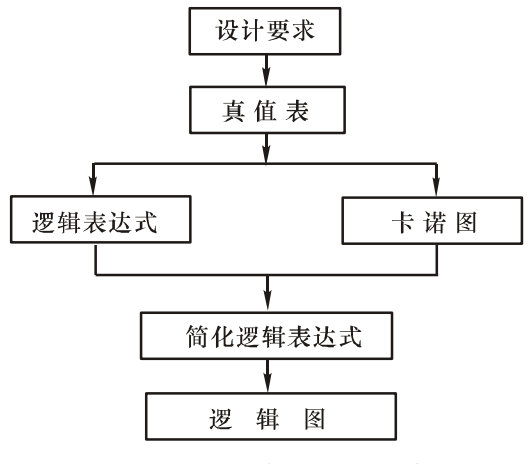

图 2-1 组合逻辑电路设计流程图

 根据设计任务的要求建立输入、输出变量,并列出真值表。然后用逻辑代数或卡诺图化 简法求出简化的逻辑表达式。并按实际选用逻辑门的类型修改逻辑表达式。 根据简化后的 逻辑表达式,画出逻辑图,用标准器件构成逻辑电路。最后,用实来 证设计的正确性。

2、组合逻辑电路设计举例

用"与非"门设计一个表决电路。当四个输入端中有三个或四个为"1"时,输出端才 为"1"。

设计步: 根据 意列出真值表如表 2-1 所示,再填入卡诺图表 2-2 中。

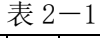

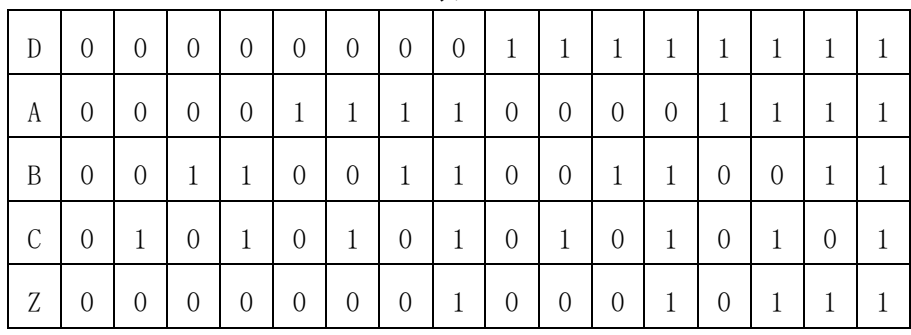

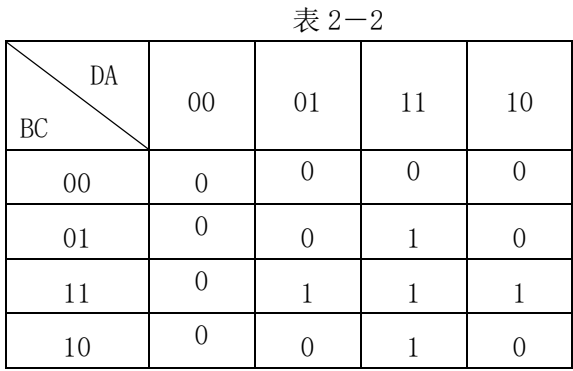

由卡诺图得出逻辑表达式,并演化成"与非"的形式

 $Z = ABC + BCD + ACD + ABD$ 

 $=\overline{\text{ABC}}\cdot\overline{\text{BCD}}\cdot\overline{\text{ACD}}\cdot\overline{\text{ABC}}$ 

根据逻辑表达式画出用"与非门"构成的逻辑电路如图 2-2 所示。

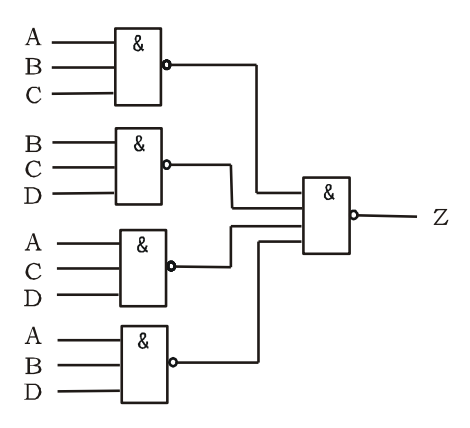

图 2-2 表决电路逻辑图

用实 证该逻辑功能

在实 装置适当位置选定三个 14P 插座, 按照集成块定位标记插好集成块 CC4012。

按图 2-2 接线, 输入端 A、B、C、D 接至逻辑开关输出插口, 输出端 Z 接逻辑电平显 示输入插口,按真值表(自拟)要求,逐次改变输入变量,测量相应的输出值, 证逻辑功 能,与表 2-1 进行比较, 证所设计的逻辑电路是否符合要求。

#### 三、实 设备与器件

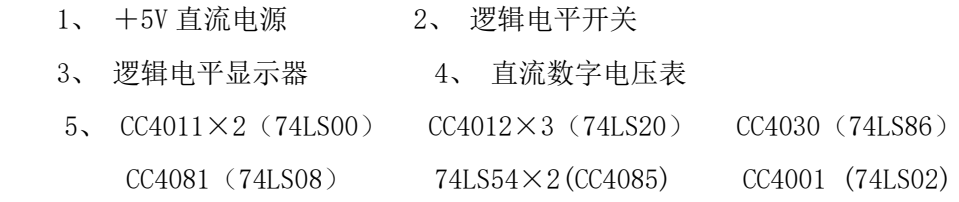

### 四、实 内容

1、设计用与非门及用异或门、与门组成的半加器电路。

(1)真值表如下表

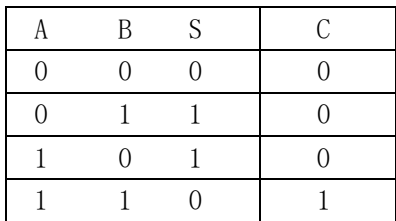

(2) 简化逻辑表达式为

 $S = \overline{AB} + A\overline{B} = A \oplus B$ 

$$
C = AB
$$

(3)逻辑电路图如下

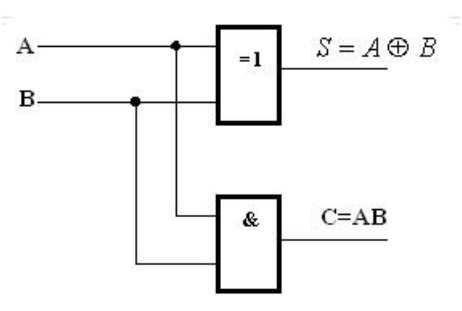

2、设计一个一位全加器,要求用异或门、与门、或门组成。

用四 2 输入异或门(74LS86)和四 2 输入与非门(74LS00)设计一个一位全加器。 (1)列出真值表如下表。其中 Ai、Bi、Ci 分别为一个加数、另一个加数、低位向本位的进 位; Si、Ci+1 分别为本位和、本位向 位的进位。

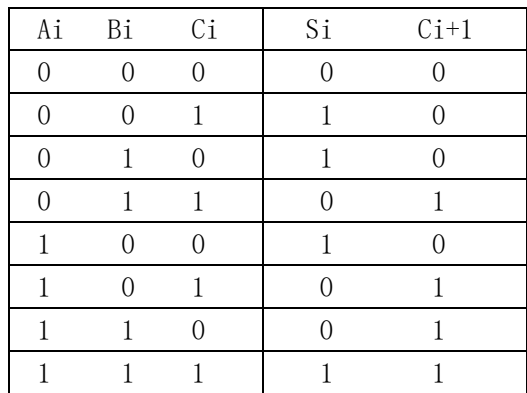

(2)由全加器真值表写出函数表达式。

 $C_{i+1} = A_i \overline{B}_i C_i + \overline{A}_i B_i C_i + A_i B_i \overline{C}_i + A_i B_i C_i$  $S_i = \overline{A}_i \overline{B}_i C_i + \overline{A}_i B_i \overline{C}_i + A_i \overline{B}_i \overline{C}_i + A_i B_i C_i$ 

(3)将上面两逻辑表达式转换为能用四 2 输入异或门(74LS86)和四 2 输入与非门
(74LS00)实现的表达式。

 $C_{i+1} = (A_i \oplus B_i) C_i \overline{A_i B_i}$  $S_i = A_i \oplus B_i \oplus C_i$ 

(4)画出逻辑电路图如下图,并在图中标明芯片引脚号。按图选择需要的集成块及门 电路连线,将 Ai、Bi、Ci 接逻辑开关,输出 Si、Ci+1 接发光二极管。改变输入信 号的状态。证真值表。

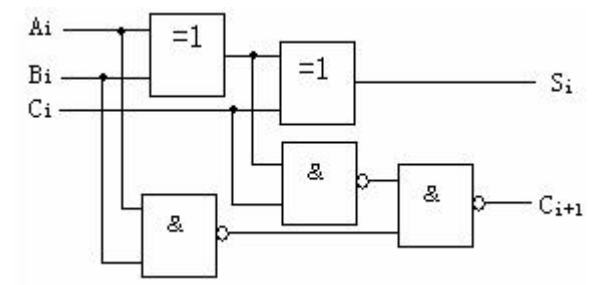

3、按图 2-2 接线,输入端 A、B、C、D 接至逻辑开关输出插口,输出端 Z 接逻辑电平 显示输入插口, 按真值表要求, 逐次改变输入变量, 测量相应的输出值, 证逻辑功能, 与 表 2-1 进行比较, 证所设计的逻辑电路是否符合要求。

#### 五、实 总结

1.应正确选择集成电路的型号,不要将集成芯片的电源端接反,要学会看芯片各个引 脚的功能表。

2、学会根据设计任务要求建立输入输出变量,列出真值表,然后用逻辑函数或者卡诺 图化简逻辑表达式,根据化简后的逻辑表达式画出逻辑图,用标准的器件构成逻辑电路图, 最后 证设计的正确性。

# 实验三: 集成触发器的功能测试及其应用

#### 一、实验目的

1、掌握基本 RS、JK、D 和 T 触发器的逻辑功能

2、掌握集成触发器的逻辑功能及使用方法

3、熟悉触发器之间相互转换的方法

#### 二、实验原理

1、基本 RS 触发器

图 5-8-1 为由两个与非门交叉耦合构成的基本 RS 触发器, 它是无时钟控制低电平 直接触发的触发器。基本 RS 触发器具有置 "0"、置"1"和"保持"三种功能。通常称S为 置"1"端,因为 $\bar{S} = 0$  ( $\bar{R} = 1$ ) 时触发器被置"1";  $\bar{R}$ 为置"0"端,因为 $\bar{R} = 0$  ( $\bar{S} = 1$ ) 时触发器被置"0", 当S=R=1 时状态保持; S=R=0 时, 触发器状态不定, 应避免此 种情况发生,表 5-8-1 为基本 RS 触发器的功能表。

基本 RS 触发器。也可以用两个"或非门"组成, 此时为高电平触发有效。

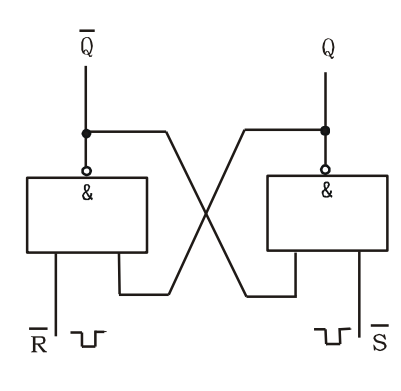

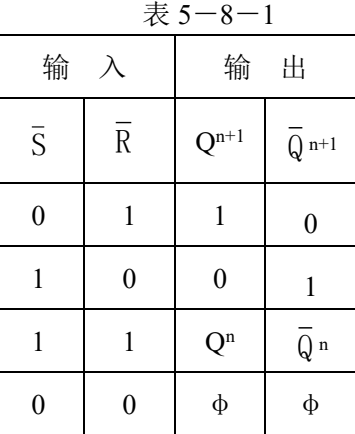

图 5—8—1 基本 RS 触发器

2、JK 触发器

 在输入信号为双端的情况下,JK 触发器是功能完善、使用灵活和通用性较强的一种触 发器。本实验采用 74LS112 双 JK 触发器,是下降边沿触发的边沿触发器。引脚功能及逻辑 符号如图 5-8-2 所示。

JK 触发器的状态方程为  $\mathbb{Q}^{n+1}$   $\, =$   $\bar{\mathsf{J}}\bar{\mathsf{Q}}^{\,n} + \bar{\mathsf{K}}\, \mathsf{Q}^{\,n}$ 

 J 和 K 是数据输入端,是触发器状态更新的依据,若 J、K 有两个或两个以上输入端 时,组成"与"的关系。Q 与Q 为两个互补输出端。通常把 Q=0、Q =1 的状态定为触 发器 "0"状态; 而把 Q=1,  $\overline{Q}$  =0 定为 "1"状态。

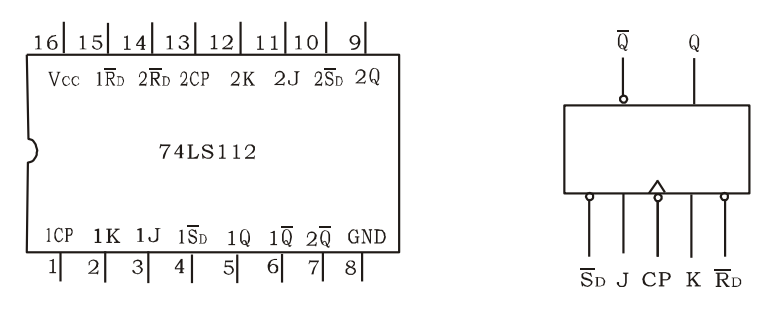

图 5-8-2 74LS112 双 JK 触发器引脚排列及逻辑符号

3、D 触发器

在输入信号为单端的情况下,D触发器用起来最为方便,其状态方程为 $Q^{n+1} = D^n$ ,其输 出状态的更新发生在 CP 脉冲的上升沿,故又称为上升沿触发的边沿触发器。有很多种型号 可供各种用途的需要而选用。如双 D 74LS74、四 D 74LS175、六 D 74LS174 等。

图 5-8-3 为双 D 74LS74 的引脚排列及逻辑符号。功能如表 5-8-3。

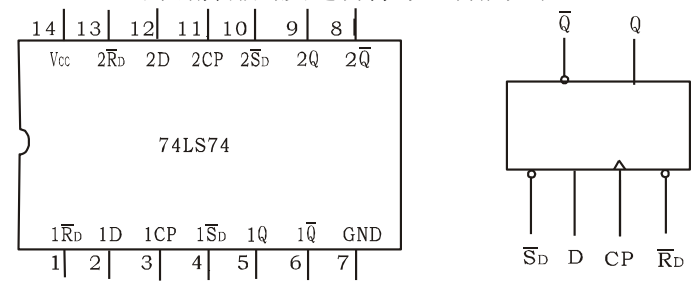

图 5-8-3 74LS74 引脚排列及逻辑符号

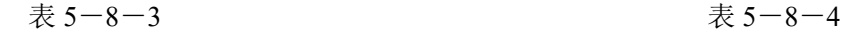

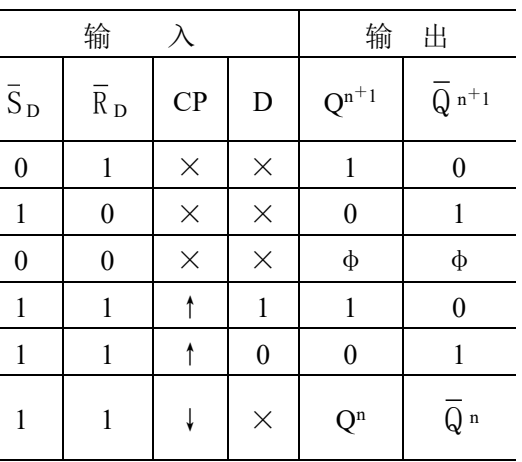

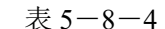

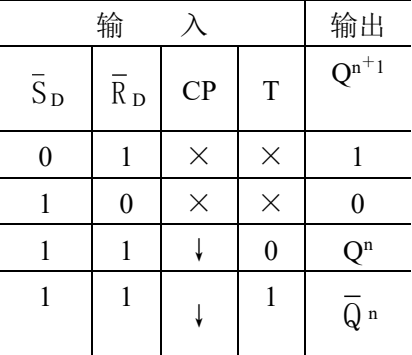

4、触发器之间的相互转换

在集成触发器的产品中,每一种触发器都有自己固定的逻辑功能。但可以利用转换的方 法获得具有其它功能的触发器。例如将 JK 触发器的 J、k 两端连在一起, 并认它为 T 端, 就 得到所需的 T 触发器。如图 5-8-4(a)所示, 其状态方程为: Qn+1 =TQn +TQm

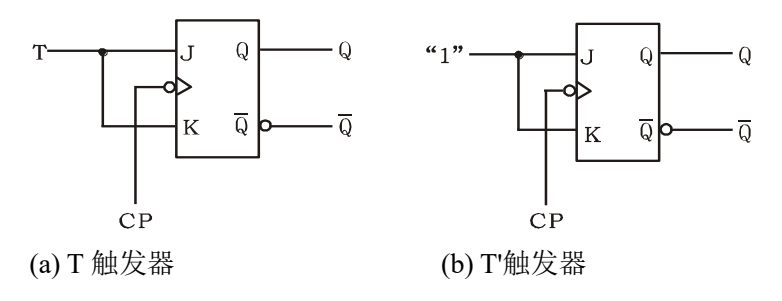

图 5-8-4 JK 触发器转换为 T、T'触发器

T 触发器的功能如表 5-8-4。

同样,若将 D 触发器Q 端与 D 端相连,便转换成 T'触发器。如图 5-8-5 所示。 JK 触发器也可转换为 D 触发器, 如图  $5-8-6$ 。

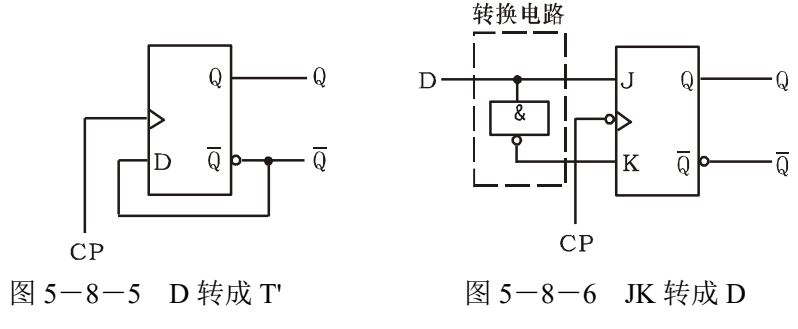

5、CMOS 触发器

(1)CMOS 边沿型 D 触发器

CC4013 是由 CMOS 传输门构成的边沿型 D 触发器。它是上升沿触发的双 D 触 发器,表 5-8-5 为其功能表,图 5-8-7 为引脚排列。

表  $5-8-5$ 

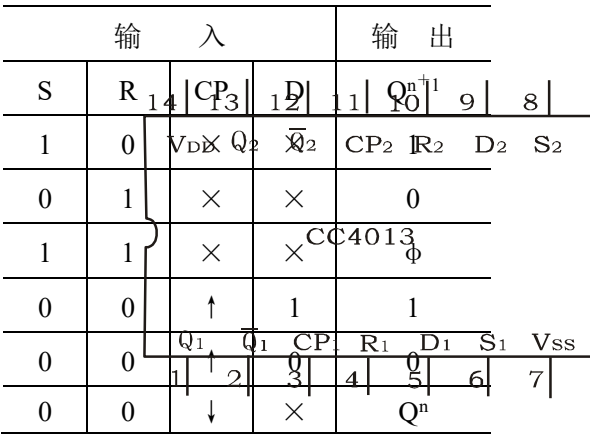

图 5-8-7 双上升沿 D 触发器

(2)CMOS 边沿型 JK 触发器

CC4027 是由 CMOS 传输门构成的边沿型 JK 触发器,它是上升沿触发的双 JK 触发器,表 5-8-6 为其功能表,图 5-8-8 为引脚排列。

表 5-8-6

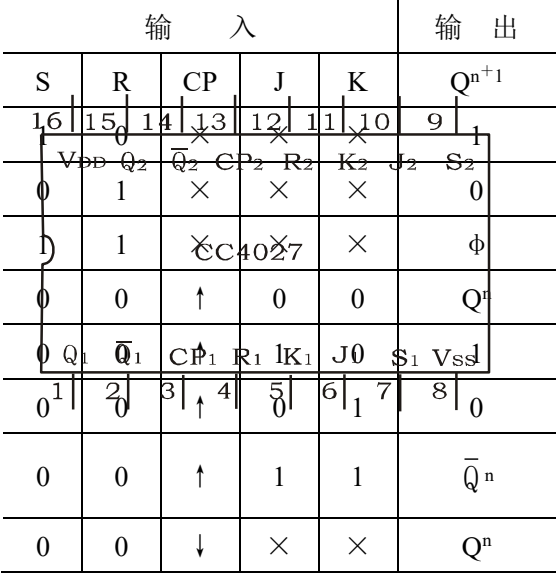

图 5-8-8 双上升沿 J-K 触发器

CMOS 触发器的直接置位、复位输入端 S 和 R 是高电平有效, 当 S=1 (或 R=1)时, 触发器将不受其它输入端所处状态的影响,使触发器直接接置 1(或置 0)。但直接置位、复 位输入端 S 和 R 必须遵守 RS=0 的约束条件。CMOS 触发器在按逻辑功能工作时, S 和 R 必须均置 0。

#### 三、实验设备与器件

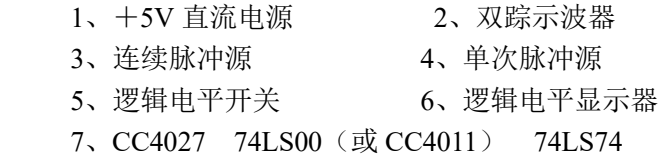

#### 四、实验内容与步骤

1、测试基本 RS 触发器的逻辑功能

按图 5-8-1, 用两个与非门组成基本 RS 触发器, 输入端R、S接逻辑开关的输出插

口, 输出端 Q、Q接逻辑电平显示输入插口, 按表 5-8-7 要求测试, 记录之。

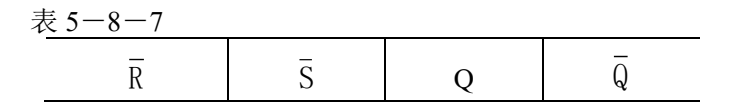

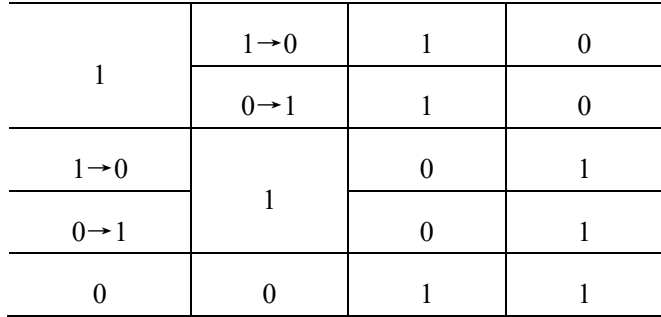

2、测试双 JK 触发器 CC4027 逻辑功能

 (1)测试 JK 触发器的逻辑功能。按表 5-8-8 的要求改变 J、K、CP 端状态,观察 Q、 Q状态变化, 观察触发器状态更新是否发生在 CP 脉冲的下降沿 (即 CP 由 1→0), 记录之。

(2) 将 JK 触发器的 J、K 端连在一起, 构成 T 触发器。在 CP 端输入 1HZ 连续脉冲, 观 察 Q 端的变化。在 CP 端输入 1KHZ 连续脉冲, 用双踪示波器观察 CP、Q、Q 端波形, 注意 相位关系,描绘之。

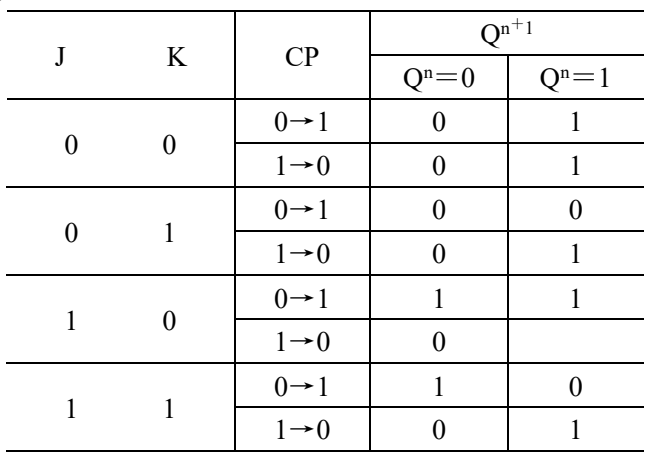

 $\bar{x}$  5-8-8

3、测试双 D 触发器 74LS74 的逻辑功能

按表 5-8-9 要求进行测试,并观察触发器状态更新是否发生在 CP 脉冲的上升沿(即 由 0→1),记录之。

|   |                   | $\mathbf{Q}^{\mathrm{n}+1}$ |        |  |
|---|-------------------|-----------------------------|--------|--|
| D | CP                | $Qn=0$                      | $Qn=1$ |  |
|   | $0 \rightarrow 1$ |                             |        |  |
| 0 | $1\rightarrow 0$  |                             |        |  |
|   | $0 \rightarrow 1$ |                             |        |  |
|   | $1\rightarrow 0$  |                             |        |  |

表 5-8-9

## 实验四: 计数器的功能测试及其应用

#### 一、实验目的

1、学习用集成触发器构成计数器的方法

2、掌握中规模集成计数器的使用及功能测试方法

3、运用集成计数计构成 1/N 分频器

#### 二、实验原理

计数器是一个用以实现计数功能的时序部件,它不仅可用来计脉冲数,还常用作数字系统的定时、分频和 执行数字运算以及其它特定的逻辑功能。

#### **1**、用 **D** 触发器构成异步二进制加/减计数器

图 9-1 是用四只 D 触发器构成的四位二进制异步加法计数器,它的连接特点是将 每只 D 触发器接 成 T'触发器,再由低位触发器的 Q 端和高一位的 CP 端相连接。

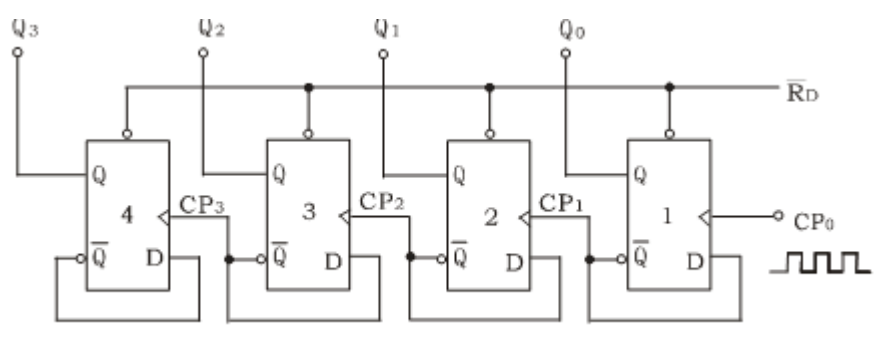

图 9-1 四位二进制异步加法计数器

若将图 9-1 稍加改动,即将低位触发器的 O 端与高一位的 CP 端相连接,即构成了 一个 4 位二 进制减法计数器。

#### **2**、中规模十进制计数器

CC40192 是同步十进制可逆计数器,具有双时钟输入,并具有清除和置数等功能, 其引脚排列及逻辑符 号如图 9-2 所示。

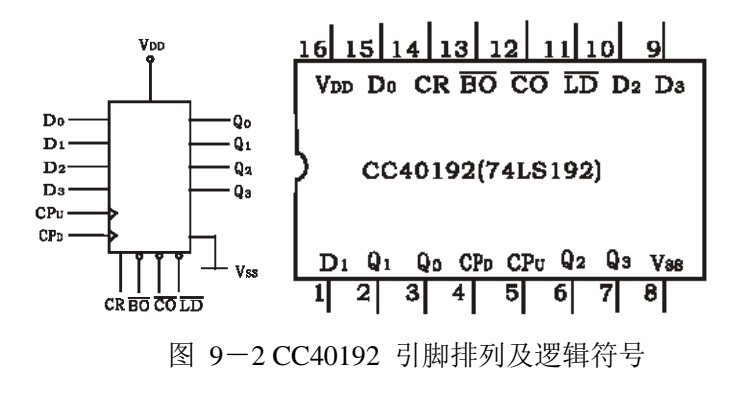

图中 —置数端 CPU—加计数端 CPD —减计数端

—非同步进位输出端 BO —非同步借位输出端 ;D0、D1、D2、D3 —计数器输入端 ; Q0、Q1、Q2、

O3 一数据输出端 CR一清除端 。 CC40192 (同 74LS192, 二者可互换使用) 的功能如表 9-1, 说明如下: 表 9-1

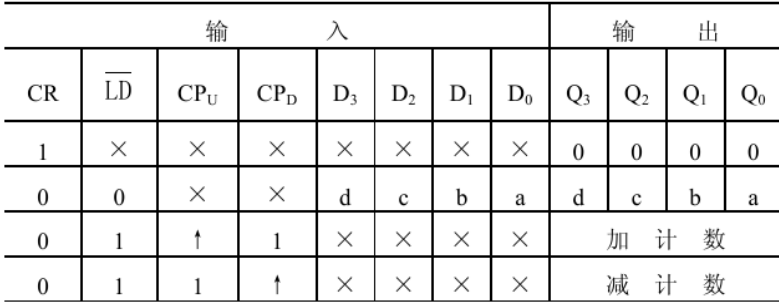

 当清除端 CR 为高电平"1"时,计数器直接清零;CR 置低电平则执行其它功能。 当 CR 为低电平,  $\mathbb{E}$ 数端  $\text{LD}$  也为低电平时,数据直接从置数端 D0、D1、D2、D3 置入计数器。 当 CR 为低电平, $\text{LD}$  为 高电平时,执行计数功能。执行加计数时,减计数端 CPD 接高电平,计数脉冲由 CPU 输入;在计数脉冲 上升沿进行 8421 码十进制加法计数。执行减计数时,加计数端 CPU 接高电平,计数脉冲由减计数端 CPD 输入,表 8-2 为 8421 码十进制加、减计数器的状态转换表。

#### **3**、计数器的级联使用

 一个十进制计数器只能表示 0~9 十个数,为了扩大计数器范围,常用多个十进制计 数器级联使用。同步计数器往往设有进位(或借位)输出端,故可选用其进位(或借位)输出信号 驱动下一级计数器。 图 9-3 是由 CC40192 利用进位输出 CO 控制高一位的 CPU 端构成的加数级联图。

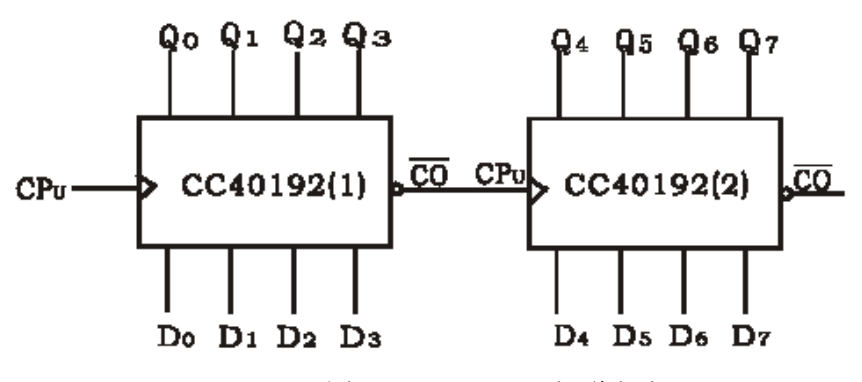

图 9-3 CC40192 级联电路

#### **4**、实现任意进制计数

(1) 用复位法获得任意进制计数器

 假定已有 N 进制计数器,而需要得到一个 M 进制计数器时,只要 M<N,用复位法 使计数器计 数到 M 时置"0", 即获得 M 进制计数器。如图 8-4 所示为一个由 CC40192 十进制计数器接成的 6 进 制计数器。

(2) 利用预置功能获 M 进制计数器

图 9-5 为用三个 CC40192 组成的 421 进制计数器。

外加的由与非门构成的锁存器可以克服器件计数速度的离散性,保证在反馈置"0"信号作用下计数

器可靠置"0"。

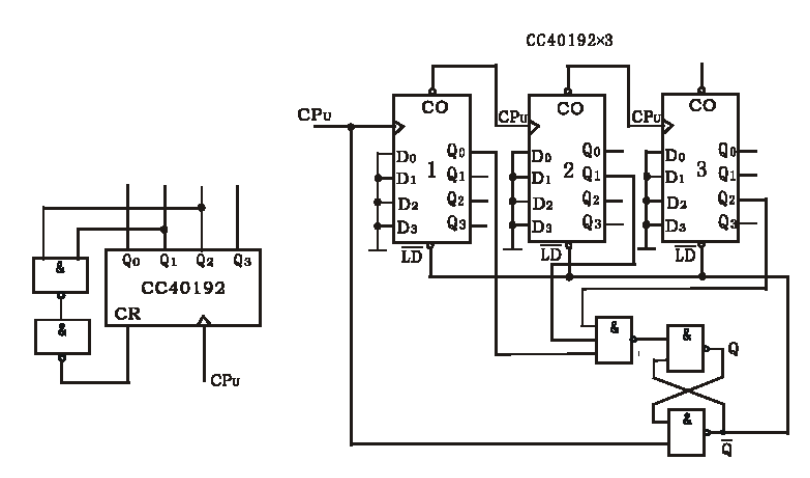

图 9-4 六进制计数器 图 9-5 421 进制计数器

图 9-6 是一个特殊 12 进制的计数器电路方案。在数字钟里, 对时位的计数序列是 1、2、.11, 12、 1、.是 12 进制的,且无 0 数。如图所示,当计数到 13 时,通过与非门产生一个复位信号,使 CC40192(2) 〔时十位〕直接置成 0000,而 CC40192(1),即时的个位直接置成 0001,从而实现了 1-12 计数。

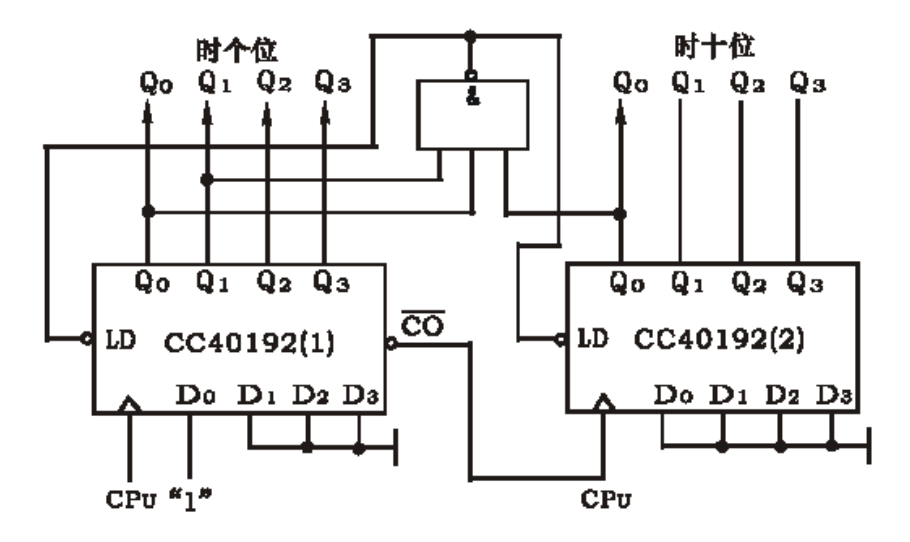

图 9-6 特殊 12 进制计数器

### 三、实验设备与器件

1、 +5V 直流电源 2、 双踪示波器

- 3、 连续脉冲源 4、 单次脉冲源
- 5、 逻辑电平开关 6、 逻辑电平显示器
- 7、 译码显示器
- 8、 CC4013×2(74LS74)

CC40192×3(74LS192)

CC4012 (74LS20)

### 四、实验内容

#### **1**、用 **CC4013** 或 **74LS74 D** 触发器构成 **4** 位二进制异步加法计数器。

(1) 按图 9-1 接线, R 과接至逻辑开关输出插口, 将低位 CP0 端接单次脉冲源, 输出端 Q3、Q2、Q3、  $Q_0$  接逻辑电平显示输入插口, 各  $S_{\text{D}}$ 接高电平 "1"。

(2) 清零后,逐个送入单次脉冲,观察并列表记录 Q3~Q0 状态。

(3) 将单次脉冲改为 1HZ 的连续脉冲,观察 Q3~Q0 的状态。

(4) 将 1Hz 的连续脉冲改为 1KHz, 用双踪示波器观察 CP、O3、O2、O1、O0 端波形, 描绘之。

(5) 将图 8-1 电路中的低位触发器的 Q 端与高一位的 CP 端相连接,构成减法计数器,按实验内容 2), 3),4)进行实验,观察并列表记录 Q3~Q0 的状态。

#### **2**、测试 **CC40192** 或 **74LS192** 同步十进制可逆计数器的逻辑功能

计数脉冲由单次脉冲源提供,清除端 CR、置数端  $LD$ 、数据输入端 D3 、D2、D1、D0 分别接逻辑 开关,输出端 Q3、Q2、Q1、Q0 接实验设备的一个译码显示输入相应插口 A、 B、C、D; CO 和 BO 接 逻辑电平显示插口。按表 8-1 逐项测试并判断该集成块的功能 是否正常。

(1) 清除

令 CR=1, 其它输入为任意态, 这时 Q3Q2Q1Q0=0000, 译码数字显示为 0。清除功能完成后, 置 CR=0 (2) 置数

 $CR=0$ , CPU, CPD 任意, 数据输入端输入任意一组二进制数, 令 $LD = 0$ , 观察计数译码显示输出, 予 置功能是否完成, 此后置 $LD$  =1.

(3) 加计数

 $CR=0$ ,  $LD =CPD =1$ ,  $CPU$  接单次脉冲源。清零后送入 10 个单次脉冲, 观察译码数字显示是否按 8421 码十进制状态转换表进行;输出状态变化是否发生在 CPU 的上升沿。

(4) 减计数

 $CR=0$ ,  $LD =CPU =1$ , CPD 接单次脉冲源。参照 3)进行实验。

#### 五、实验预习要求

- 1、复习有关计数器部分内容
- 2、绘出各实验内容的详细线路图
- 3、拟出各实验内容所需的测试记录表格
- 4、查手册,给出并熟悉实验所用各集成块的引脚排列图

#### 六、实验报告

1、画出实验线路图,记录、整理实验现象及实验所得的有关波形。对实验结果进行分析。

2、总结使用集成计数器的体会。

**3**、图 **8**-**3** 所示,用两片 **CC40192** 组成两位十进制加法计数器,输入 **1Hz** 连续计数脉冲,进行由 **00** —**99** 累加计数,记录之。

"数字电子技术B"学生评教记录

| 序段                       |                   | 开课单位。         | (夏野女)区  | 寄纸工号      | 教師修名 | <b>HISE 2002</b> | 医阿伦林                  | 学生评价杂题 |
|--------------------------|-------------------|---------------|---------|-----------|------|------------------|-----------------------|--------|
|                          | 2019-2020-2       | 电子工程学览        | 数字电子技术8 | 201307005 | 赵东波  | 通信工程182          | 2020-06-19 22:09:29.0 | 100    |
| $\overline{2}$           | 2019-2020-2       | 皇子工程学院        | 数字电子技术B | 201307005 | 赵东波  | 请信工程182          | 2020-06-20 08:40:03.0 | 100    |
| $\overline{\mathbf{3}}$  | 2019-2020-2       | 电子工程学院        | 数字电子技术制 | 201307005 | 赵东波  | 通信工程182          | 2020-06-20 15:56:44.0 | 100    |
| $\mathbf{d}$             | $2019 - 2020 - 2$ | 电子工程学院        | 数字电子技术8 | 201307005 | 赵东波  | 自动化181           | 2020-06-19 18:52:38.0 | 100    |
| s                        | 2019-2020-2       | 电子工程学院        | 数字电子技术B | 201307005 | 赵东波  | 通信工程181          | 2020-07-04 15:52:36.0 | 99.97  |
| 6                        | $2019 - 2020 - 2$ | 电子工程学院        | 数字电子技术B | 201307005 | 赵东波  | 自动化181           | 2020-06-20 00:15:37.0 | 99.9   |
| $\overline{\phantom{a}}$ | $2019 - 2020 - 2$ | 电子工程学院        | 数字电子技术制 | 201307005 | 赵东波  | 通信工程182          | 2020-06-30 11:10:48.0 | 99.9   |
| $\mathbf x$              | $2019 - 2020 - 2$ | 电子工程学院        | 数字电子技术B | 201307005 | 赵东波  | 通信工程181          | 2020-06-19 13:34:15.0 | 99.9   |
| $\circ$                  | 2019-2020-2       | 电子工程学院        | 数字由子特术B | 201307005 | 赵东波  | 通信工程182          | 2020-06-30 11:12:39.0 | 99.9   |
| 10                       | 2019-2020-2       | 电子工程学院        | 数字电子技术B | 201307005 | 赵东波  | 自动化182           | 2020-06-21 06:46:26.0 | 99.8   |
| $\mathbf{1}$             | 2019-2020-2       | 由子工程信仰        | 数字电子技术B | 201307005 | 赵东波  | 通信工程181          | 2020-06-19 17:13:32.0 | 99.8   |
| 12                       | $2019 - 2020 - 2$ | 电子工程学院        | 数字电子技术B | 201307005 | 試东波  | 通信工程182          | 2020-06-19 22:09:51.0 | 99.7   |
| 13                       | 2019-2020-2       | 电子工程学院        | 数字电子技术B | 201307005 | 部东波  | 通信工程182          | 2020-06-19 00:28:56.0 | 99.7   |
| 14                       | 2019-2020-2       | 电子工程学院        | 告字电子技术B | 201307005 | 赵东波  | 通信工程182          | 2020-06-20 07:36:19.0 | 99.7   |
| 15                       | 2019-2020-2       | 电子工程学院        | 数字电子技术B | 201307005 | 赵东波  | 自动化181           | 2020-06-19 23:27:21.0 | 99.6   |
| 16                       | $2019 - 2020 - 2$ | 电子工程学院        | 数字电子技术B | 201307005 | 部东波  | 通信工程181          | 2020-06-19 23:48:23.0 | 99.5   |
| 17                       | 2019-2020-2       | 电子工程学院        | 数字电子技术B | 201307005 | 赵东波  | 通信工程182          | 2020-06-20 10:27:53.0 | 99.5   |
| 18                       | 2019-2020-2       | 电子工程学院        | 数字电子技术B | 201307005 | 赵东波  | 通信工程182          | 2020-06-20 08:16:52.0 | 99.5   |
| 19                       | 2019-2020-2       | 电子工程学院        | 数字电子技术B | 201307005 | 赵东波  | 通信工程181          | 2020-06-20 12:09:06.0 | 99.4   |
| 20                       | $2019 - 2020 - 2$ | 电子工程学院        | 数字电子技术B | 201307005 | 赵东波  | 自动化182           | 2020-06-19 19:01:34.0 | 99.4   |
| 21                       | 2019-2020-2       | <b>水子工程学院</b> | 数字电子技术B | 201307005 | 赵东波  | 自动化181           | 2020-06-20 00:15:08.0 | 99.3   |
| 22                       | 2019-2020-2       | 电子工程学院        | 数字电子技术B | 201307005 | 赵东流  | <b>自动化181</b>    | 2020-06-20 00:01:00.0 | 99.3   |
| 23                       | 2019-2020-2       | 电子工程学院        | 数字电子技术B | 201307005 | 赵东波  | 通信工程181          | 2020-06-19 09:47:49.0 | 99.3   |
| 24                       | 2019-2020-2       | 电子工程学院        | 数字电子技术B | 201307005 | 赵东波  | 通信工程182          | 2020-07-01 23:40:47.0 | 99.2   |
| 25                       | 2019-2020-2       | 电子工程学院        | 数字电子技术B | 201307005 | 赵东流  | 通信工程182          | 2020-06-20 08:29:13.0 | 99.2   |
| 26                       | 2019-2020-2       | 电子工程学院        | 数字电子技术B | 201307006 | 赵东连  | 通信工程182          | 2020-06-19 19:19:58.0 | 99.1   |
| 27                       | 2019-2020-2       | 电子工程学院        | 数字电子技术B | 201307005 | 赵东流  | 通信工程182          | 2020-06-20 01:37:48.0 | 99.1   |
| 28                       | 2019-2020-2       | 电子工程学院        | 数字电子技术B | 201307005 | 赵东波  | 通信工程181          | 2020-06-19 08:10:45.0 | 99     |
| 29                       | 2019-2020-2       | 电子工程学院        | 数字电子技术B | 201307005 | 赵东渡  | 自动化182           | 2020-06-20 00:38:26.0 | 99     |
| 30 <sub>0</sub>          | 2019-2020-2       | 电子工程学院        | 数字电子技术B | 201307005 | 赵东波  | 自动化181           | 2020-06-20 00:34:53.0 | 99     |
| 31                       | 2019-2020-2       | 电子工程学院        | 数字电子技术B | 201307005 | 赵东波  | 自动化182           | 2020-06-20 10:54:12.0 | 98.8   |
| 32                       | 2019-2020-2       | 电子工程学院        | 数字电子技术B | 201307005 | 赵东波  | 自动化181           | 2020-06-20 00:13:42.0 | 98.7   |
| 33                       | $2019 - 2020 - 2$ | 电子工程学院        | 数字电子技术B | 201307005 | 赵东波  | 自动化182           | 2020-06-20 01:59:25.0 | 98.7   |
| 34                       | 2019-2020-2       | 电子工程学院        | 数字电子技术B | 201307005 | 赵东波  | 自动化182           | 2020-06-21 01:14:34.0 | 98.6   |
| 35                       | 2019-2020-2       | 电子工程学院        | 数字电子技术B | 201307005 | 赵东波  | 自动化182           | 2020-06-20 00:15:08.0 | 98.5   |
| $^{36}$                  | 2019-2020-2       | 电子工程学院        | 数字电子技术B | 201307005 | 赵家波  | 自动化181           | 2020-06-20 08:01:36.0 | 98. 5  |

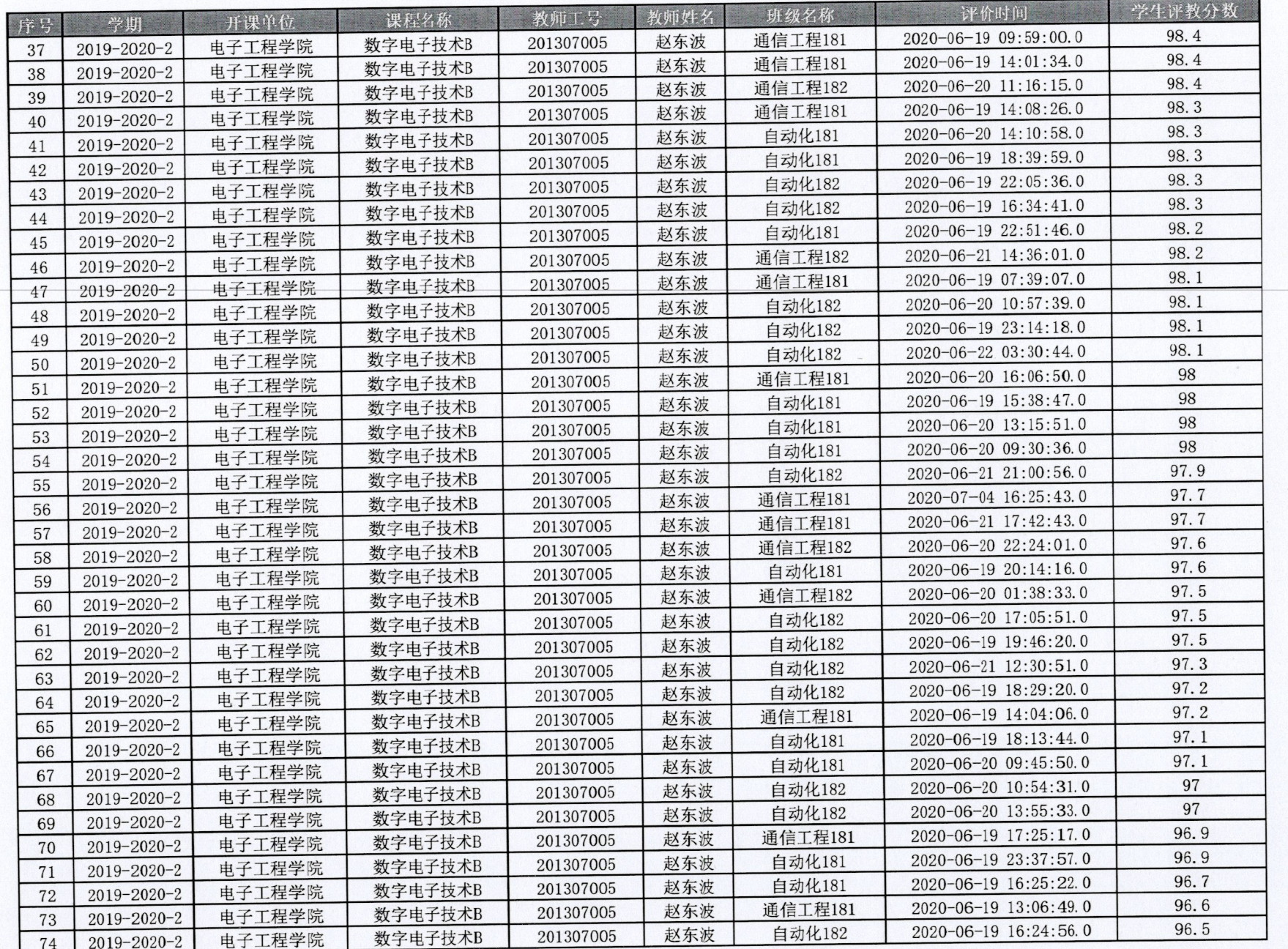

1 大學

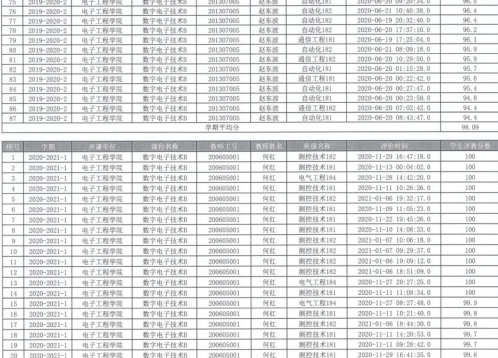

 $\frac{1}{2}$ 

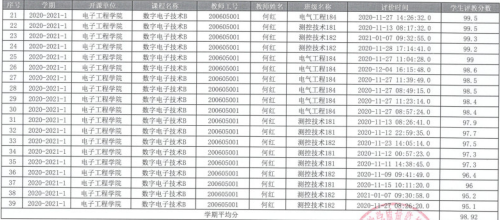

36.56

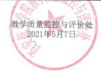

西安航空学院课堂教学质量评价表 (普通课)

空

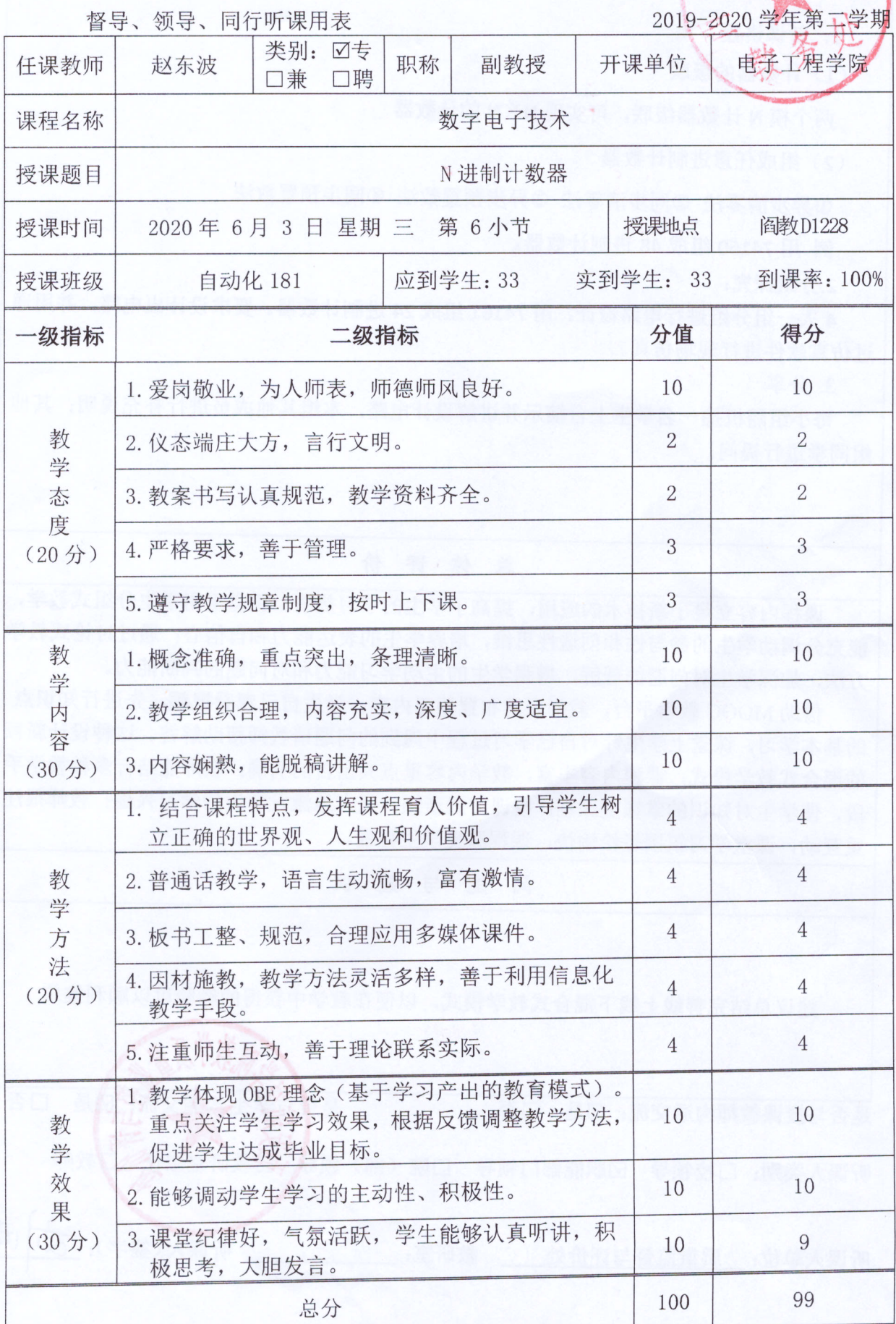

听课记录

- 1. 新课讲授
- (1) 计数器的级联

两个模 N 计数器级联, 可实现 N×N 的计数器

(2) 组成任意进制计数器

①异步清零法 ②同步清零法 ③异步预置数法 ④同步预置数法

例 用 74160 组成 48 进制计数器。

2.分组探究:

4人一组分组进行电路设计: 用 74161 组成 24 进制计数器。要求设计出电路, 并用通 过仿真软件进行现场仿真。

3. 分享

每小组随机抽一名学生上台演示并讲解设计电路,本组其他成员进行补充说明;其他 组同学讲行提问。

#### 总体评价

课程内容立足于新技术的应用,提高了学生的学习热情。课堂采用学生分组式教学, 能充分调动学生的参与性和创造性思维,培养学生的表达能力和自信心;通过讨论式教学 方法,加深学生对问题的理解,增强学生的主动学习能力和对问题的判断能力。

借助 MOOC 教学平台, 教师课前布置预习内容, 学生自己观看视频, 先进行知识点 的基本学习,课堂上学生针对自己学习过程中遇到的问题请教师帮助解答。这种设计新颖 的混合式教学模式, 课程内容丰富, 教学内容重点突出目的明确; 教师能结合多种教学手 段, 使学生对知识的掌握更深刻; 授课方式新颖, 极大地激发学生的学习兴趣; 教师很注 重互动, 课堂学习氛围轻松愉快, 课程深受学生喜爱。

#### 问题与建议

建议总结完善线上线下混合式教学模式,以便在教学中获得的经验可以顺利推广

是否与学生沟通交流:"口是 口否 是否与授课教师沟通交流: Ø是 口否 听课人类别: 口校领导 Ø职能部门领导 口院(部)领导 毛教研室主任 口教师 听课人(签字): 一方师也中央 听课人单位: 质量监督与评价处 教研室: \_\_\_\_\_\_\_\_\_

# 学校政治审查意见

《数字电子技术》申报本次省级线上线下混合式一流课程, 课程 内容及提供的申报材料无危害国家安全、涉密及其他不适宜公开传播 的内容,思想导向正确,不存在思想性问题。

《数字电子技术》教师及其课程团队成员遵纪守法,无违法违纪 行为,不存在师德师风问题、学术不端等问题,五年内未出现过重大 教学事故。

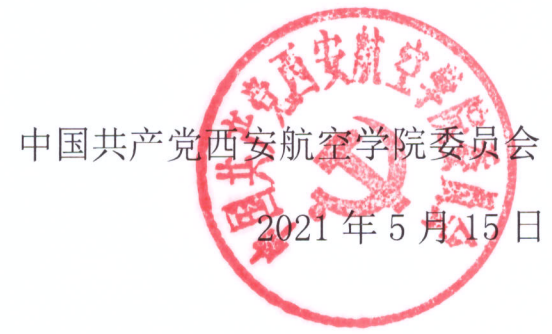

# 学校教学工作委员会对课程的学术性评价意见

西安航空学院赵东波副教授主讲的《数字电子技术》课程教学效 果优秀,从课程体系到教学方法上都进行了富有成效的创新与改革。 该课程基于 MOOC 的混合式教学模式, 反映数字电子学科最新发展 成果和教改教研成果, 使得课程教学改革具有先进性、前沿性、话用 性,具有较高的科学性水平。

通过超星平台建设的《数字电子技术》MOOC课程资源丰富,可 以满足高校教学和社会学习者自主学习的需求。能够为学习者提供有 效的教学服务,及时对课程内容进行更新和完善。探索以学生为中心 的课程教学组织新模式,采用在线学习、翻转课堂、线上线下讨论、 课外实践环节、辅导答疑的形式进行。同时提供灵活的评价系统和丰 富的测验、考试题库, 极大地提高了学生学习的积极性, 培养学生动 静结合的学习方法。该课程知识体系科学, 资源配置全面合理, 话合 在线学习和混合式教学。课程共享范围广、教学模式多样化、线上线 下结合效果好,有效地提高了教学质量,在同类课程中有很好的导向 性和示范性。课程结合专业特色和课程特点,深入挖掘思想政治教育 资源,把课程内容与当下国家的发展、世界局势的变化灵活地结合起 来,将价值观的培育和塑造融入课堂,在专业课程教学方面达到协同 育人成效。故推荐《数字电子技术》课程参评线上线下混合式一流课 程。

华杨宁

西安航空学院教学工作委员会

2021年5月15日

# 西安航空学院文件

西航院字﹝2015﹞162 号

# 关于印发《西安航空学院 教育教学质量工程奖励办法(试行)》的通知

各单位:

《西安航空学院教育教学质量工程奖励办法(试行)》经 学校研究通过, 现印发给你们, 请遵照执行。

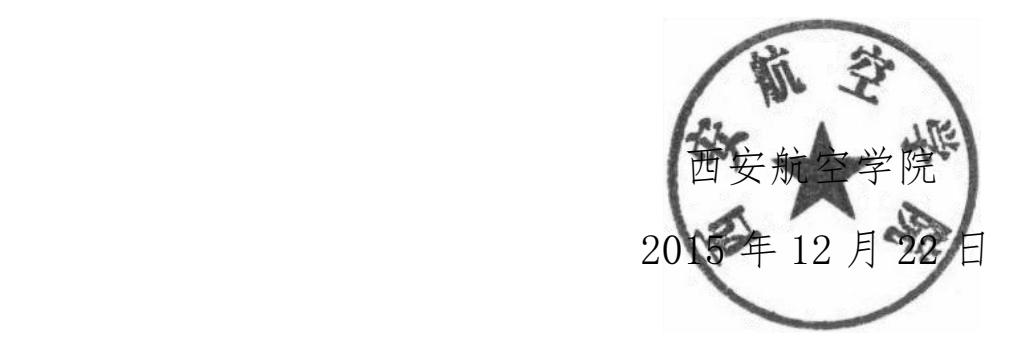

西安航空学院教育教学质量工程奖励办法(试 行)

# 第一章 总则

第一条 为充分调动广大教职工从事教学工作的主动 性和积极性,促进学校学科专业建设、课程及教材建设、实验 室建设、人才培养模式创新、教育教学改革等,努力提高教育 教学水平和人才培养质量,特制订本办法。

第二条 各类"质量工程项目"是指经过学校立项或上 级文件所确定的教育教学项目,包括学科专业、课程教材、 教学团队、实验室、教育教学成果、教学竞赛、学科技能竞 赛等方面的各类项目。获奖项目是依据学校或上级教育主管 部门的奖励文件或表彰决定,由教务处负责统计。

第三条 本办法奖励对象为我校各级各类教育教学获 奖项目团队和获奖个人,其获奖个人和获奖项目团队成员的 第一完成人(负责人)须是我校在职教职工。

## 第二章 奖励标准

第四条 学科专业、课程教材、教学团队、实验室、教 育教学改革等方面的获奖项目,通过专业认证、学士学位评 审等进行奖励,奖励标准如下:

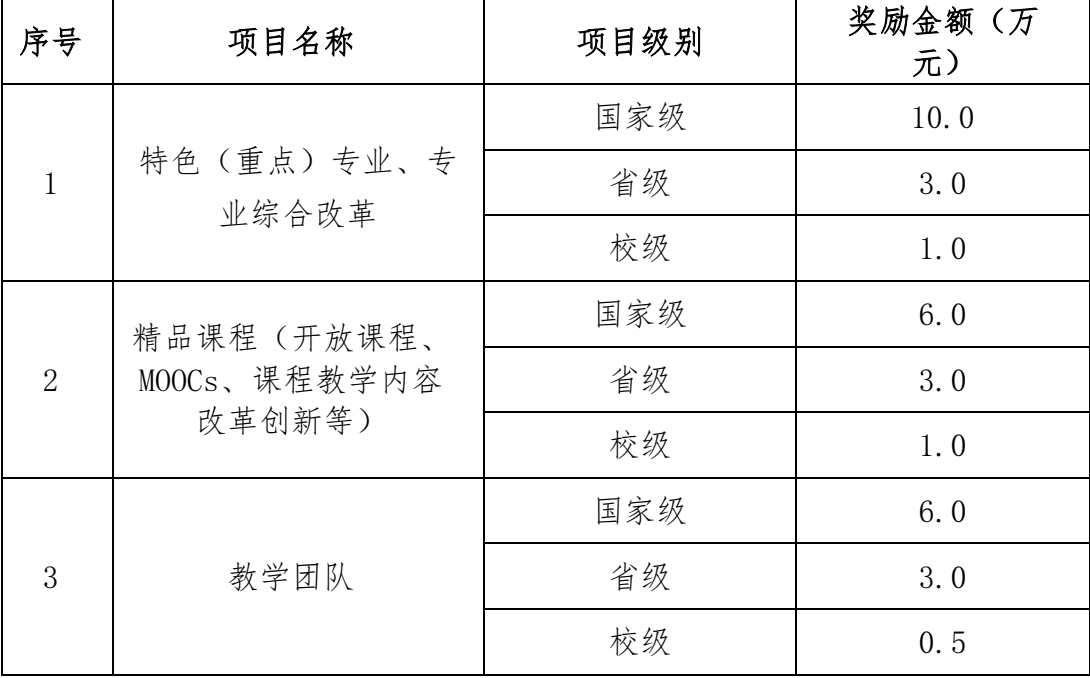

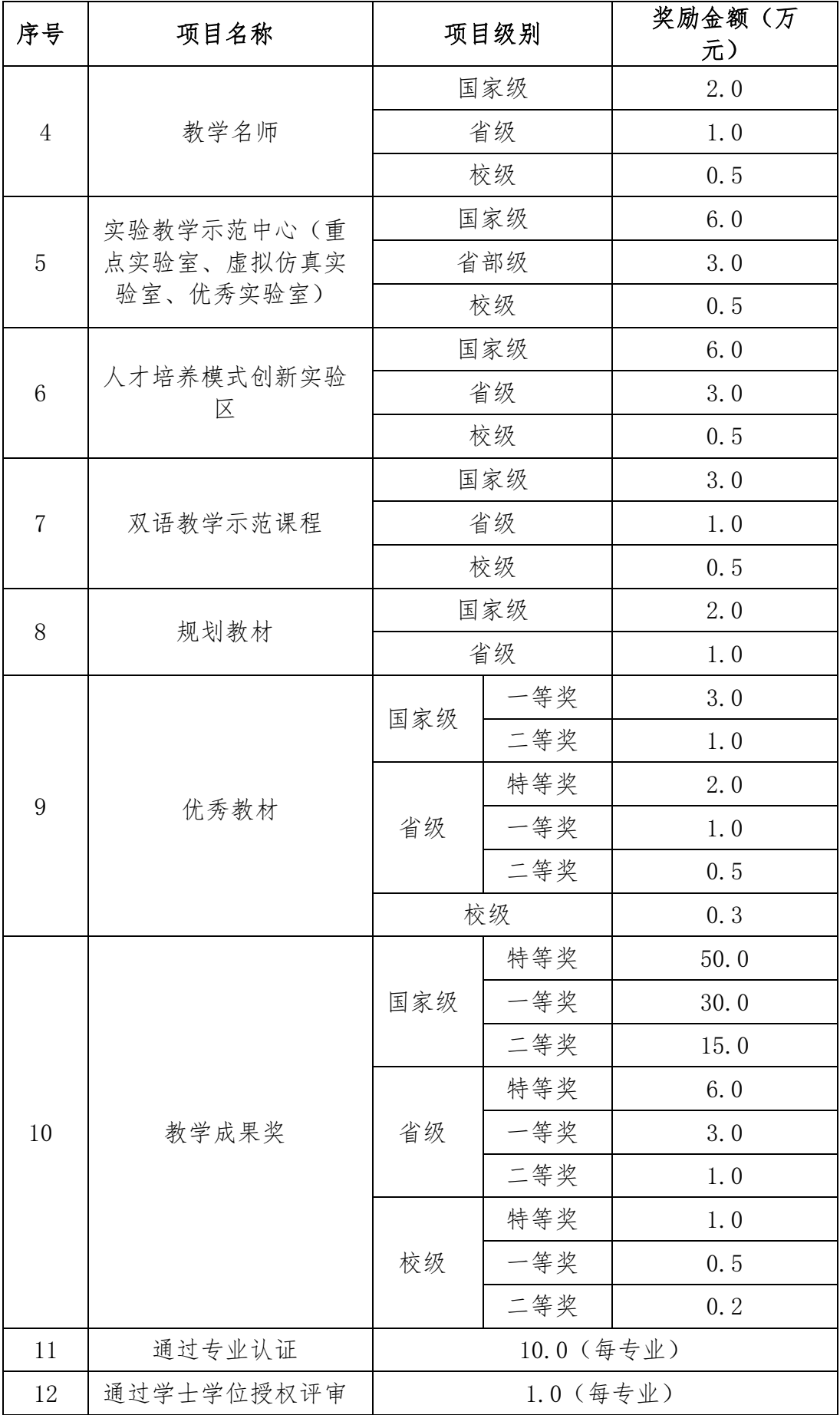

# 第五条 教育教学改革项目

| 序号 | 项目名称         |     | 项目级别        | 奖励金额                          |
|----|--------------|-----|-------------|-------------------------------|
|    | 教育教学<br>改革项目 | 国家级 | 重大项目        | 按到账经费的40%奖励,最<br>高不超过10.0万元。  |
|    |              |     | 重点项目        | 按到账经费的35%奖励,最<br>高不超过 6.0万元。  |
|    |              |     | 一般项目        | 按到账经费的30%,最高不<br>超过 3.0万元。    |
|    |              | 省部级 | 重大或攻关<br>项目 | 按到账经费的30%奖励,最<br>高不超过2.0万元。   |
|    |              |     | 重点          | 按到账经费的35%奖励,最<br>高不超过1.0万元。   |
|    |              |     | 一般          | 按到账经费的30%奖励,最<br>高不超过 0.8 万元。 |

教育教学改革项目的奖励标准如下:

注:(1)以上教育教学改革项目的奖励须在完成结题后 给予奖励。

(2)验收评定结果为优秀的项目在上述奖励标准基 础上,奖金增加20%。

第六条 教学竞赛

各类教师教学竞赛获奖及教学质量优秀的奖励标准如 下:

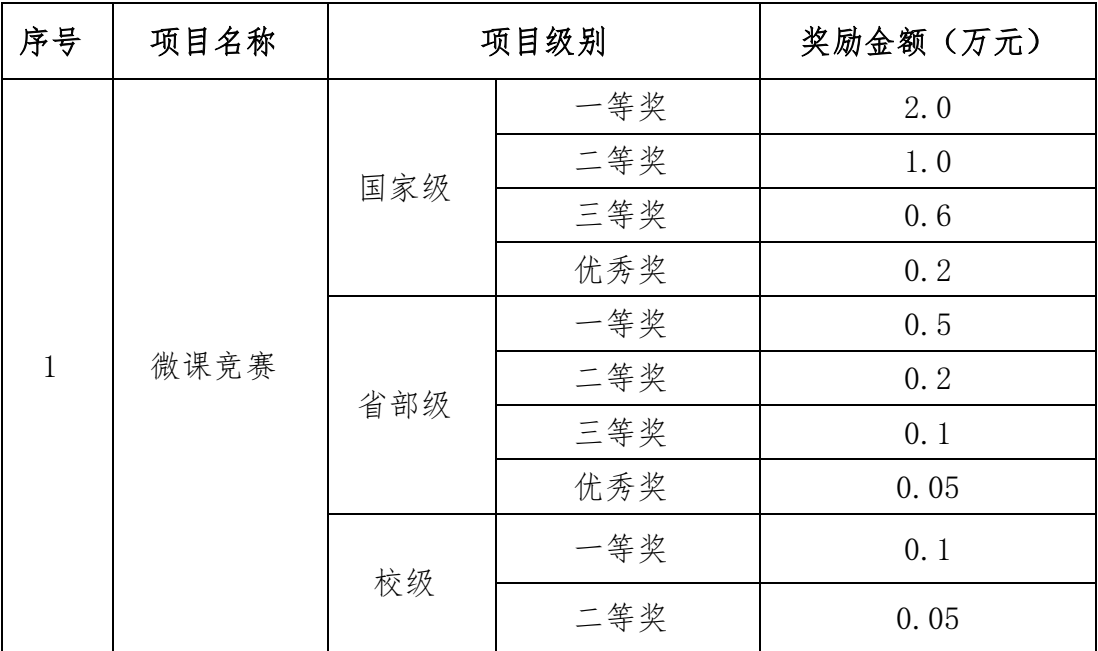

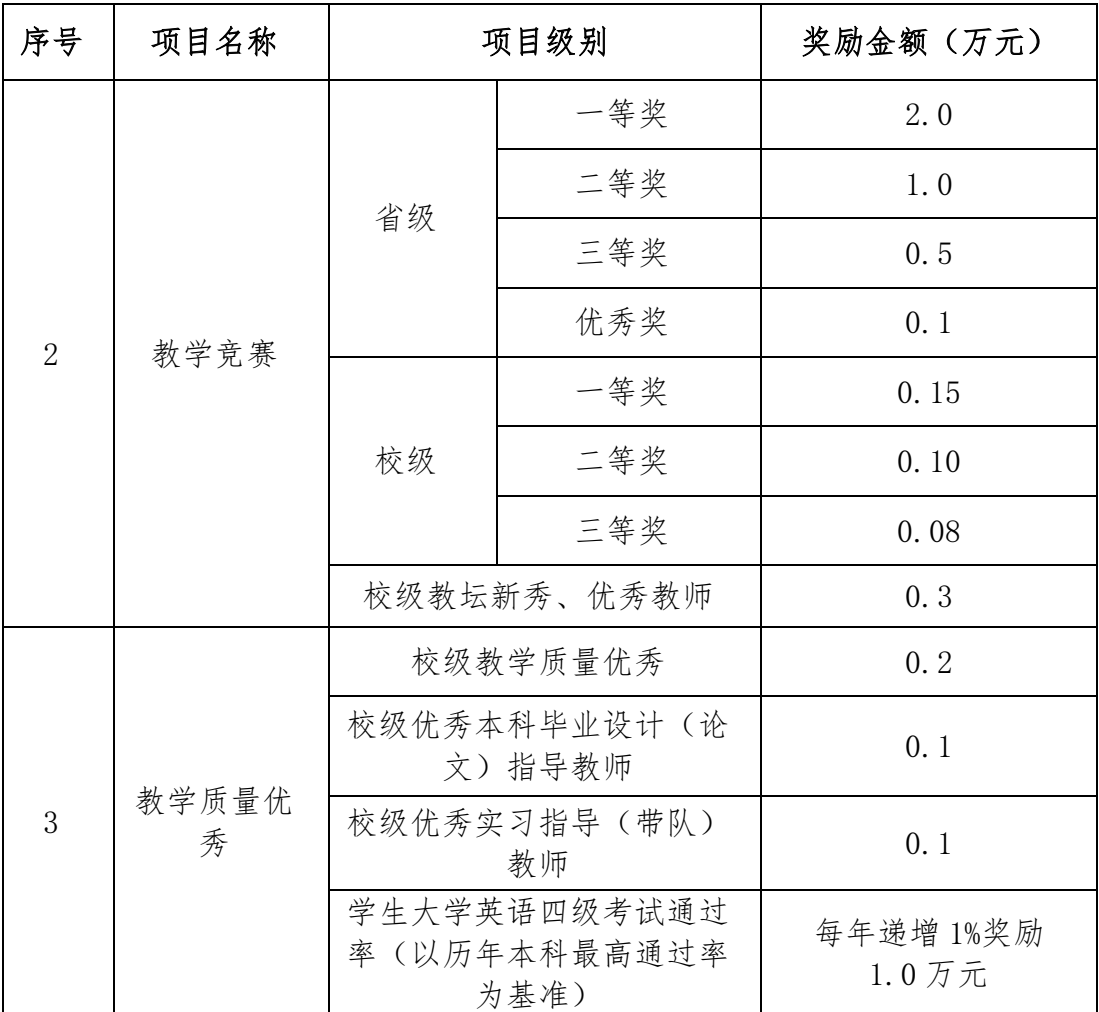

第七条 指导学生参加学科技能竞赛

对指导学生参加各级各类学科技能竞赛获奖、指导学生 创新创业训练计划项目及指导学生参加各级各类体育竞技 获奖的指导教师进行奖励,奖励标准如下:

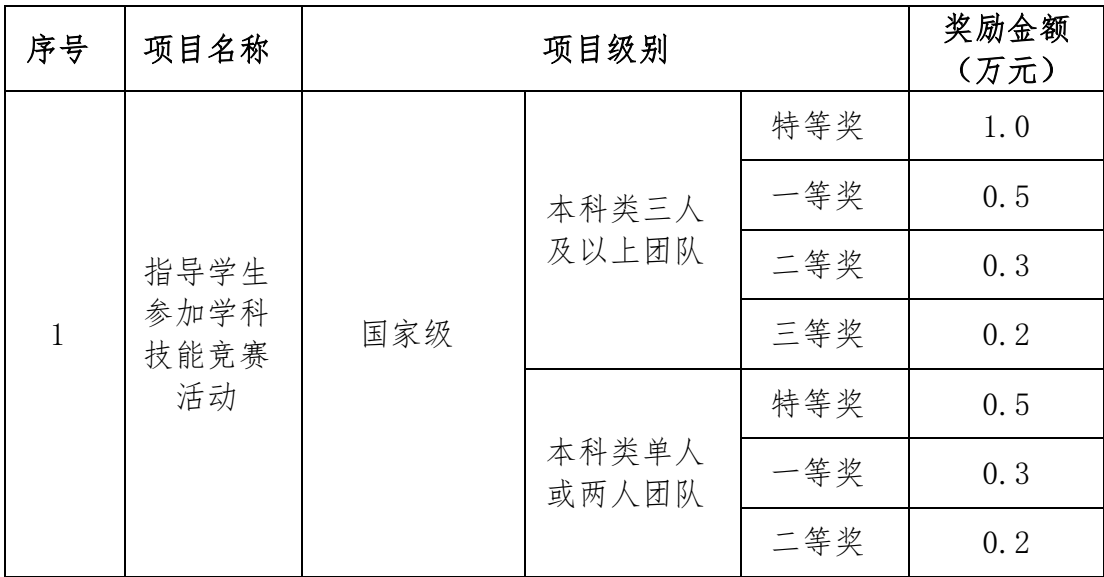

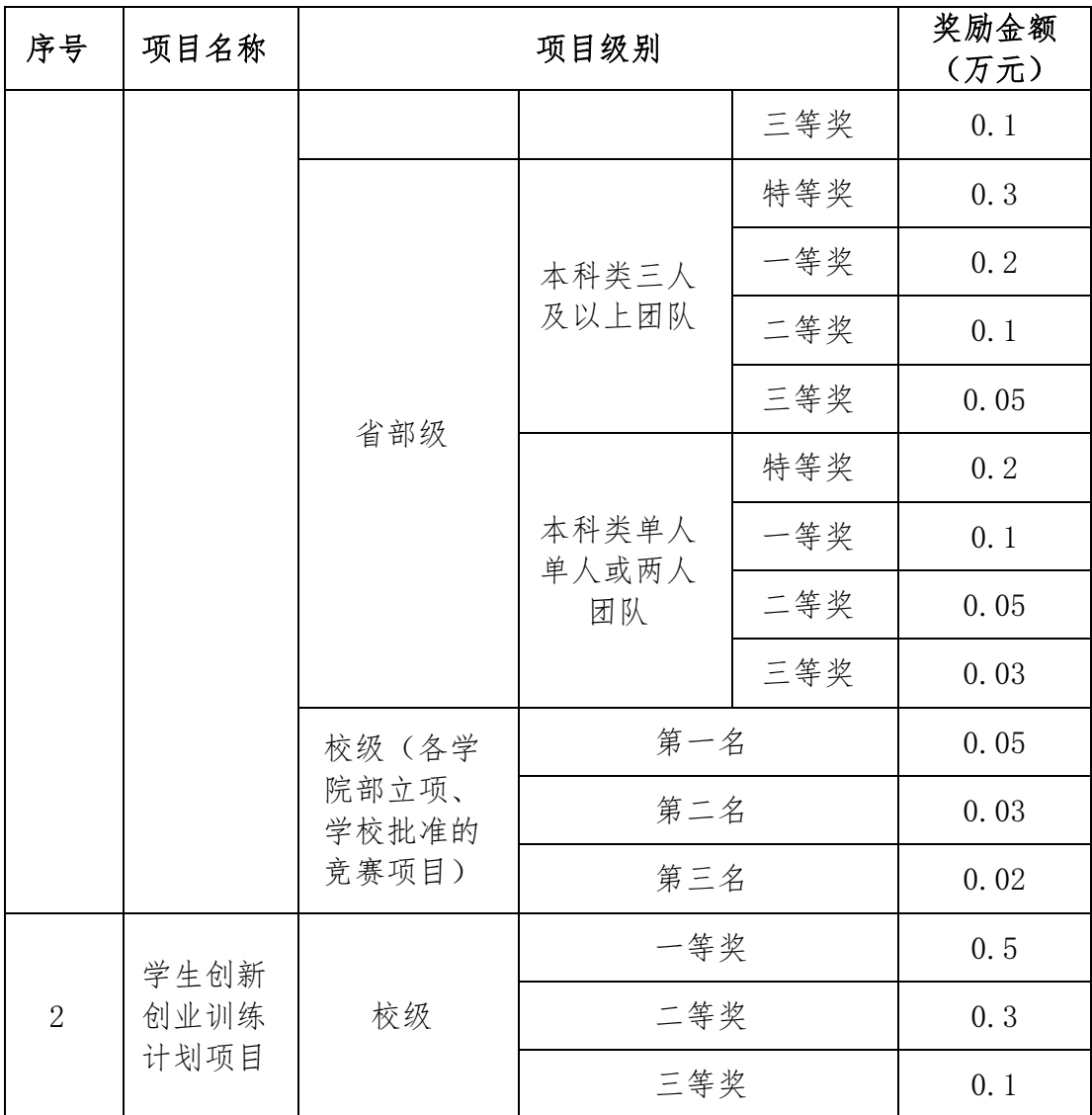

注:(1)本专科混合类学科技能竞赛奖励按照"本科类" 竞赛各等级奖励标准奖励。专科类按照"本科类"竞赛各等 级奖励标准×0.8奖励。奖励经费的分配按照《西安航空学院 大学生科技创新实践活动管理办法》的规定执行。

(2)学科技能竞赛活动获奖含"互联网+"大学生创新 创业大赛、创新创业团队等项目获奖。

# 第三章 奖励的程序

第八条 奖励工作由教务处负责具体实施。

第九条 奖励的程序:

(一)1.按年度由个人或单位在规定时间向教务处提交

获奖项目的相关材料;

(二)2.教务处对提交的相关材料进行审核;

(三)在校内对获奖项目的基本情况进行公示;

(四)4.公示期结束后,对获奖项目公示无异议的,将 相关材料提交学校教学工作委员会审议;

(五)报校长办公会审定获奖项目及奖励金额并予以实 施。

第十条 对奖励工作有异议的单位或个人,应在获奖项 目公示期间向教务处提交书面材料和说明,由教务处组织专 家重新审核并提出处理意见。

### 第四章 附则

第十一条 奖励经费的管理按学校有关规定执行, 个人 奖励涉及个人所得税问题按国家相关法规执行。

第十二条 本规定中其他未涉及的获奖项目,由学校教 学工作委员会参照相关获奖项目的奖励标准讨论后确认。

第十三条 学科技能竞赛项目级别,由学校教学工作委 员会下设的学科技能竞赛评审小组认定后确定。

第十四条 本办法自印发之日起实施,由教务处负责解 释。原有文件中与本办法不一致的,按照本办法执行。

抄送:校领导、党委委员。

西安航空学院党政办公室 2015 年 12 月 22 日印发

# 西安航空学院(处室)文件

西航教通字〔2018〕59 号

# 关于我校通识教育类课程教学改革的通知

各二级学院(部):

为推动信息技术与教育教学深度融合,促进优质教育资 源应用与共享,提高本科教学质量,根据《国家中长期教育 改革和发展规划纲要(2010-2020 年)》和《教育部关于加 强高等学校在线开放课程建设应用与管理的意见》(教高 ﹝2015﹞3 号)精神,我校相继建设了《计算机文化基础》 《航空航天概论》等 10 门在线开放课程资源,根据学校工作 安排,计划对 2018 级《计算机文化基础》和《航空航天概论》 课程进行课程改革,采用多样化教学方式,提高教学效果, 现就主要改革内容安排如下:

一、《计算机文化基础》课程

1.改革授课方式

课程性质仍为必修课,自 2018 级开始采用传统授课与 在线课程授课两种授课方式,其中飞行器学院、机械工程学 院、电子工程学院、车辆工程学院、材料学院按照自然班排 课,采用传统课堂授课,共计 3 学分 48 学时;经济管理学 院、人文学院、外国语学院、理学院、能源与建筑学院基于 我校网络课程平台采用线上线下相结合的授课方式,由学生 根据实际需要,在大学 1-7 学期春、秋两季自由选课,教务

处按照选课情况安排教学班排课,共计 3 学分,总学时线上 24 学时,线下 24 学时。

2.改革考核方式

在线课程授课考核方式采用网络课程平台过程考核、在 线考试及上机考试相结合的方式,考核比例由计算机学院核 定。

# 二、《航空航天概论》课程

1. 改革授课方式

课程性质仍为必修课,课程自 2018 级开始采用传统授 课与在线课程授课两种授课方式,人文学院、外国语学院、 计算机学院、理学院基于我校网络课程平台采用线上线下相 结合的授课方式,其余学院仍采用传统自然班授课。在线课 程授课方式,由学生根据实际需要,在大学 1-4 学期春、秋 两季自由选课,教务处按照选课情况安排教学班排课,共计 1.5 学分,总学时线上 14 学时,线下 10 学时。

2. 改革考核方式

在线课程授课考核方式采用网络课程平台过程考核与 在线考试相结合的方式,考核比例由飞行器学院核定。

以上教学内容改革自 2018 级开始实施, 经一个学期试 运行后推广到学校范围实施。

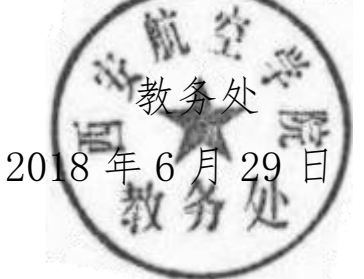

抄送:校领导

西安航空学院教务处 2018 年 6 月 29 日印

发

# 西安航空学院(处室)文件

西航教通字〔2020〕139 号

# 关于报送我校 2020-2021-1 学期教学改革类课程

# 相关授课资料的通知

根据《关于我校通识教育类课程教学改革的通知》(西航教通 字〔2018〕59号)及《西安航空学院教学改革课程工作量计算办法 (试行)》文件精神,我处对本学期实施教学改革的课程按照新的 工作量计算办法执行,请各二级学院组织教学改革类课程提交课程 改革相关支撑材料,教务处将按照改革类课程课酬计算方法进行计 算并报人事处切块核拨。具体报送要求如下:

一、混合式改革课程

- (1)教学日历
- (2)授课计划
- (3)混合式课程教学大纲
- (4)线上教学数据分布
- (5)教案
- 二、双语课程
	- (1)授课计划
	- (2)双语课程教学大纲

(3)教案

以上教学改革课程需是教务处立项认定课程,非立项课程不予 认定。材料请采用文件袋封装,加装封皮,写明课程名称、课程代 码、学分学时、授课教师、授课班级、所在学院等基本信息。各类 材料务必 12 月 24 日下班前报送至教学主楼 0913 教务处教学研究 科,教案审定后退回。

联系人:梁娇 联系电话:84253783

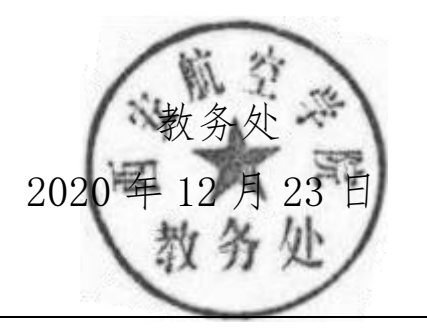

抄送:校领导

西安航空学院教务处 2020 年 12 月 23 日印发

# 西安航空学院(处室)文件

西航教字〔2021〕2 号

# 关于公布西安航空学院 2021 年校级一流本科课程 立项结果的通知

为深入贯彻习近平总书记关于教育的重要论述和全国、全 省教育大会精神,根据教育部《关于一流本科课程建设的实施意 见》(教高〔2019〕8号)及《关于开展2020年校级线上线下混 合式、线下、社会实践一流本科课程认定工作的通知》(西航教 通字〔2020〕86 号),经二级学院推荐,学校组织专家评审, 现将西安航空学院 2021 年校级一流本科课程立项结果公布如 下:

# 线上线下混合式一流课程

| 序号           | 学院      | 课程名称    | 负责人 |
|--------------|---------|---------|-----|
|              | 计算机学院   | 操作系统    | 李美蓉 |
|              | 车辆工程学院  | 汽车保险与理赔 | 张俊溪 |
| $\mathbf{Q}$ | 能源与建筑学院 | 传热学     | 魏朝晖 |
|              | 电子工程学院  | 数字电子技术  | 赵东波 |
| 5            | 车辆工程学院  | 车联网技术   | 玲   |

线下一流课程

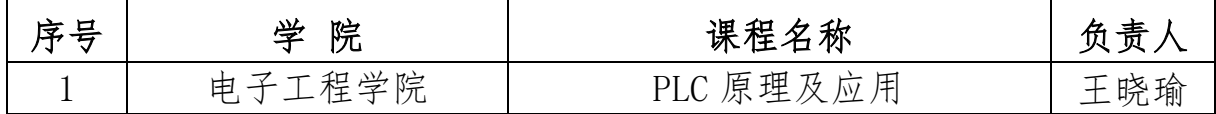

 $-1 -$ 

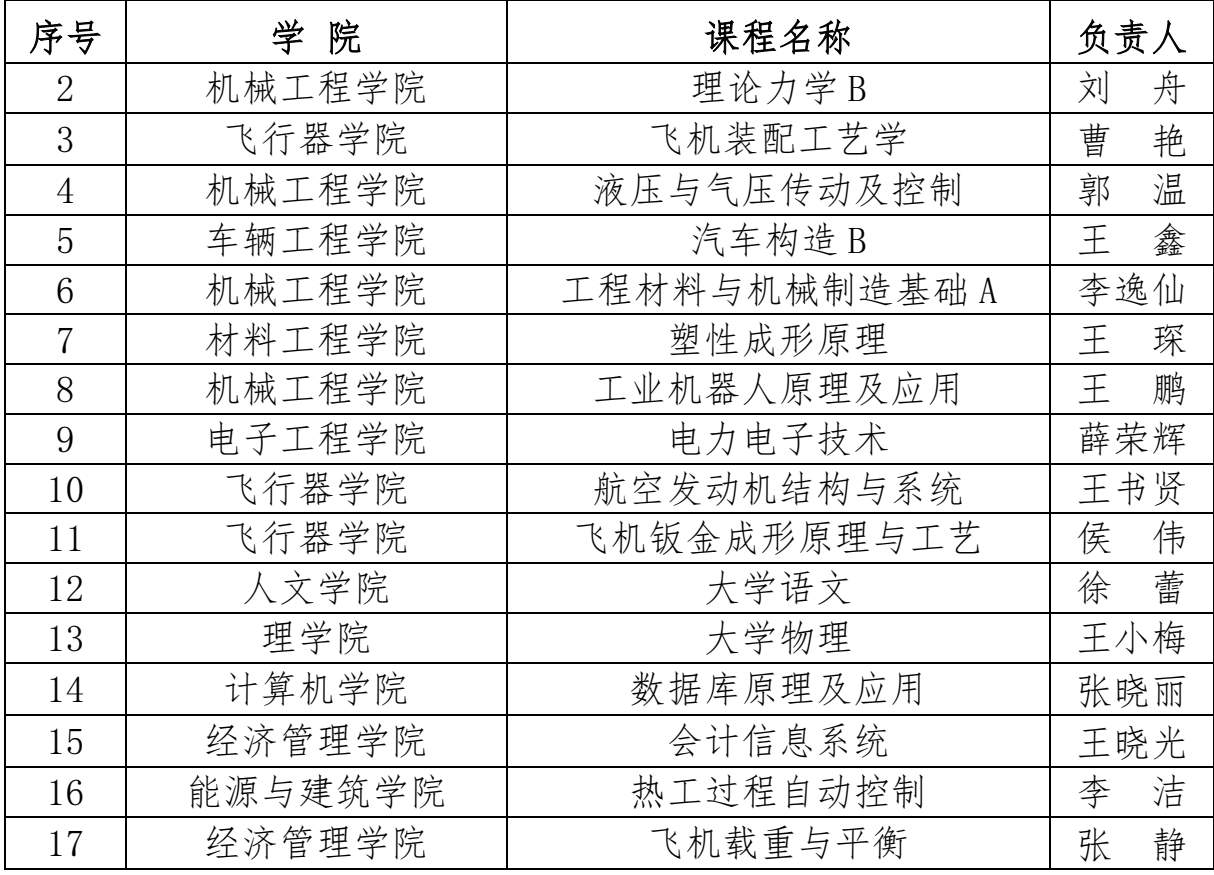

线上一流课程

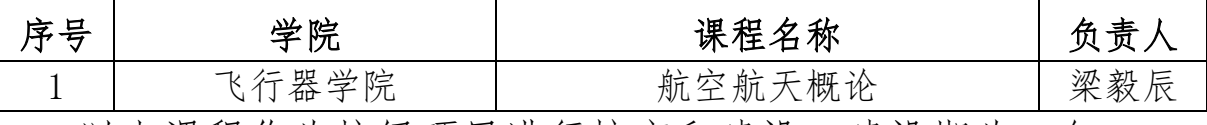

以上课程作为校级项目进行培育和建设,建设期为一年,一 年后统一组织验收,2021-2022 年度省级一流课程原则上将从以 上项目通过验收课程中择优推荐。

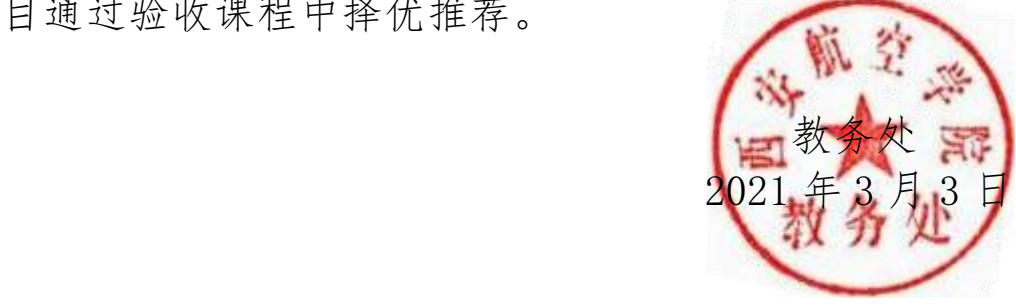

抄送:校领导

# 西安航空学院教务处 2021 年 3 月 4 日印发

 $-2-$